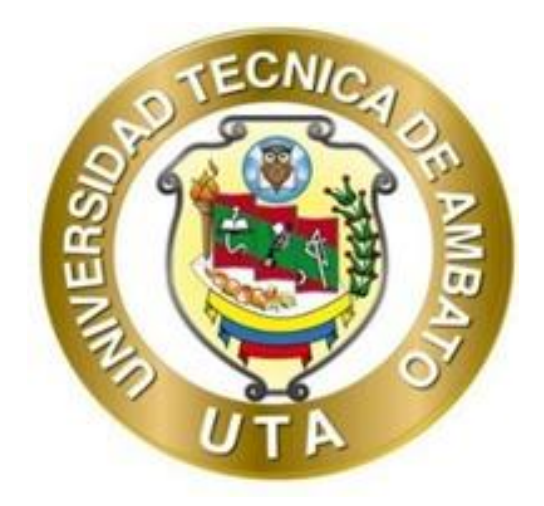

# **UNIVERSIDAD TÉCNICA DE AMBATO**

# **FACULTAD DE INGENIERÍA CIVIL Y MECÁNICA**

# **CARRERA DE INGENIERÍA CIVIL**

# **TRABAJO EXPERIMENTAL PREVIO A LA OBTENCIÓN DEL TÍTULO DE INGENIERA CIVIL**

**TEMA:** 

**"EVALUACIÓN DE LA PLANTA DE TRATAMIENTO DE AGUAS RESIDUALES DE LA PARROQUIA QUISAPINCHA, CANTÓN AMBATO, PROVINCIA DE TUNGURAHUA."**

**AUTORA:** Valeria Patricia Toro Silva

**TUTOR:** Ing. Mg. Jorge Javier Guevara Robalino

**AMBATO – ECUADOR**

**Septiembre – 2022**

## **CERTIFICACIÓN**

<span id="page-1-0"></span>En mi calidad de Tutor del Trabajo Experimental, previo a la obtención de Título de Ingeniera Civil, con el tema: **"EVALUACIÓN DE LA PLANTA DE TRATAMIENTO DE AGUAS RESIDUALES DE LA PARROQUIA QUISAPINCHA, CANTÓN AMBATO, PROVINCIA DE TUNGURAHUA"**, elaborado por la Srta. **Valeria Patricia Toro Silva**, portadora de la cédula de ciudadanía: C.I. 1804396339, estudiante de la Carrera de Ingeniería Civil, de la Facultad de Ingeniería Civil y Mecánica.

Certifico:

- Que el presente trabajo experimental es original de su autora.
- Ha sido revisado cada uno de sus capítulos componentes.
- Esta concluido en su totalidad.

Ambato, septiembre 2022

 $\frac{1}{2}$ **Ing. Mg. Jorge Javier Guevara Robalino TUTOR**

# **AUTORÍA DE LA INVESTIGACIÓN**

<span id="page-2-0"></span>Yo, **Valeria Patricia Toro Silva**, con C.I. 1804396339 declaro que todas las actividades y contenidos expuestos en el presente Trabajo Experimental con el tema **"EVALUACIÓN DE LA PLANTA DE TRATAMIENTO DE AGUAS RESIDUALES DE LA PARROQUIA QUISAPINCHA, CANTÓN AMBATO, PROVINCIA DE TUNGURAHUA"**, así como también los análisis, gráficas, conclusiones y recomendaciones son de mi exclusiva responsabilidad como autora del proyecto, a excepción de las referencias bibliográficas citadas en el mismo.

Ambato, septiembre 2022

 $U$  a juile que  $U$ 

**Valeria Patricia Toro Silva C.I. 1804396339 AUTORA**

## **DERECHOS DE AUTOR**

<span id="page-3-0"></span>Autorizo a la Universidad Técnica de Ambato, para que haga de este Trabajo Experimental o parte de él, un documento disponible para su lectura, consulta y procesos de investigación, según las normas de la Institución.

Cedo los derechos en línea patrimoniales de mi Trabajo Experimental, con fines de difusión pública, además apruebo la reproducción de este documento dentro de las regulaciones de la Universidad, siempre y cuando esta reproducción no suponga una ganancia económica y se realice mis derechos de autor.

Ambato, septiembre 2022

 $UU$  ellic function  $U$ 

**Valeria Patricia Toro Silva C.I. 1804396339 AUTORA**

## **APROBACIÓN DEL TRIBUNAL DE GRADO**

<span id="page-4-0"></span>Los miembros del Tribunal de Grado aprueban el informe del Trabajo Experimental, realizado por la estudiante Valeria Patricia Toro Silva, de la Carrera de Ingeniería Civil bajo el Tema: **"EVALUACIÓN DE LA PLANTA DE TRATAMIENTO DE AGUAS RESIDUALES DE LA PARROQUIA QUISAPINCHA, CANTÓN AMBATO, PROVINCIA DE TUNGURAHUA".**

Ambato, septiembre 2022

Para constancia firman:

\_\_\_\_\_\_\_\_\_\_\_\_\_\_\_\_\_\_\_\_\_\_\_\_\_\_\_ \_\_\_\_\_\_\_\_\_\_\_\_\_\_\_\_\_\_\_\_\_\_\_\_\_\_\_\_

**Ing. Fabián Rodrigo Morales Fiallos Mg. Ing. Bolívar Eduardo Paredes Beltrán MSc. MIEMBRO CALIFICADOR MIEMBRO CALIFICADOR** 

## **AGRADECIMIENTO**

<span id="page-5-0"></span>Mis agradecimientos más profundos y a quien va dirigido el trabajo, a todas las personas que han sido parte de mi vida y que han estado presentes en mi formación académica y personal. En primer lugar, a Dios, porque tengo la certeza de es quien me ha acompañado en los momentos felices, y me ha guiado en las dificultades. Con inmenso amor y respeto a mis padres Geoconda y Patricio, que son los pilares fundamentales de mi vida, y son los responsables de la persona que soy ahora; sin duda, sin el apoyo incondicional que me han brindado, no podría alcanzar todos mis objetivos. A los compañeros que se convirtieron en amigos, pasar esa línea fue increíbles, hicieron de la universidad una de las mejores experiencias, con anécdotas que serán recordadas por mucho tiempo.

# ÍNDICE GENERAL DE CONTENIDOS

<span id="page-6-0"></span>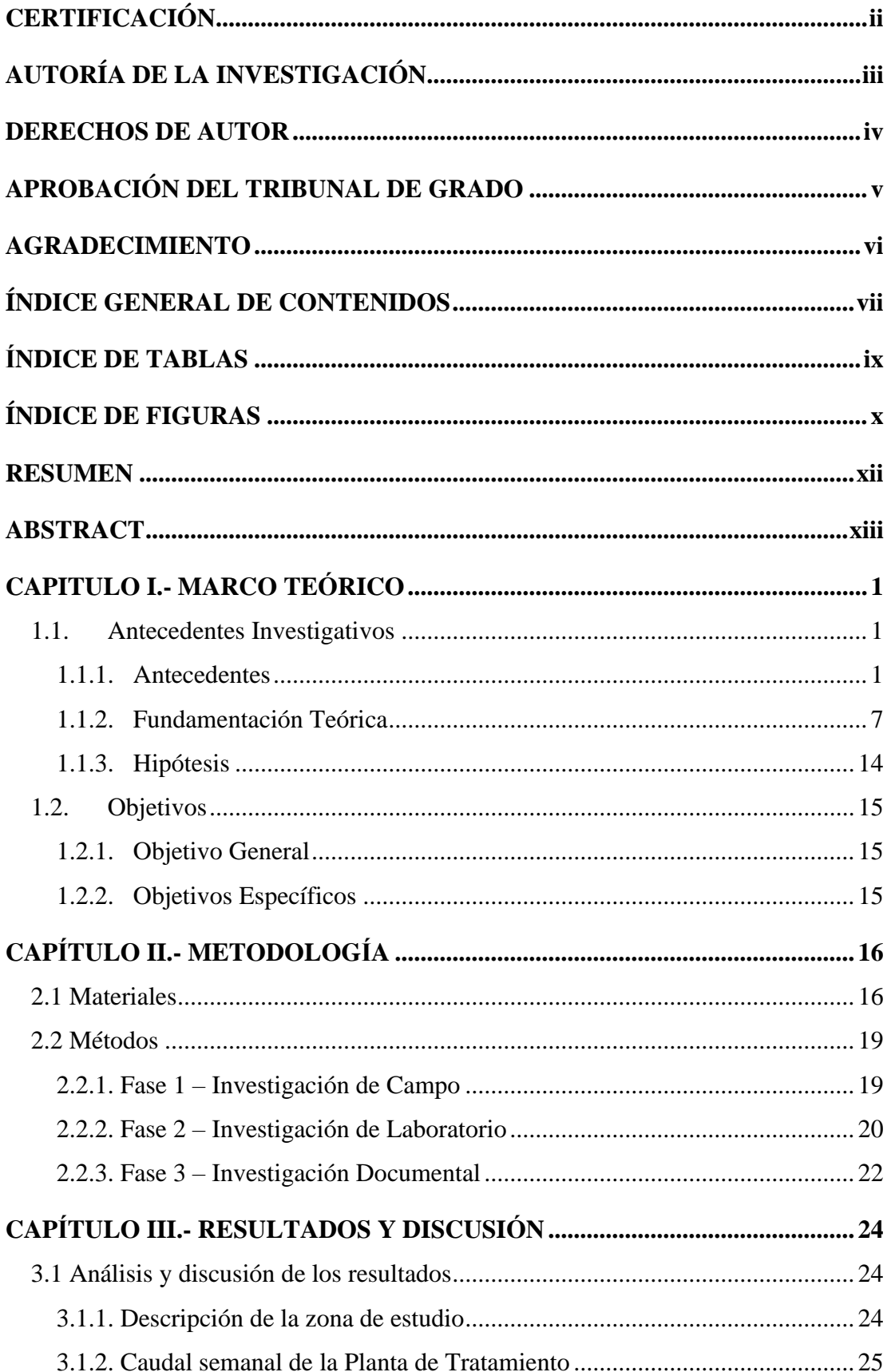

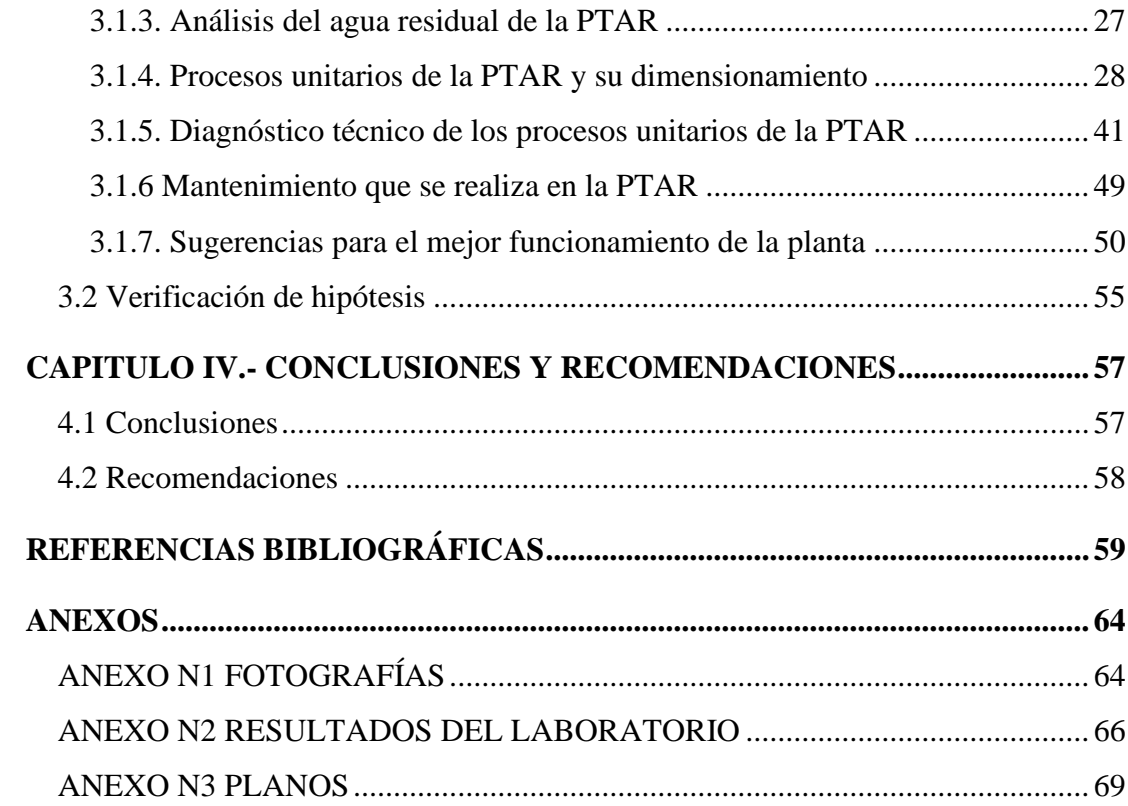

# **ÍNDICE DE TABLAS**

<span id="page-8-0"></span>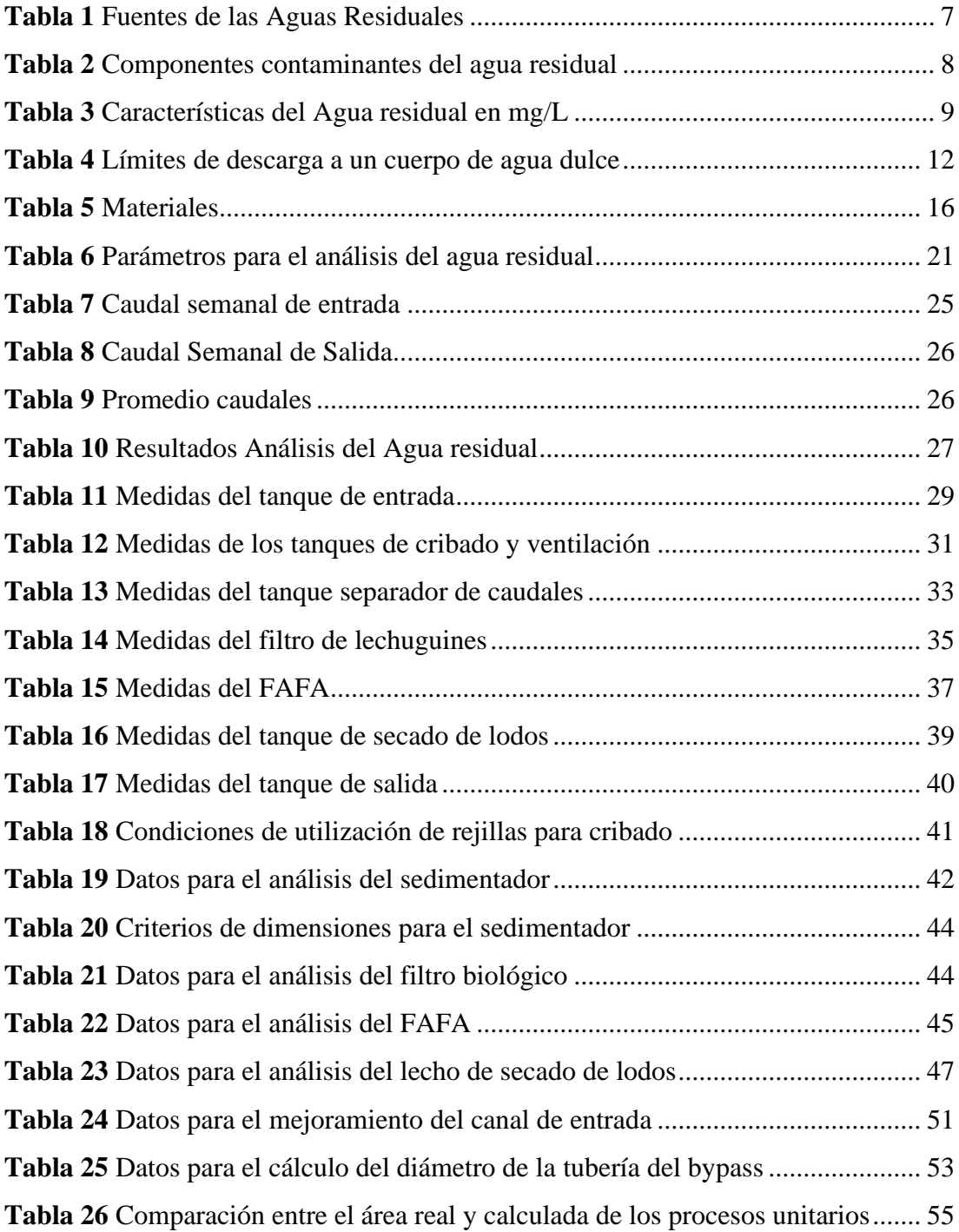

# <span id="page-9-0"></span>**ÍNDICE DE FIGURAS**

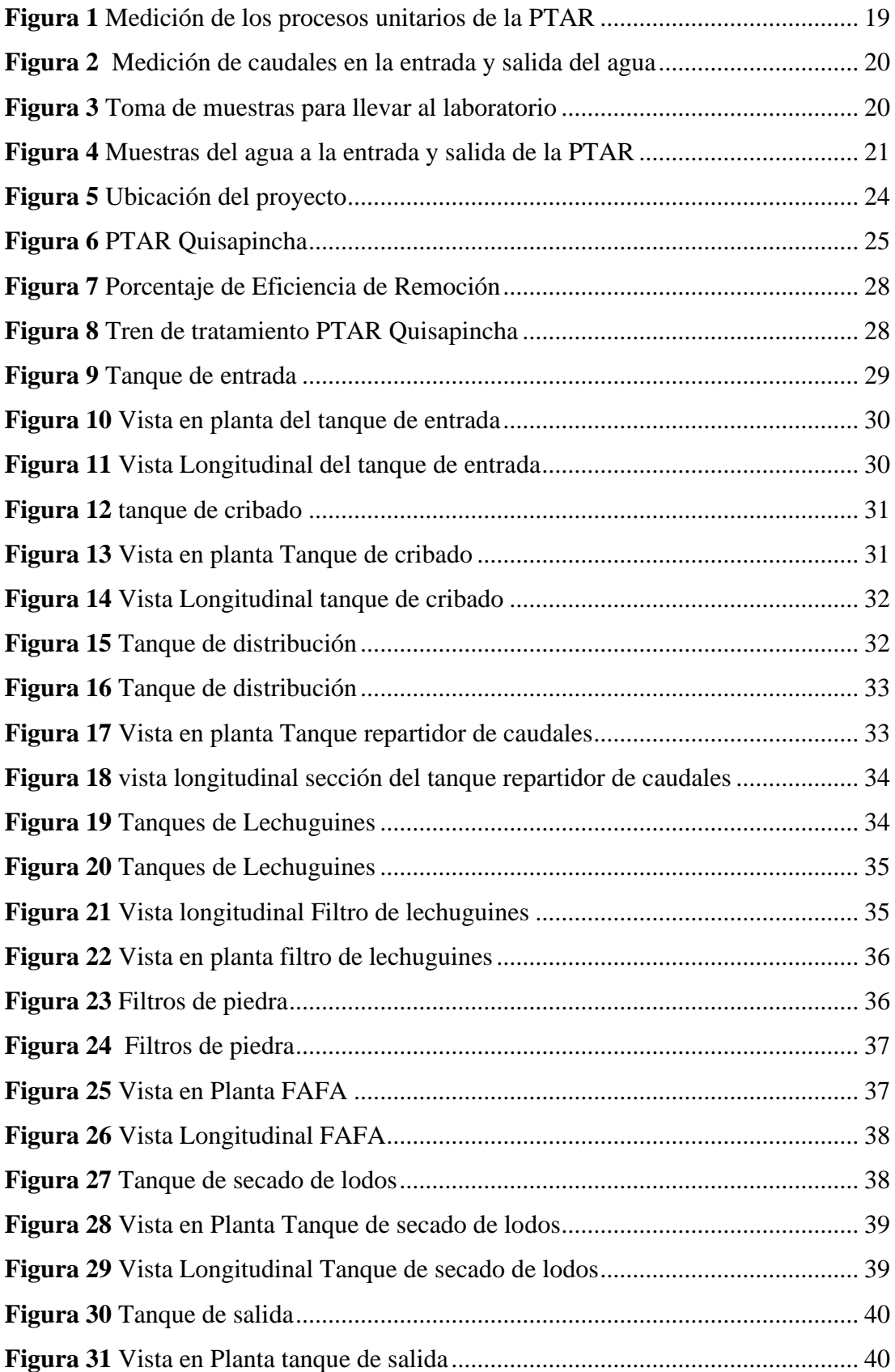

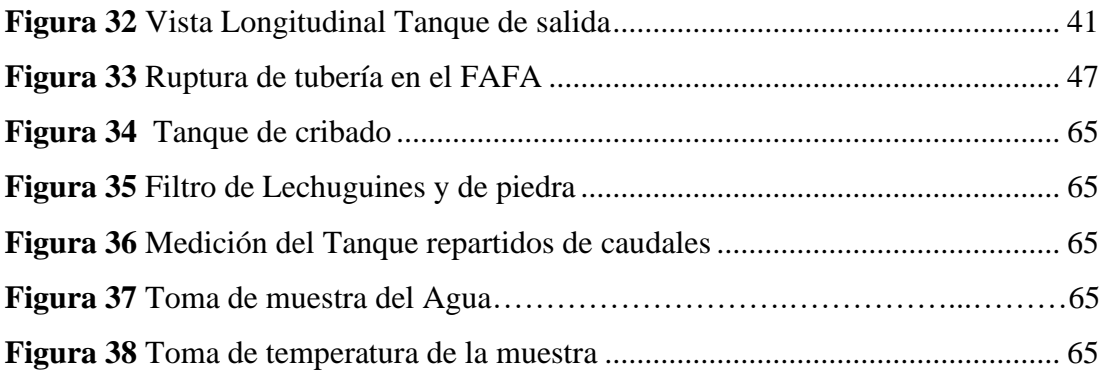

#### **RESUMEN**

<span id="page-11-0"></span>Con el propósito de conocer si actualmente trabaja de manera correcta la planta de tratamiento de aguas residuales (PTAR) de la parroquia Quisapincha o con el paso de los años se ha reducido su eficacia en la remoción de contaminantes, se procedió a realizar un levantamiento de información en donde se midió las unidades del tren de tratamiento, el aforo volumétrico en los tanques de entrada y salida de la planta, el análisis de los parámetros físicos-químicos en laboratorio y el diagnostico técnico de cada proceso.

Se evaluó el funcionamiento de los procesos unitarios de la planta, los cuales son: Cribado, Sedimentador y tanque repartidos de caudales, filtro biológico de lechuguines, filtro anaeróbico de flujo ascendente y tanque de secado de lodos, demostrando que trabajan de manera correcta en comparación con guías y manuales para el diseño de plantas de tratamientos; y el afluente de salida cumple con la norma TULSMA para descargas en cuerpos de agua dulce.

Analizada la información, se concluyó que no es necesario implementar nuevos procesos dentro de la PTAR, sin embargo se propuso recomendaciones para que el sistema funcione de mejor manera.

**Palabras clave:** Planta de tratamiento, Agua residual, TULSMA, DBO, DQO, FAFA

#### **ABSTRACT**

<span id="page-12-0"></span>In order to determine whether the wastewater treatment plant (WWTP) of the Quisapincha parish is currently working properly or whether its efficiency in the removal of pollutants has been reduced over the years, a survey of information was carried out to measure the units of the treatment train, the volumetric capacity of the plant's inlet and outlet tanks, the analysis of physical-chemical parameters in the laboratory and the technical diagnosis of each process.

The operation of the plant's unit processes was evaluated, which are: Screening, sedimentation and flow sharing tank, biological filter of "lechuguines", upflow anaerobic filter and sludge drying tank, demonstrating that they work correctly in comparison with guides and manuals for the design of treatment plants; and the outflow affluent complies with the TULSMA standard for discharges into freshwater bodies.

After analyzing the information, it was concluded that it is not necessary to implement new processes within the WWTP; however, recommendations were proposed for the system to work better.

**Key words:** Treatment plant, Wastewater, TULSMA, COD, BOD, UAFP.

## **CAPITULO I.- MARCO TEÓRICO**

#### <span id="page-13-1"></span><span id="page-13-0"></span>**1.1. Antecedentes Investigativos**

#### <span id="page-13-2"></span>**1.1.1. Antecedentes**

Uno de los principales problemas que afectan al medio ambiente, es el vertido de las aguas residuales domésticas a los ríos. El aumento de la población y un inadecuado tratamiento de los contaminantes y químicos del agua residual, ponen en riesgo la salud pública y la flora y fauna de estos ecosistemas. A nivel mundial, el 80% de las aguas servidas, son depositadas en fuentes hídricas sin un tratamiento previo; y a nivel nacional, solamente el 55.8% de las descargas del sistema de alcantarillado son enviadas a una planta de tratamiento de aguas residuales **[1].**

En un informe desarrollado por la UNESCO, se prevé que la demanda del líquido vital aumente en las próximas décadas alrededor del mundo. En los países desarrollados, el 70% de aguas residuales generadas son tratadas; mientras que en los países en vías de desarrollo y pobres es de 28% y 8% respectivamente. Esto contribuye al deterioro de la calidad del agua superficial y subterránea **[2].**

Las aguas residuales no tratadas enviadas a lechos marinos, son la fuente principal de contaminación de mares y océanos, donde aproximadamente 245 mil kilómetros cuadrados de ecosistemas se ven afectados. Por otra parte, la descarga en cuerpos de agua dulce, limita su uso para la producción agrícola y pesquera, el consumo como agua potable y recreación **[2][3].**

Por lo tanto, es indispensable buscar soluciones para resolver este problema, con el monitoreo y control de la calidad del agua residual que se descarga a cuerpos de agua dulce. Los cuales deben tener un adecuado tratamiento, mediante una serie de procesos que disminuyan los componentes contaminantes del agua; y que, el afluente enviado a los ríos, se encuentre dentro de los límites de los reglamentos ambientales, para que produzca el menor impacto posible al medio ambiente **[4].**

Alrededor de Latinoamérica, solamente la mitad de los habitantes cuentan con servicios de alcantarillado, a pesar de esto, cada día se producen 40 millones de metros cúbicos de aguas residuales, pero solamente el 10% recibe un tratamiento previo antes de ser enviado a lechos de agua **[5].**

Es por ello que, la evaluación de las plantas de tratamientos de aguas residuales PTAR, es un factor importante para conocer la realidad actual en la que se encuentran estos sistemas. En América Latina, entre las investigaciones realizadas, se encuentra la evaluación de plantas de tratamientos de aguas residuales de un municipio al sureste de México, en dicho trabajo, se valora 5 plantas de tratamiento, las cuales cumplen los requerimientos de calidad de la norma; sin embargo, solamente trabajan al 70 % de su capacidad y con una eficiencia menor a la mínima. Se concluyó que se debe realizar un cambio en la forma de operación, para evitar la disminución de la eficiencia y calidad del agua. También se encontraron problemas en la cloración, con sistemas incompletos o dosificaciones mal realizadas **[6].**

En el mismo país, también se investigó una alternativa de bajo costo para el tratamiento de aguas residuales con tanques anaerobios y fitorremediación, el sistema constó de cuatro tanques, el primero utilizado como recolector de residuos; el segundo y tercero como separadores de materia orgánica con ayuda de microbios, que funcionan como digestores anaerobios; y el último simulando un humedal con grava, suelo húmico y palma de ornato. Después de haberse estabilizado el sistema en 90 días, se logró niveles de DBO<sup>5</sup> (demanda biológica de oxígeno), SST (sólidos suspendidos totales), aceites y grasas en niveles permisibles en la norma del país **[7].**

En países vecinos como Colombia, se realizó un proyecto para mejorar la PTAR del Municipio de Arbeláez, ya que tiene más de 15 años sin funcionar adecuadamente, con una descontaminación que solo cumple el 50% de su objetivo. Las conclusiones se orientaron en cuatro parámetros. El primero respecto a la infraestructura, requiriendo implementar un tratamiento secundario más adecuado, que alcance los índices ambientales. El segundo, considerando el tratamiento químico, se debe mejorar la aireación y desinfección para no poner en riesgo la vida acuática. El tercer parámetro es el aprovechamiento de lodos para la producción de biogás; y el cuarto, respecto al mantenimiento diario para retirar obstrucciones que afecten los procesos **[8].**

A nivel Nacional, según las estadísticas de información ambiental en los gobiernos autónomos descentralizados municipales del Ecuador; el 61.86% de los GADs intervenidos, realizan un tratamiento de aguas residuales. De los cuales, el 59.26 % es

receptada en los ríos, el 25.19% es en quebradas, y el resto en otros lugares. A nivel regional, la sierra cuenta con un número mayor de plantas de tratamiento, seguido de la Costa y Amazonía **[9].**

Según datos de la SENAGUA, el 70% de las fuentes hidrográficas por debajo de los 2800 msnm, se encuentran contaminados con microorganismos patógenos y presencia de sustancias tóxicas, por lo que no son aptos para el consumo humano. Además, más del 80% de las industrias generan agua con alta carga de materia orgánica, y las descargan directamente a los cauces fluviales o marítimos **[10].**

Entre los proyectos investigativos del Ecuador, está el trabajo de evaluación y rediseño de la planta de tratamiento de aguas residuales del barrio Cañaveral, en el cantón de Nueva Loja, ha concluido que: la eliminación de DBO<sub>5</sub>, DBO y sólidos en suspensión son aceptables; sin embargo, durante todo el proceso, los coliformes fecales no son removidos, al contrario, las colonias aumentan su número. Por lo que se recomienda mejorar el tanque séptico y el mantenimiento y limpieza de toda la planta **[4].**

Por otro lado, en la investigación de diagnóstico del río Cutuchi, en la ciudad de Salcedo, se explica la situación de contaminación en la que se ve afectado el afluente, por las descargas de aguas servidas sin ningún tipo de tratamiento previo; por lo que existe la presencia de sólidos y coliformes fecales. La alternativa propuesta con mejor viabilidad técnica, económica y ambiental, es la construcción de un tanque séptico en conjunto con un tanque de cloración, que eliminen los sólidos y bacterias existentes en las aguas residuales **[11].**

Una investigación realizada para seleccionar la mejor alternativa entre dos plantas de tratamientos de aguas residuales en la ciudad de Francisco de Orellana, Coca; muestra dos prediseños basados en tres tipos de procesos, dos físicos y uno biológico con características que permiten la reducción de contaminantes de manera efectiva. La primera alternativa cuenta con humedales artificiales de carga superficial en una superficie de 34 ha., mientras que la segunda necesita la instalación de lagunas facultativas y de maduración en un área de 34 ha. A pesar de que las dos alternativas cumplen con los parámetros de remoción exigidos en la norma; la alternativa adoptada fue el número dos, ya que puede eliminar el 99.9% de coliformes fecales, 9% más que la alternativa uno **[12].**

En el estudio realizado para el diseño de una PTAR con un sistema piloto instalado en la parroquia Pifo, provincia de Pichincha; se propuso un tratamiento con biodigestión anaeróbica, sedimentación y filtración. Los resultados cumplieron con la norma ambiental, removiendo el 99.9% de la demanda bioquímica de Oxígeno, y 100% de coliformes **[13].**

En un trabajo investigativo de la Universidad San Francisco de Quito, se buscó determinar el grado de contaminación en el agua residual generada por los laboratorios de ingeniería civil y mecánica, para la implementación de una PTAR en el mismo campus, en el análisis se apreció que la medida de bio-degrabilidad es 0.043, equivalente a tóxico en procesos industriales con presencia de materia oxidable. Además de generar valores de turbidez, sólidos totales y volátiles mayores a los límites permisibles. La solución propuesta fue conectar las tuberías sanitarias a una cámara, en donde se contiene los sólidos y se reduce la velocidad del flujo; para posteriormente llegar a un pozo de bombeo que permite que el agua llegue a la planta de tratamiento **[14].**

Por otro lado, en la Universidad Católica del Ecuador, se valoró una propuesta para el diseño de una PTAR para el edificio del Centro de Investigaciones, que contiene áreas administrativas y laboratorios. El diseño contiene un tratamiento primario con un tanque prefabricado, que remueve el 90% de sólidos disueltos; y un tratamiento secundario, con tres lagunas con humedales artificiales de flujo superficial, para remover el 85% de concentraciones de DBO **[15].**

En la evaluación de la planta de tratamiento de aguas residuales de la universidad de las Fuerzas Armadas, se identificó que la eficiencia de remoción de DBO es de 88.89%, todos los parámetros físicos, químicos y biológicos, excepto los coliformes totales, están bajo los límites máximos; por lo que es aceptable su vertido al río. La planta da servicio a aproximadamente 3000 personas por día y cuenta con un tanque de ecualización, para receptar el agua; y dos piscinas de graba y fitorremediación, encargadas de la remoción de materia orgánica **[16].**

En otro ámbito, en el trabajo experimental para determinar la eficiencia de la fibra de coco en la reducción de contaminantes en las aguas residuales del centro de faenamiento Latacunga; se evidenció que, una vez culminado todo el proceso de filtración, se reduce el 35.09% de sólidos totales, el 94.30% de DBO y el 87.76% de DQO. La fibra de coco se obtuvo a partir de un proceso de compresión de la cáscara de esta fruta y creando con esta un filtro **[17].**

A nivel provincial, la evaluación de la PTAR que opera en la comunidad Zona Libre, en el cantón Quero, evidenció que no ha estado trabajando correctamente. Luego del análisis del afluente y efluente; los parámetros de fósforo, aceites y grasas tienen una reducción del 0%; y los valores de DBO y DQO disminuyeron solamente un 1.93% y 0.47% respectivamente. La propuesta de mejoramiento constó de implementar un cribado y un desarenador, además de un manual de operación **[18].**

Otra PTAR que no trabaja bajo la eficiencia requerida, es la ubicada en la Parroquia Poatag, en el cantón Patate; la cual cuenta con estructuras deterioradas que no cumplen con los requerimientos técnicos. Además, se tiene elevadas concentraciones de DBO y DQO; sin embargo, solamente se remueve el 27% y 43% respectivamente. Se propuso una alternativa con cribado, desarenador y lecho de secado de lodos que remueva, teóricamente, el 90% de los contaminantes **[19].**

En la ciudad de Ambato, en el 2020, se inauguró una planta de tratamiento para procesar entre 750 a 1200 litros por segundo de aguas servidas que tiene el río que atraviesa el cantón; ya que este registraba un 83.64% de contaminantes, por la descarga de aguas residuales sin tratamiento desde las parroquias rurales, industrias alimenticias, de textiles y curtiembres **[20].**

Una de las parroquias del cantón Ambato, es Quisapincha, cuenta con alrededor de 20000 habitantes dedicados mayormente a la agricultura y confección de artículos de cuero. Por lo tanto, es necesario realizar una evaluación que evidencie el estado actual de la planta de tratamiento de esta parroquia, la PTAR fue construida hace aproximadamente 20 años para tratar las aguas residuales; sin embargo, al pasar el tiempo, y al tener un considerable incremento en la población, es indispensable conocer si necesita alguna mejoría o trabaja en óptimas condiciones.

## <span id="page-19-0"></span>**1.1.2. Fundamentación Teórica**

## **1.1.2.1. Planta de tratamiento de aguas residuales**

Una PTAR es una instalación con procesos físicos, químicos o biológicos; encargada de eliminar sólidos, disminuir materia orgánica y contaminantes, y restablecer la presencia de oxígeno en el agua una vez utilizada en procesos domésticos o industriales **[21].**

### **1.1.2.2. Fuentes de las aguas residuales**

Existen cuatro principales fuentes de aguas residuales:

<span id="page-19-1"></span>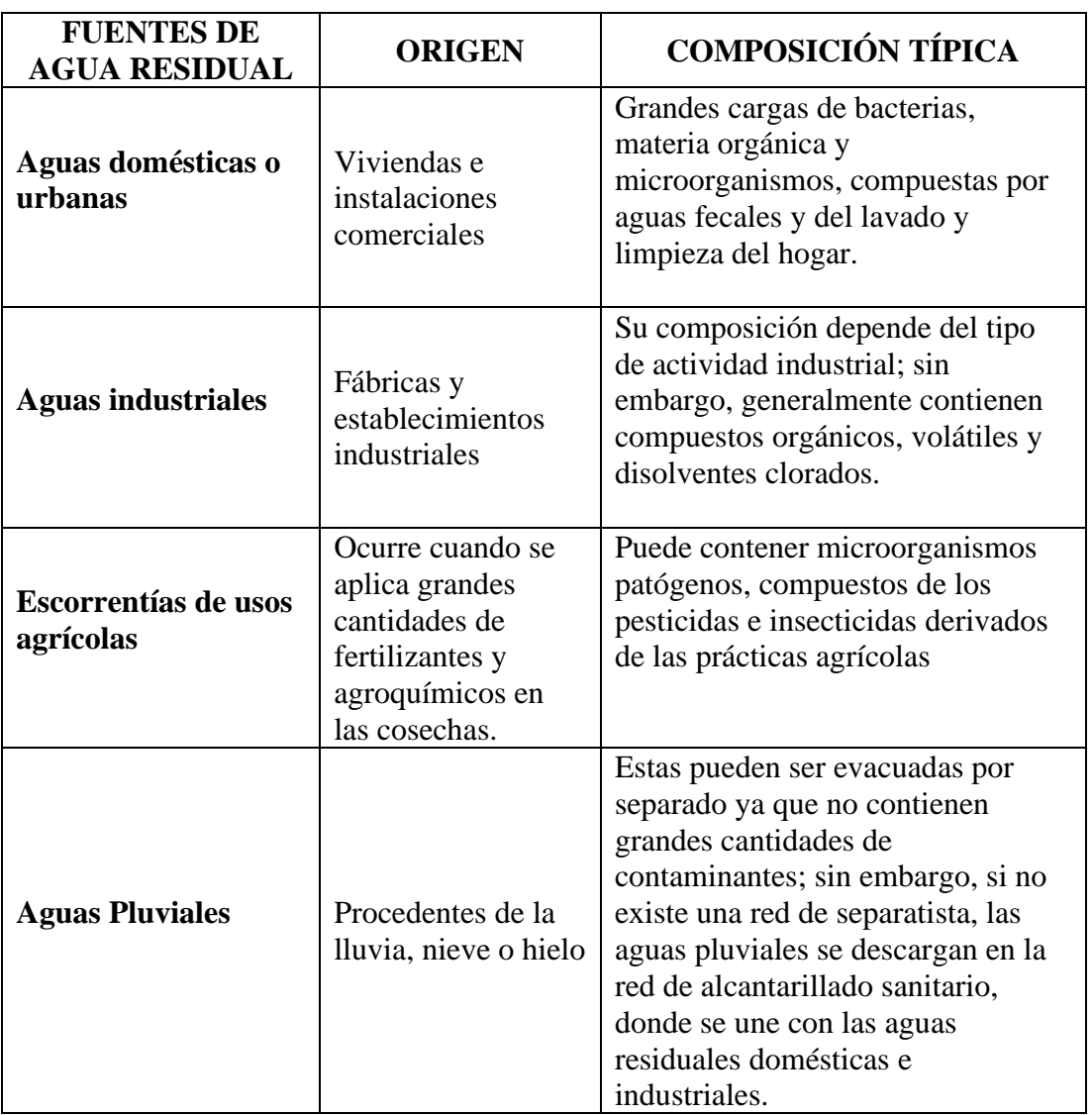

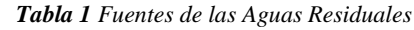

*Fuente: Programa Mundial de Evaluación de los Recursos Hídricos de las Naciones Unidas* **[22]**

## **1.1.2.3. Características del Agua Residual**

El agua residual presenta una mezcla compleja de compuestos físicos, químicos y biológicos; las características químicas tienen origen orgánico o inorgánico; las primeras disminuyen el oxígeno y las segundas tienen efectos tóxicos. Por otro lado, la degradación biológica, origina ácidos grasos, carbohidratos, entre otros. En general, se presenta microorganismos, urea, ácidos acéticos y lácticos y otros componentes presentados en la tabla 2 **[23][24].**

<span id="page-20-0"></span>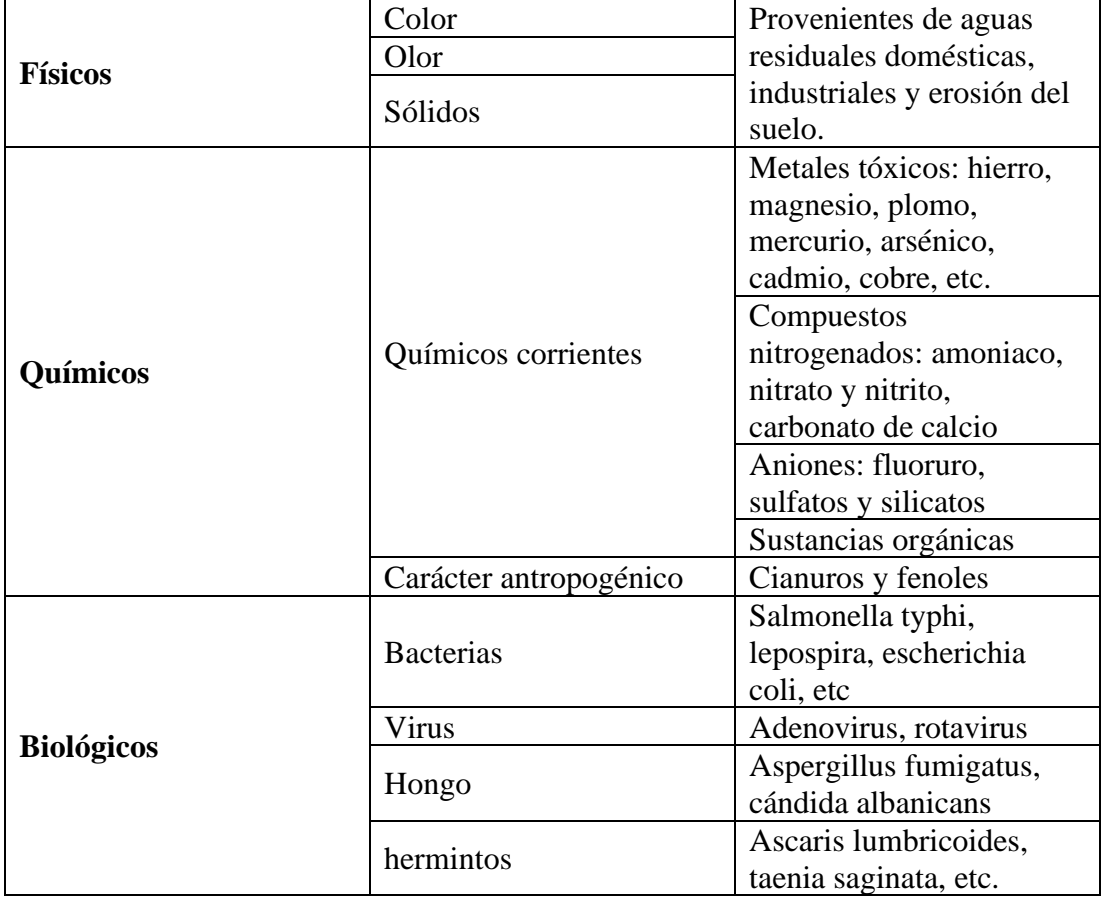

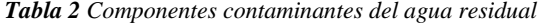

Sin embargo, el valor de cada componente del agua residual depende de su origen, no todos presentan las mismas características. En la tabla 3 se presenta un valor representativo para una concentración fuerte, media y ligera de cada parámetro.

*Fuente: Raffo, E. y Ruiz E.* **[23]**

<span id="page-21-0"></span>

| Parámetro            | Contaminación | Contaminación | Contaminación |
|----------------------|---------------|---------------|---------------|
|                      | fuerte        | media         | ligera        |
| Sólidos totales      | 1000          | 500           | 200           |
| <b>Sólidos</b><br>en | 500           | 300           | 100           |
| suspensión           |               |               |               |
| <b>Sólidos</b>       | 250           | 180           | 40            |
| sedimentables        |               |               |               |
| Sólidos disueltos    | 500           | 200           | 100           |
| <b>DBO</b>           | 300           | 200           | 100           |
| <b>DQO</b>           | 800           | 450           | 160           |
| Nitrógeno total      | 86            | 50            | 25            |
| <b>Cloruros</b>      | 175           | 100           | 15            |
| <b>Alcalinidad</b>   | 200           | 100           | 50            |

*Tabla 3 Características del Agua residual en mg/L*

*Fuente: Hernández, A***[25]**

## **1.1.2.4. Etapas del Tratamiento de Aguas residuales**

### **1.1.2.4.1. Tratamiento preliminar**

El pretratamiento se aplica para eliminar el material grueso que pueda haber traído el agua y ocasionar problemas en los tratamientos siguientes; además sirve para separar las partículas discretas como la arena, grasas y aceites **[26].**

#### **1.1.2.4.2. Tratamiento primario**

Su principal objetivo es la reducción de sólidos en suspensión y materia orgánica, es decir, disminuye la demanda química de oxígeno y contaminación bacteriológica. Los principales procesos utilizados son la neutralización, Coagulación, Sedimentación o la filtración **[26].**

## **1.1.2.4.3. Tratamiento secundario**

El objetivo del tratamiento secundario o también llamado biológico, es la reducción de materia orgánica coloidal y disuelta. Generalmente se basa en que microorganismos consuman la materia orgánica, estos pueden ser aeróbicos o anaeróbicos **[26].**

## **1.1.2.4.4. Tratamiento terciario**

Si el agua no cumple aún con las normativas, es necesario un tratamiento terciario o avanzado hasta lograr la eliminación de los compuestos contaminantes. Entre los procesos que se puede aplicar están: desinfección con cloro, nitrificación, coagulación o adsorción, entre otros **[26].**

#### **1.1.2.5. Componentes utilizados en el Tratamiento de Aguas residuales**

#### **1.1.2.5.1. Cribado**

Permite solamente el paso del agua, dejando en las rejillas la basura que haya sido traída con el agua. Generalmente la basura es recolectada y pulverizada **[21].**

## **1.1.2.5.2. Tanques sépticos**

Sirven para el proceso de sedimentación; en primera instancia se separan las partes gruesas de las partículas livianas y grasas, después se drena y se remueve por medio del tratamiento de lodos **[27].**

#### **1.1.2.5.3. Tanque de Aireación**

Un tanque de aireación da una cantidad considerable de aire al agua residual, sirve para que se acelere el crecimiento de microrganismos usados para que consuman la materia orgánica **[21].**

#### **1.1.2.5.4. Desinfección**

La adición de cloro al agua residual es la última parte del proceso; mata todos los organismos causantes de enfermedades, y enviar el agua ya tratada a un río **[21].**

#### **1.1.2.5.5. Tratamiento de lodos**

Los lodos son tratados para quitar el exceso de agua y después ser tratados por estabilización, así el lodo está libre de olor y organismos causantes de enfermedades **[21].**

#### **1.1.2.6. Parámetros de las Aguas residuales**

Como se mencionó anteriormente, los componentes del agua residual dependen del origen, sin embargo, los parámetros generales que se evalúan son los siguientes:

#### **1.1.2.6.1. Sólidos disueltos totales**

Medición de la cantidad de materia en una muestra de agua que no puede ser removida, es decir, la suma de todos los minerales presentes en el agua residual **[28].**

#### **1.1.2.6.2. Sólidos suspendidos totales**

Es el material que se mantiene en suspensión en las corrientes de agua residual; teóricamente, es la cantidad de residuos que son retenidos en un filtro de fibra de vidrio **[29].**

#### **1.1.2.6.3. Demanda Biológica de Oxígeno**

Medida del contenido de materia biodegradable, se calcula mediante una muestra de aguas a 20  $\rm{^{\circ}C}$  y se calcula la cantidad de oxígeno necesario para oxidar la materia orgánica. Si el cálculo se realiza en el quinto día, se conoce como DBO<sup>5</sup> **[30].**

## **1.1.2.6.4. Demanda Química de Oxígeno**

Contenido de materia orgánica e inorgánica oxidable, las unidades que se utilizan son mg O2 /L y siempre su valor es mayor que la demanda biológica de oxígeno **[30].**

#### **1.1.2.6.5. Coliformes Total**

Son el conjunto de coliformes naturales y fecales; su presencia determina el grado de contaminación del agua **[30].**

### **1.1.2.6.6. Alcalinidad y Potencial de Hidrógeno**

Ambos parámetros están relacionados. el pH tiene un papel muy importante durante todo el proceso, sirve para mantener a los microorganismos, encargados de la eliminación de la materia orgánica, vivos; mientras que la alcalinidad puede ocasionar obstrucción en las tuberías **[28].**

#### **1.1.2.7. Límites permisibles del agua tratada**

Para considerar que el agua ha sido tratada correctamente, debe estar dentro de los límites ambientales. En Ecuador, la norma que rige para enviar agua residual doméstica a un lecho de agua dulce, es el Texto Unificado de Legislación Secundaria del Ministerio del Ambiente (TULSMA, Libro VI, Anexo 1 – Tabla 9); en la cual se considera los siguientes parámetros (tabla 4) que una PTAR debe cumplir **[31].**

<span id="page-24-0"></span>

| <b>Parámetros</b>                         | Expresado como              | <b>Unidad</b>        | Límite máximo<br>permitido         |
|-------------------------------------------|-----------------------------|----------------------|------------------------------------|
| Aceites de grasas                         | Sust. Solubles de<br>hexano | mg/L                 | 30                                 |
| Alkit mercurio                            |                             | mg/L                 | No detectable                      |
| Aluminio                                  | AI                          | $mg/L$               | 5                                  |
| Arsénico total                            | As                          | mg/L                 | 0,1                                |
| Bario                                     | Ba                          | mg/L                 | $\overline{2}$                     |
| Boro total                                | B                           | mg/L                 | $\overline{2}$                     |
| Cadmio                                    | Cd                          | mg/L                 | 0,02                               |
| Cianuro total                             | $CN-$                       | mg/L                 | 0,1                                |
| Cinc                                      | Zn                          | mg/L                 | 5                                  |
| Cloro activo                              | Cl                          | mg/L                 | 0,5                                |
| <b>Cloruros</b>                           | $Cl-$                       | mg/L                 | 1000                               |
| Cobre                                     | Cu                          | mg/L                 | $\mathbf{1}$                       |
| Cobalto                                   | Co                          | mg/L                 | 0,5                                |
| Coliformes fecales                        | <b>NMP</b>                  | NMP/100 ml           | 2000                               |
| Color real                                | Color real                  | Unidades de<br>color | *inapreciable en<br>dilución: 1/20 |
| Compuestos fenólicos                      | Fenol                       | mg/L                 | 0,2                                |
| Cromo hexavalente                         | $\overline{\text{Cr}^{+6}}$ | mg/L                 | 0,5                                |
| Demanda bioquímica<br>de Oxígeno (5 días) | DBO <sub>5</sub>            | mg/L                 | 100                                |
| Demanda Química de<br>Oxígeno             | <b>DQO</b>                  | mg/L                 | 200                                |
| Estaño                                    | Sn                          | mg/L                 | 5                                  |
| Fluoruros                                 | $\mathbf{F}$                | mg/L                 | 5                                  |

*Tabla 4 Límites de descarga a un cuerpo de agua dulce*

*Fuente: TULSMA* **[31]**

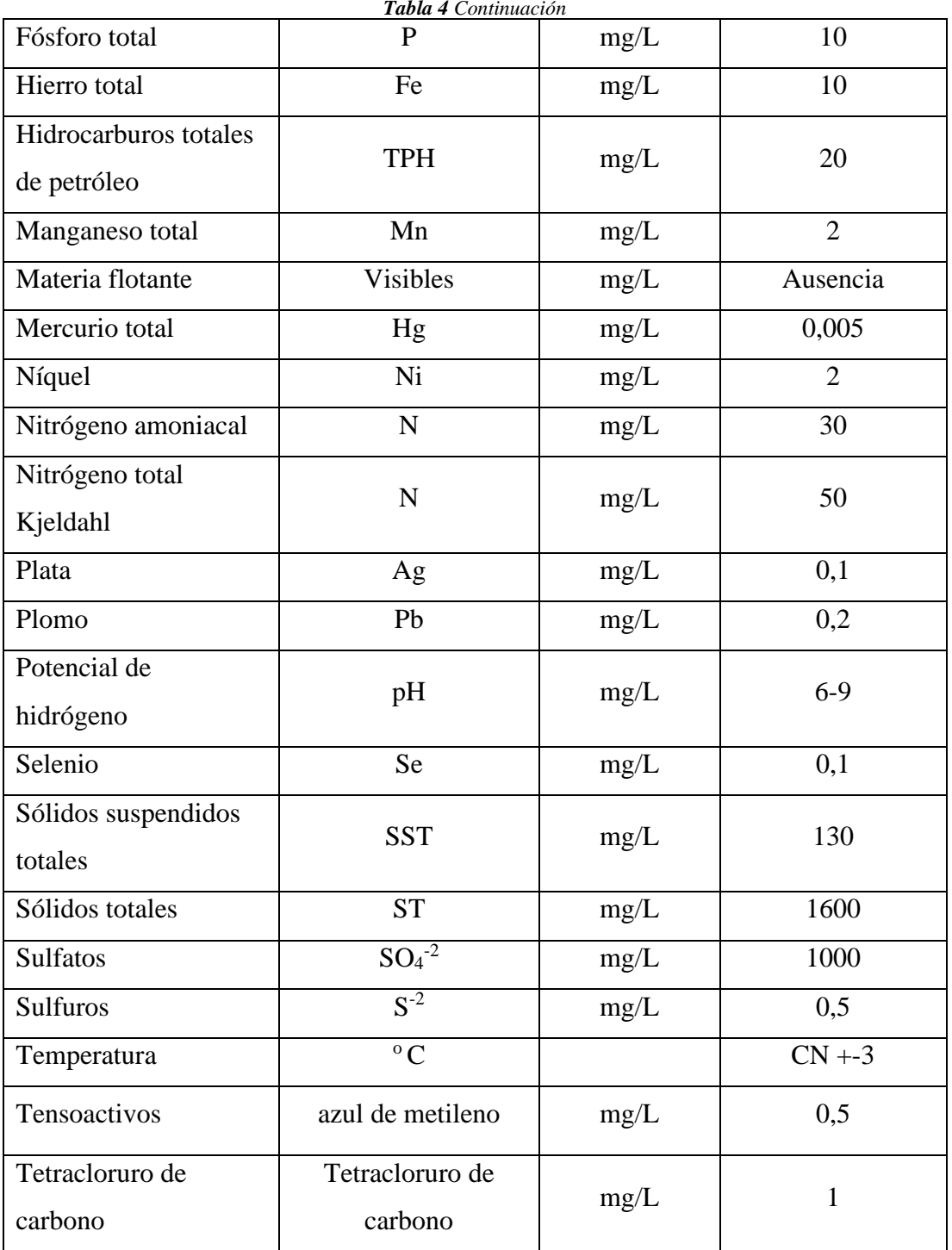

*Fuente: TULSMA* **[31]**

## <span id="page-26-0"></span>**1.1.3. Hipótesis**

¿Es la evaluación de la planta de Tratamiento de Aguas Residuales de la Parroquia Quisapincha, Cantón Ambato, Provincia de Tungurahua la que determina si en su estado actual trabaja correctamente?

## <span id="page-27-0"></span>**1.2. Objetivos**

## <span id="page-27-1"></span>**1.2.1. Objetivo General**

Evaluar la Planta de Tratamiento de Aguas Residuales de la Parroquia Quisapincha, cantón Ambato, provincia de Tungurahua.

## <span id="page-27-2"></span>**1.2.2. Objetivos Específicos**

- Determinar el estado actual de la planta de tratamiento de aguas residuales.
- Comparar el análisis químico del agua a la entrada y salida de la planta de tratamiento para el conocimiento de la carga contaminante de la misma.
- Diseñar una alternativa para el mejoramiento de la planta de tratamiento de aguas residuales de la parroquia Quisapincha en el caso de ser necesario.

# **CAPÍTULO II.- METODOLOGÍA**

## <span id="page-28-1"></span><span id="page-28-0"></span>**2.1 Materiales**

En la tabla 5 se presenta el material utilizado para las tres fases del proyecto: investigación en campo, investigación en laboratorio y el análisis e interpretación de los datos.

<span id="page-28-2"></span>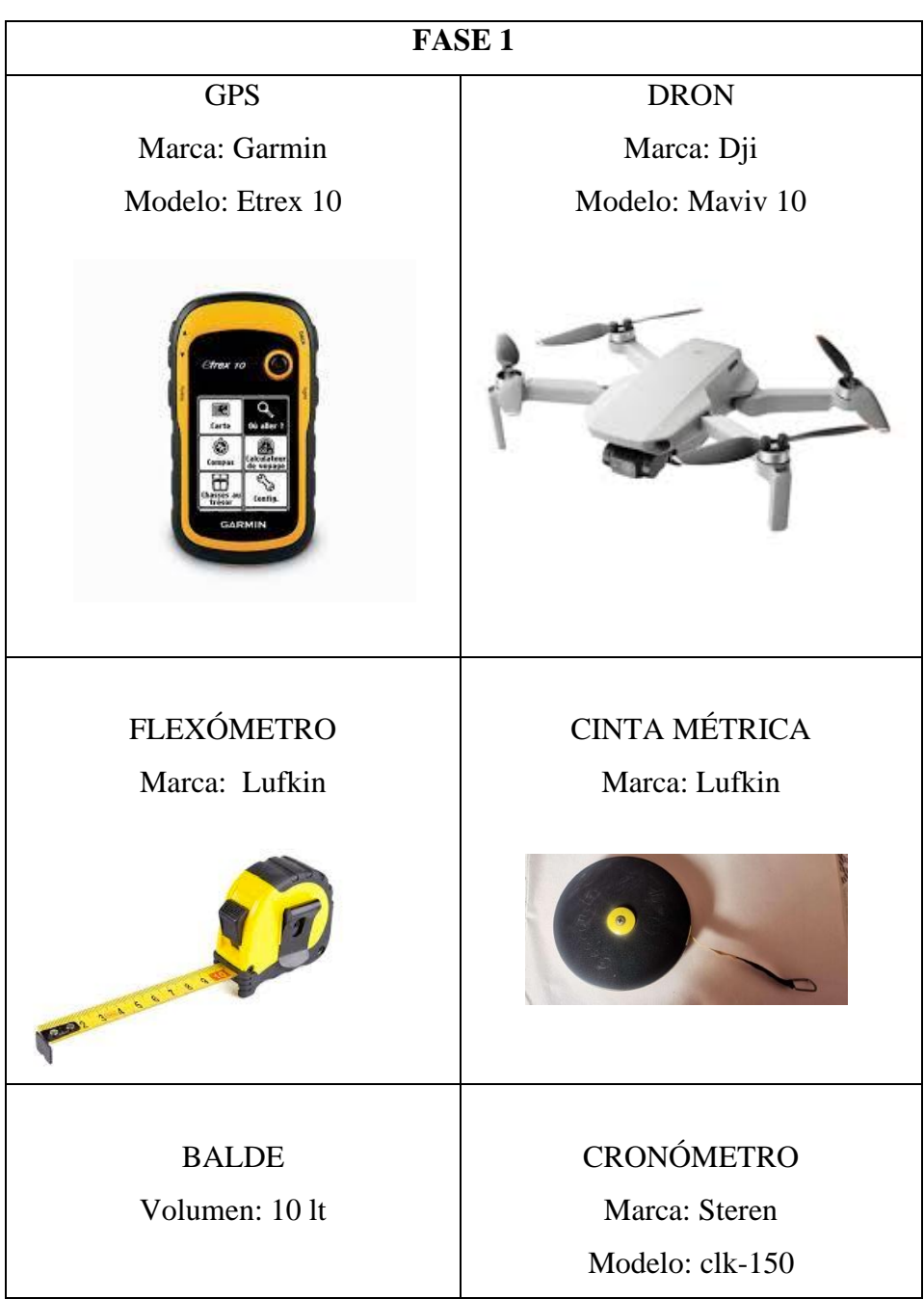

*Tabla 5 Materiales*

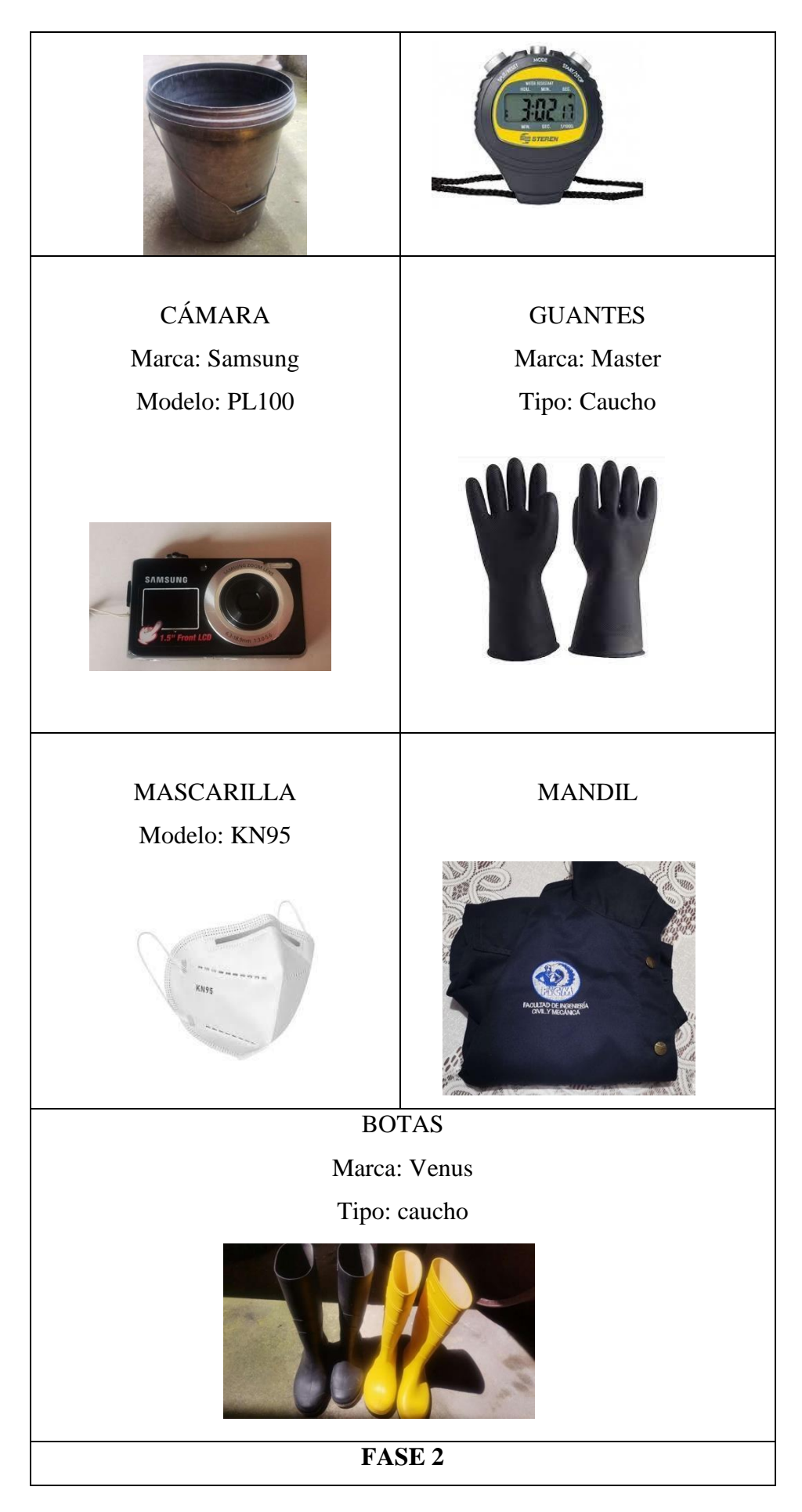

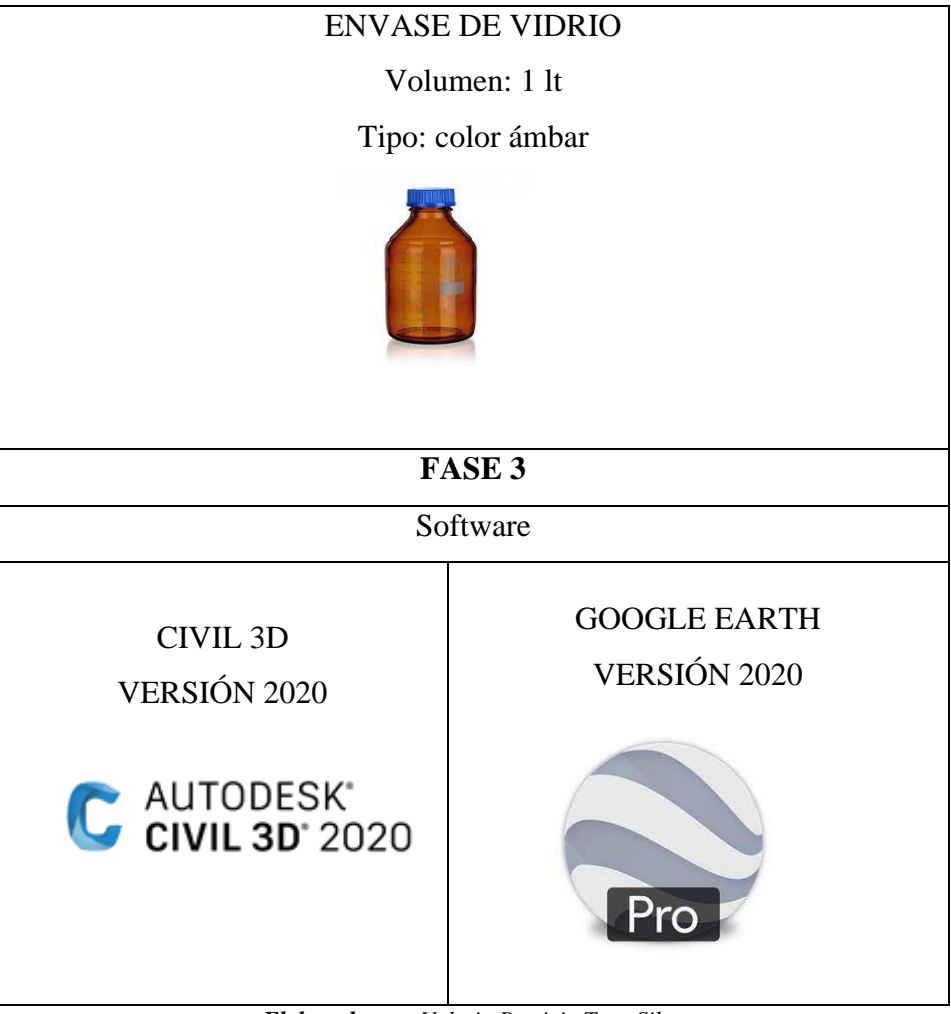

*Elaborado por: Valeria Patricia Toro Silva*

### <span id="page-31-0"></span>**2.2 Métodos**

La evaluación de la planta de tratamiento de Aguas residuales de la Parroquia Quisapincha se realizó en tres fases: la Fase 1, con una investigación de campo, en donde se realizó un levantamiento de información, con una recopilación de datos primarios y dimensionamiento de las unidades existentes (tanques, filtros, pozos, entre otros); además, se midió el caudal a la entrada y salida de la planta para establecer las horas de mayor caudal. La segunda fase consistió en una investigación de laboratorio, la muestra de agua fue enviada para el análisis físico - químico de la carga contaminante. En la Fase 3 se realizó una investigación documental; donde se verificó del funcionamiento y se comparó los resultados con la norma TULSMA (Texto Unificado de Legislación Ambiental Secundaria del Ministerio de Ambiente) para descargas a un cuerpo de agua dulce y se identificó si se requiere una mejoría en la PTAR.

### <span id="page-31-1"></span>**2.2.1. Fase 1 – Investigación de Campo**

En primer lugar se realizó un recorrido por la PTAR y con la ayuda de un dron se obtuvo fotografías para distinguir los procesos unitarios que se llevan a cabo en el lugar; una vez identificados, se midió cada componente externamente. Posteriormente, se observó la distribución interna y los partes que lo componen como separaciones, rejillas, tuberías, entre otros.

<span id="page-31-2"></span>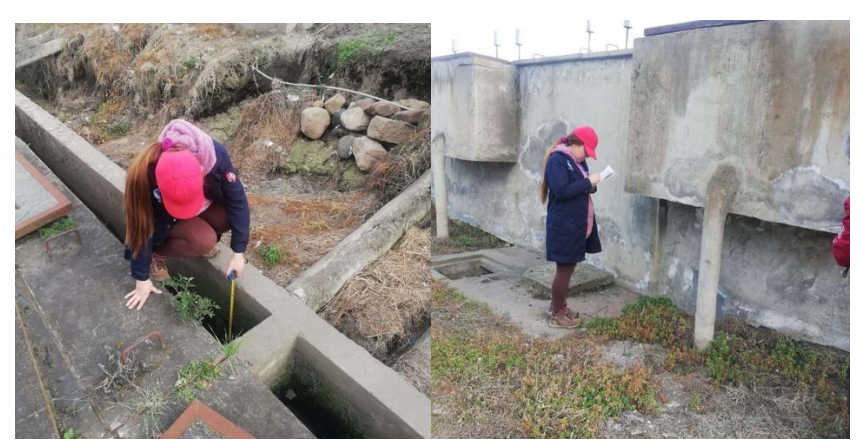

*Figura 1 Medición de los procesos unitarios de la PTAR*

*Fuente: Valeria Patricia Toro Silva* 

Una vez identificados los procesos unitarios, se midió el caudal en la entrada y salida de la planta, por el método volumétrico (con un recipiente con medida y un cronómetro para calcular el tiempo de llenado). Desde el martes 10 de mayo hasta el lunes 16 de mayo del presente año, y durante el horario con mayor actividad de la población (de 7 am a 7 pm), en intervalo de una hora. Este tiempo fue establecido por el método juicio por experto ya que, equivale a un ciclo semanal, es decir el comportamiento de la planta se repetirá de manera similar cada semana.

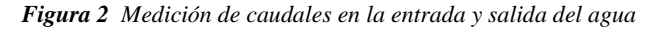

<span id="page-32-1"></span>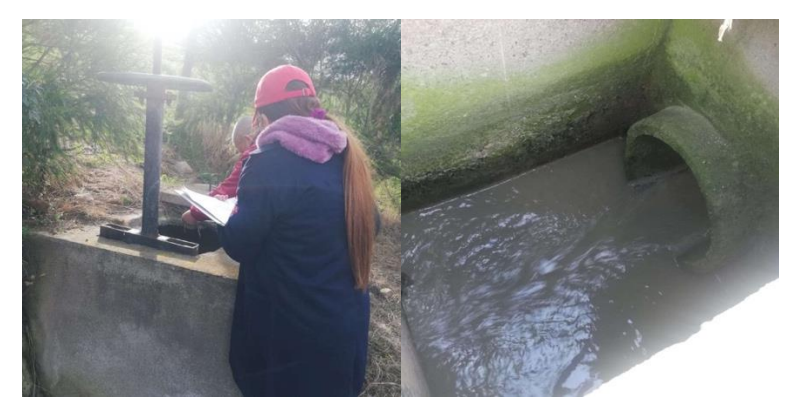

*Fuente: Valeria Patricia Toro Silva* 

## <span id="page-32-0"></span>**2.2.2. Fase 2 – Investigación de Laboratorio**

Después de conocer el horario con mayor flujo, la toma de muestras fue realizada el día 19 de mayo en la mañana, por los funcionarios del Laboratorio de la Empresa Municipal de Agua Potable y Alcantarillado de Ambato (EMAPA), en los tanques de entrada y salida del agua. Se necesitó de 3 lt para cada muestra (establecidos por la entidad) y posteriormente fueron llevadas al Laboratorio para el análisis del agua residual.

<span id="page-32-2"></span>*Figura 3 Toma de muestras para llevar al laboratorio*

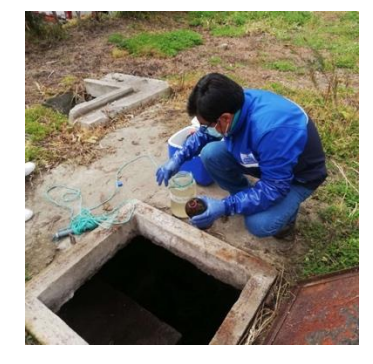

*Fuente: Valeria Patricia Toro Silva*

<span id="page-33-1"></span>*Figura 4 Muestras del agua a la entrada y salida de la PTAR*

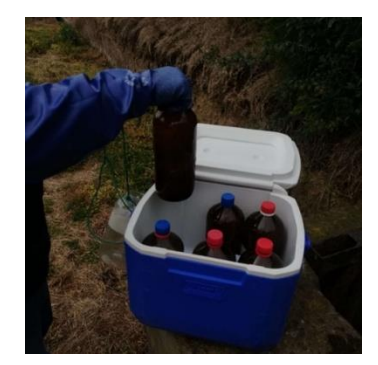

*Fuente: Valeria Patricia Toro Silva* 

Los parámetros estudiados son los que más relevancia tienen para la determinación de aguas residuales y son los mínimos a tomar en consideración de acuerdo a la Norma para estudio y diseño de sistemas de agua potable y aguas residuales de la secretaria del agua **[32].** Se presentan en la tabla 6.

<span id="page-33-0"></span>

| <b>PARÁMETRO</b>         | <b>MÉTODO</b>                 | <b>TÉCNICA DE</b>     |
|--------------------------|-------------------------------|-----------------------|
|                          | <b>UTILIZADO</b>              | <b>ENSAYO</b>         |
| Aceites y grasas         | <b>HACH 10300</b>             | Gravimetría           |
| Demanda Bioquímica de    | <b>Standard Methods 5210D</b> | Respirometría         |
| Oxígeno                  |                               |                       |
| Química<br>Demanda<br>de | <b>HACH 8000</b>              | Espectrofotometría UV |
| Oxígeno                  |                               | <b>VIS</b>            |
| Fósforo Total            | <b>HACH 8048</b>              | Espectrofotometría UV |
|                          |                               | <b>VIS</b>            |
| Nitrógeno Amoniacal      | <b>HACH 8038</b>              | Espectrofotometría UV |
|                          |                               | <b>VIS</b>            |
| Nitrógeno Total          | <b>HACH 10242</b>             | Espectrofotometría UV |
|                          |                               | VIS                   |
| pH                       | <b>Standard Methods 4500</b>  | Electrometría         |
|                          | $H + B$                       |                       |
| Sólidos<br>Suspendidos   | <b>HACH 8006</b>              | Espectrofotometría UV |
| Totales                  |                               | VIS                   |

*Tabla 6 Parámetros para el análisis del agua residual*

*Elaborado por: Valeria Patricia Toro Silva*

#### <span id="page-34-0"></span>**2.2.3. Fase 3 – Investigación Documental**

Una vez obtenido los resultados del análisis del agua residual, se comparó con la norma TULSMA, con los parámetros establecidos para el envio de agua residual a lechos de agua dulce (tabla 4) y se calculó el porcentaje de remoción de cada parámetro con la ecuación 1:

$$
E = \frac{S_O - S}{S_O} * 100
$$
 *Ecuación 1*

Donde:

E = eficiencia de remoción del parámetro

So = Carga contaminantes de entrada

S = Carga contaminante de salida

Posteriormente, se describió las condiciones actuales de la PTAR con las dimensiones de cada componente observadas en campo y con la información recolectada se realizó el plano de la planta en el software AutoCAD. Posteriormente se realizó el diagnóstico técnico de cada proceso unitario de la planta con lo establecido en algunos manuales internacional para el diseño de una planta de tratamiento de agua residuales:

- Cribado Manual de agua potable: Alcantarillado y Saneamiento. Diseño de plantas de tratamiento: Pretratamiento y tratamiento primario de la Comisión Nacional del Agua de México **[33].**
- Tanque repartidor de canales y sedimentador Guía para el Diseño de desarenadores y sedimentadores de la Organización Panamericana de la Salud **[34].**
- Filtro de lechuguines (filtro biológico) Manual para el diseño de unidades de tipo biológico en plantas de tratamiento de aguas residuales domésticas. **[35].**
- Filtro anaeróbico de flujo ascendente Manual de agua potable: Alcantarillado y Saneamiento. Diseño de plantas de tratamiento: Filtros anaeróbicos de flujo ascendente de la Comisión Nacional del Agua de México **[36].**
- Lecho de secado de lodos Guía para el diseño de tanques sépticos, tanques IMHOFF y lagunas de estabilización de la Organización Panamericana de la Salud, pág. 18 **[37].**

A continuación se describió el mantenimiento que se realiza en la PTAR con la ayuda de entrevistas a los trabajadores que la Junta de Agua Potable y Saneamiento de la parroquia Quisapincha, y se propuso sugerencias para un mejor funcionamiento del sistema de la planta.
# **CAPÍTULO III.- RESULTADOS Y DISCUSIÓN**

## **3.1 Análisis y discusión de los resultados**

## **3.1.1. Descripción de la zona de estudio**

La parroquia de Quisapincha se encuentra al suroeste del cantón Ambato, Provincia de Tungurahua; aproximadamente a 12 kilómetros de la ciudad, (Figura 5). Cuenta con 12 barrios y 18 comunidades. La mayor parte de la población se dedica a la producción de artículos de cuero y a la agricultura. Se encuentra por encima de los 3000 msnm, tiene un clima promedio de 14 grados centígrados y una población que supera los 20000 habitantes **[38].**

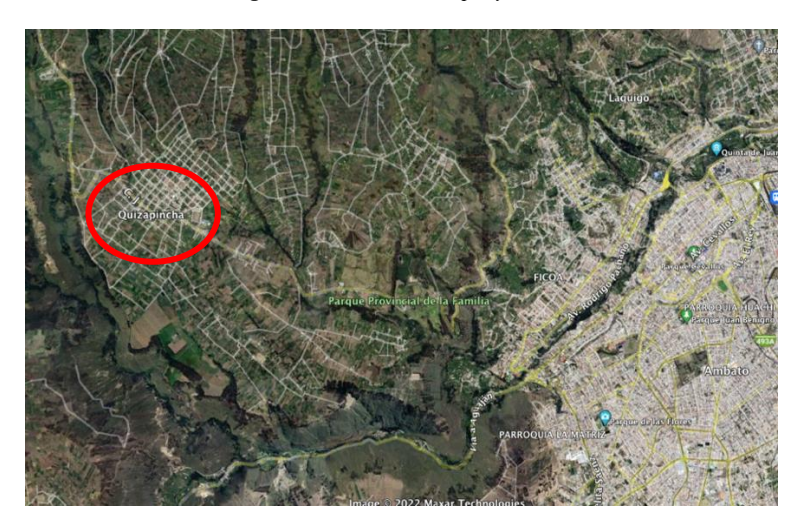

*Figura 5 Ubicación del proyecto*

*Fuente: Google Earth Pro*

La planta de tratamiento de aguas residuales en estudio se encuentra al sureste de la parroquia, a la vía ecológica "El tingo", recolectando el agua residual de los moradores del centro parroquial y de las comunidades: Puganza, Cachilbana Chico, Cachilbana Grande, Pucará Chico, Pucará Grande, Putugleo, El Galpón y Ambayata.

Con un área aproximada de 4000 metros cuadrados, los procesos encargados de la disminución de la carga contaminante, mostrados en la figura 6, son: cribado, filtro de ventilación, tanque separador de caudales, filtros biológicos (lechuguines), filtros anaeróbicos de flujo ascendente (FAFA) y tanques de secado de lodos.

*Figura 6 PTAR Quisapincha*

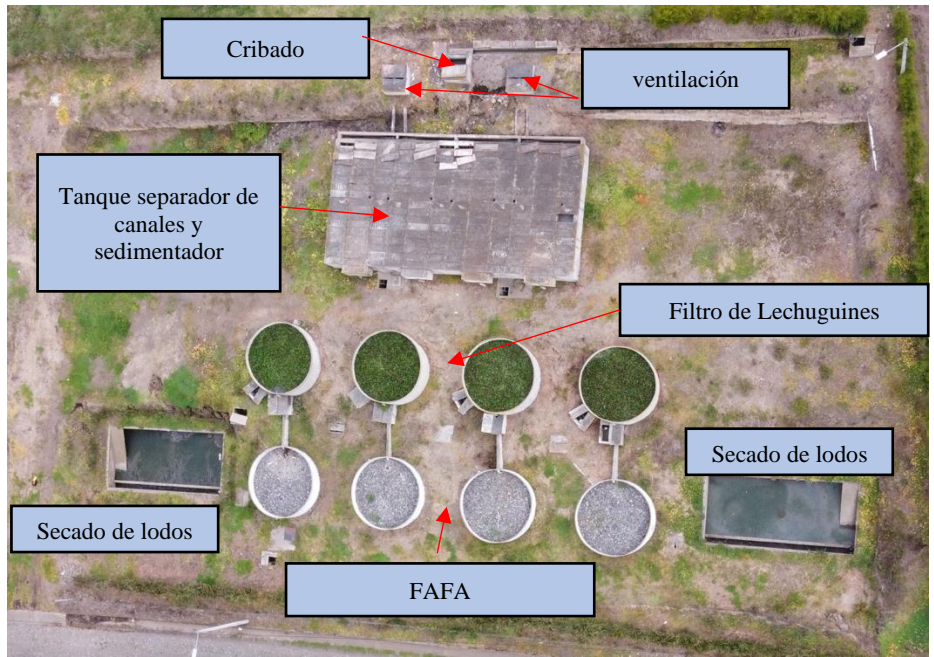

*Fuente: Valeria Patricia Toro Silva* 

# **3.1.2. Caudal semanal de la Planta de Tratamiento**

La tabla 7 presenta el caudal de entrada a la PTAR de Quisapincha, mientras que la tabla 8 el caudal de salida.

| <b>CAUDAL DE ENTRADA (It/s)</b> |              |                        |                       |                                              |                                              |               |                |
|---------------------------------|--------------|------------------------|-----------------------|----------------------------------------------|----------------------------------------------|---------------|----------------|
|                                 | <b>LUNES</b> | <b>MARTES</b>          | <b>MIÉRCOLES</b>      | <b>JUEVES</b>                                | <b>VIERNES</b>                               | <b>SÁBADO</b> | <b>DOMINGO</b> |
| $7:00 - 8:00$                   | 20,58        | 13,54                  | 13,80                 | 13,99                                        | 12,58                                        | 12,50         | 13,58          |
| $8:00 - 9:00$                   | 18,59        | 10,57                  | 13,50                 | 12,57                                        | 12,46                                        | 11,65         | 12,30          |
| $9:00 - 10:00$                  | 10,33        | 9,87                   | 10,50                 | 10,56                                        | 11,90                                        | 11,90         | 12,40          |
| $10:00 - 11:00$                 | 9,75         | 8,36                   | 8,35                  | 9,10                                         | 12,00                                        | 10,54         | 11,35          |
| $11:00 - 12:00$                 | 8,45         | 10,57                  | 8,33                  | 8.75                                         | 10,60                                        | 9,45          | 11,15          |
| $12:00 - 13:00$                 | 10,87        | 18,00                  | 9,58                  | 9,86                                         | 11,80                                        | 9,47          | 11,43          |
| $13:00 - 14:00$                 | 10,57        | 17,57                  | 11,76                 | 12,40                                        | 12,30                                        | 9,90          | 11,60          |
| $14:00 - 15:00$                 | 7,25         | 26,05                  | 10,57                 | 9.80                                         | 12.09                                        | 9,47          | 11,32          |
| $15:00 - 16:00$                 | 6,33         | 9,78                   | 10,20                 | 9,48                                         | 11,67                                        | 8,35          | 11,20          |
| $16:00 - 17:00$                 | 6,76         | 10,50                  | 10,05                 | 9.93                                         | 10,46                                        | 9,47          | 11,15          |
| $17:00 - 18:00$                 | 8,65         | 10,68                  | 10,75                 | 10,05                                        | 9,58                                         | 9,57          | 11,27          |
| $18:00 - 19:00$                 | 14,26        | 11,24                  | 15,78                 | 11,95                                        | 9.85                                         | 10,58         | 11,47          |
| $19:00 - 20:00$                 | 26,90        | 12,05                  | 17,90                 | 12,00                                        | 10,68                                        | 11,70         | 11,75          |
| <b>OBSERVACIONES</b>            | día lluvioso | lluvia al<br>medio día | lluvia en la<br>noche | nublado la<br>mañana y<br>sol en la<br>tarde | nublado la<br>mañana y<br>sol en la<br>tarde | día soleado   | día soleado    |

*Tabla 7 Caudal semanal de entrada*

*Elaborado por: Valeria Patricia Toro Silva* 

| <b>CAUDAL DE SALIDA (It/s)</b> |              |                        |                       |                                           |                                              |               |                |
|--------------------------------|--------------|------------------------|-----------------------|-------------------------------------------|----------------------------------------------|---------------|----------------|
|                                | <b>LUNES</b> | <b>MARTES</b>          | <b>MIÉRCOLES</b>      | <b>JUEVES</b>                             | <b>VIERNES</b>                               | <b>SÁBADO</b> | <b>DOMINGO</b> |
| $7:00 - 8:00$                  | 14,05        | 7,35                   | 6.45                  | 7,50                                      | 7,30                                         | 7.35          | 7,64           |
| $8:00 - 9:00$                  | 9,50         | 7,23                   | 6.36                  | 6,05                                      | 7.45                                         | 7,30          | 7,55           |
| $9:00 - 10:00$                 | 7,37         | 6,37                   | 5,90                  | 6.46                                      | 7,14                                         | 5,70          | 6,35           |
| $10:00 - 11:00$                | 7,86         | 6,24                   | 6,30                  | 7,15                                      | 6,10                                         | 6,34          | 6,54           |
| $11:00 - 12:00$                | 6,47         | 7,30                   | 5,65                  | 6.90                                      | 6,98                                         | 6,60          | 6,32           |
| $12:00 - 13:00$                | 7,85         | 13,89                  | 7,05                  | 6.95                                      | 6,78                                         | 3,65          | 6,54           |
| $13:00 - 14:00$                | 8.69         | 13,50                  | 7,30                  | 7,03                                      | 6,60                                         | 6,70          | 6,85           |
| $14:00 - 15:00$                | 8,15         | 15,05                  | 6.95                  | 7,24                                      | 6.40                                         | 6.48          | 6,78           |
| $15:00 - 16:00$                | 7,17         | 6.45                   | 7,00                  | 7,06                                      | 5,34                                         | 5,20          | 6,57           |
| $16:00 - 17:00$                | 5,95         | 5,89                   | 5.43                  | 7,16                                      | 6,28                                         | 6,14          | 6,43           |
| $17:00 - 18:00$                | 5,68         | 6,36                   | 8.90                  | 5,90                                      | 6,70                                         | 6,36          | 6,50           |
| $18:00 - 19:00$                | 8.35         | 7,50                   | 10,36                 | 6.40                                      | 6.90                                         | 6.65          | 6.64           |
| $19:00 - 20:00$                | 14,58        | 7,60                   | 12,10                 | 6,95                                      | 7,10                                         | 6,90          | 7,45           |
| <b>OBSERVACIONES</b>           | día lluvioso | lluvia al medio<br>día | lluvia en la<br>noche | nublado la<br>mañana y sol<br>en la tarde | nublado la<br>mañana y<br>sol en la<br>tarde | día soleado   | día soleado    |

*Tabla 8 Caudal Semanal de Salida*

*Elaborado por: Valeria Patricia Toro Silva*

Como se aprecia en las tablas 7 y 8, existen 3 horarios con mayor caudal, en la mañana, al medio día y en la noche, esto tiene concordancia con el tiempo en que las personas permanecen en sus hogares; sin embargo, sus valores no tienen cambios significativos con el resto de horas o cambio de día. Por otro lado, cuando llueve, el caudal presenta un aumento importante duplicando el flujo en los tanques de entrada y salida.

Al realizar un promedio general se obtuvo que: en un día normal, sin presencia de lluvia, el caudal de entrada es: 12 lt/s, mientras que el caudal de salida es de: 7 lt/s; cuando hay presencia de lluvia el caudal de entrada sube a: 23 lt/s y el de salida a: 13lt/s. La tabla 9 presenta un resumen de los caudales:

| <b>PROMEDIO GENERAL lt/s</b> |            |                          |  |  |
|------------------------------|------------|--------------------------|--|--|
| <b>TANQUES</b>               | DÍA NORMAL | DÍA CON<br><b>LLUVIA</b> |  |  |
| <b>ENTRADA</b>               | 12         | 23                       |  |  |
| <b>SALIDA</b>                |            |                          |  |  |

*Tabla 9 Promedio caudales*

*Elaborado por: Valeria Patricia Toro Silva* 

### **3.1.3. Análisis del agua residual de la PTAR**

La tabla 10 presenta un resumen de los resultados del análisis de la muestra del agua residual de la entrada y salida de la PTAR (los resultados del laboratorio se encuentran en el anexo 2); y la comparación del efluente con los límites máximo de acuerdo a la norma TULSMA (Tabla 4).

| Parámetros                                   | <b>Unidades</b> | Entrada<br>(afluente) | <b>Salida</b><br>(efluente)                                                                                 | Límite Máximo TULSMA Cumplimiento |                 |
|----------------------------------------------|-----------------|-----------------------|----------------------------------------------------------------------------------------------------|-----------------------------------|-----------------|
| Aceites y grasas                             | mg/L            | 7,30                  | 1,30                                                                                                    | 30                                | SI <sub>1</sub> |
| Demanda Bioquímica<br>de Oxígeno (DBO $_5$ ) | mg/L            | 508,00                | 53,00                                                                                                    | 100                               | <b>SI</b>       |
| Demanda Química de<br>Oxígeno (DQO)          | mg/L            | 918,00                | 168,00                                                                                                    | <b>200</b>                        | <b>SI</b>       |
| Fósforo Total                                | mg/L            | 4,95                  | 2,36                                                                                                    | 10                                | <b>SI</b>       |
| Nitrógeno Amoniacal                          | mg/L            | 24,60                 | 17,80                                                                                                    | 30                                | <b>SI</b>       |
| Nitrógeno<br>Total<br><b>KJELDAHL</b>        | mg/L            | 51,70                 | 10,90                                                                                                    | 50                                | <b>SI</b>       |
| pH                                           | U pH            | 7,81                  | 7,46                                                                                                    | $6 - 9$                           | SI              |
| Sólidos Suspendidos<br>Totales               | mg/L            | 396,00                | 118,00<br>$T^{1}$ , $T^{1}$ , $T^{2}$ , $T^{2}$ , $T^{2}$ , $T^{3}$ , $T^{4}$ , $T^{5}$ , $T^{6}$ , $T^{7}$ | 130<br>$\mathbf{C}$               | <b>SI</b>       |

*Tabla 10 Resultados Análisis del Agua residual*

*Elaborado por: Valeria Patricia Toro Silva* 

Se aprecia que todos los parámetros están por debajo de los límites máximo de la norma TULSMA, en la figura 7 se presenta la eficiencia de remoción de cada parámetro calculada con la ecuación 1. Los valores de DQO, DBO<sub>5</sub> y sólidos totales son los que mayor porcentaje de eliminación tiene, sin embargo todos los parámetros muestran una disminución en sus valores.

La PTAR presenta un buen trabajo para la remoción de la carga contaminante del agua residual, de todas formas es necesario verificar las condiciones actuales de cada proceso unitario; además, en visitas a campo se presenció que cuando hay aumento del caudal en días lluviosos, el agua residual se desborda del canal de entrada y se dirige directamente a la quebrada de descargue.

*Figura 7 Porcentaje de Eficiencia de Remoción*

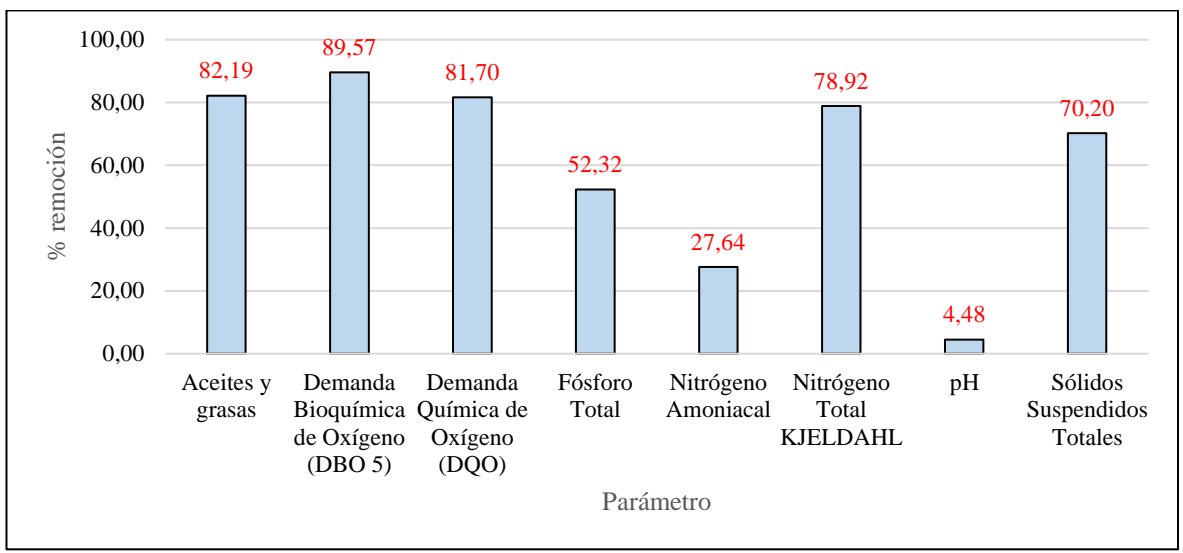

*Elaborado por: Valeria Patricia Toro Silva* 

# **3.1.4. Procesos unitarios de la PTAR y su dimensionamiento**

La PTAR cuenta con el tren de tratamiento de la figura 8, una vez que el agua servida ingresa a la planta, esta pasa por una serie de procesos unitarios hasta que el agua es depositada en la quebrada "Quillali" ubicada junto a la planta, para posteriormente desembocar en el río Ambato.

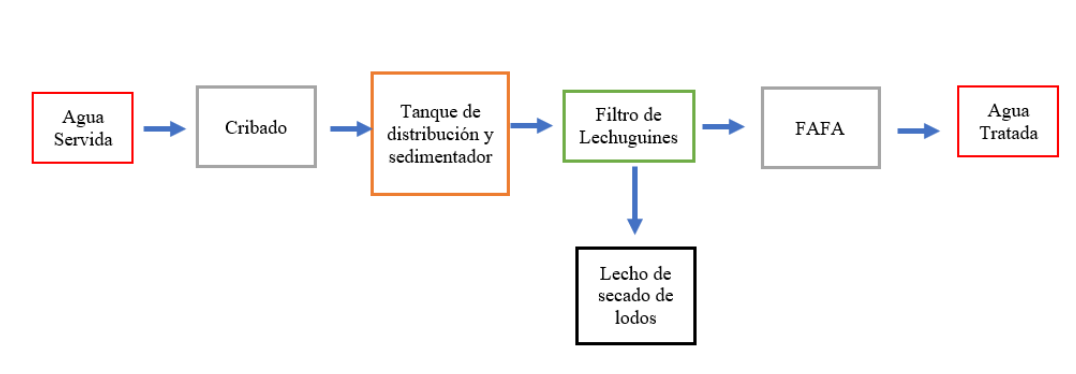

*Figura 8 Tren de tratamiento PTAR Quisapincha*

*Elaborado por: Valeria Patricia Toro Silva* 

## **3.1.4.1. Tanque de Entrada**

En la figura 9 se presenta el tanque de entrada de la PTAR, es una estructura de hormigón armado cuadrada, cuenta con una tubería de hormigón de 500 mm de diámetro que trae el agua desde el alcantarillado, una tubería de PVC de 350 mm de diámetro que conecta con el desagüe y una canal rectangular de 50x30 cm con una válvula de compuerta que dirige el agua hasta el tanque de cribado.

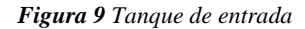

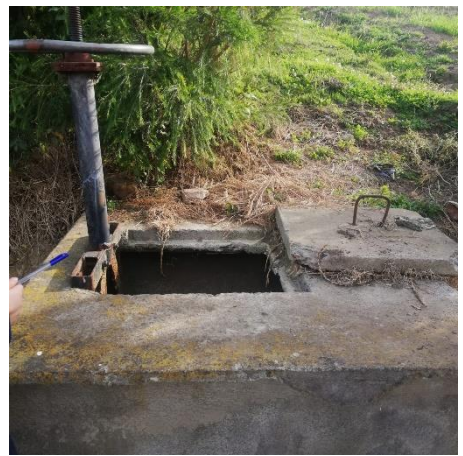

*Fuente: Valeria Patricia Toro Silva* 

A continuación se presenta las medidas del tanque en la tabla 11 y el diseño del mismo en una vista en planta y longitudinal en las figuras 10 y 11 respectivamente:

| <b>PARÁMETRO</b>    | <b>VALOR</b><br>(METROS) |
|---------------------|--------------------------|
| Ancho               | 1.40                     |
| Largo               | 1.40                     |
| Altura              | 1.40                     |
| Espesor de la pared | 0.10                     |

*Tabla 11 Medidas del tanque de entrada*

*Elaborado por: Valeria Patricia Toro Silva* 

*Figura 10 Vista en planta del tanque de entrada*

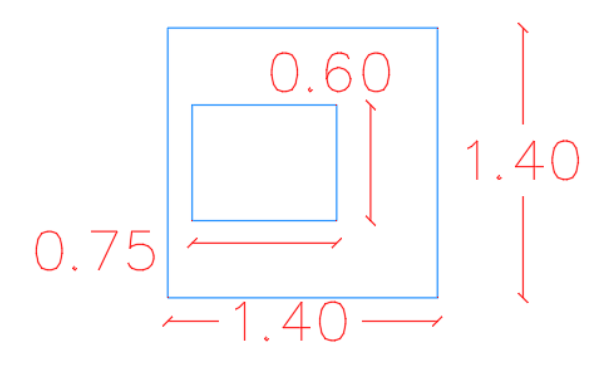

*Elaborado por: Valeria Patricia Toro Silva* 

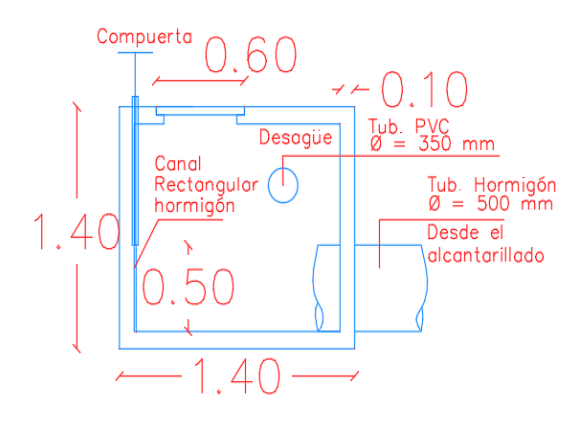

*Figura 11 Vista Longitudinal del tanque de entrada*

*Elaborado por: Valeria Patricia Toro Silva* 

### **3.1.4.2. Filtros de ventilación y Cribado**

El tanque de entrada esta unido a un canal rectangular que conecta con el tanque de cribado, posteriormente el agua se dirige a dos tanques de ventilación (figura 12). Estos tres tanques son de la misma dimensión, de 1.70 x 1.70; sin embargo, el tanque de cribado tiene dos tuberías de PVC de 200 mm de diámetro y una rejilla en donde los sólidos de mayor tamaño quedan retenidos. Los tanques de ventilación se encuentran a cada lado conectados con el tanque de cribado y con una tubería de 200 mm hasta el tanque repartidor.

*Figura 12 tanque de cribado* 

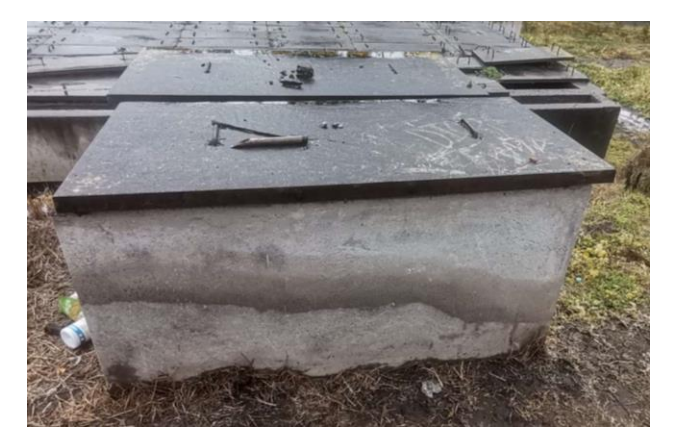

*Fuente: Valeria Patricia Toro Silva* 

En la tabla 12 se presenta las medidas de estos tres tanques, mientras que la figura 13 y 14 la vista en planta y longitudinal del tanque de cribado.

| <b>PARÁMETRO</b>    | <b>VALOR</b> |
|---------------------|--------------|
|                     | (METROS)     |
| Ancho               | 1.70         |
| Largo               | 1.70         |
| Altura              | 1.70         |
| Espesor de la pared | 0.15         |

*Tabla 12 Medidas de los tanques de cribado y ventilación* 

*Elaborado por: Valeria Patricia Toro Silva* 

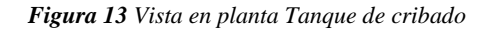

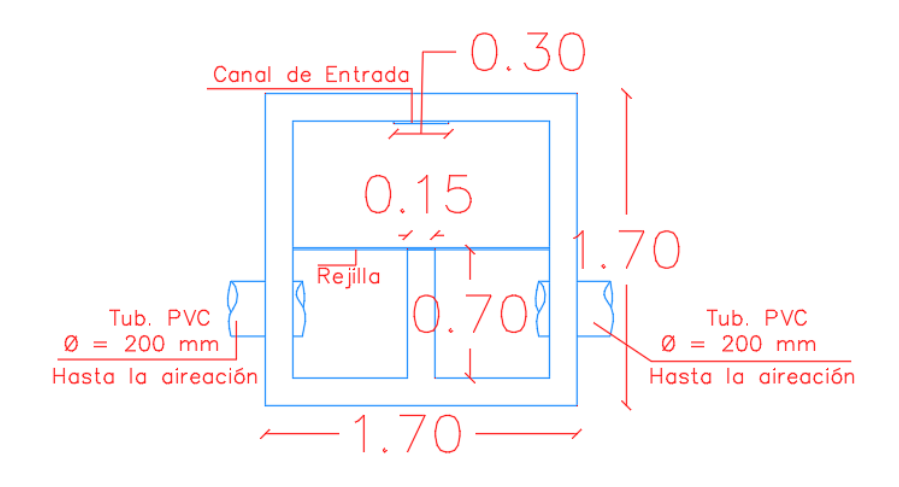

*Elaborado por: Valeria Patricia Toro Silva* 

*Figura 14 Vista Longitudinal tanque de cribado*

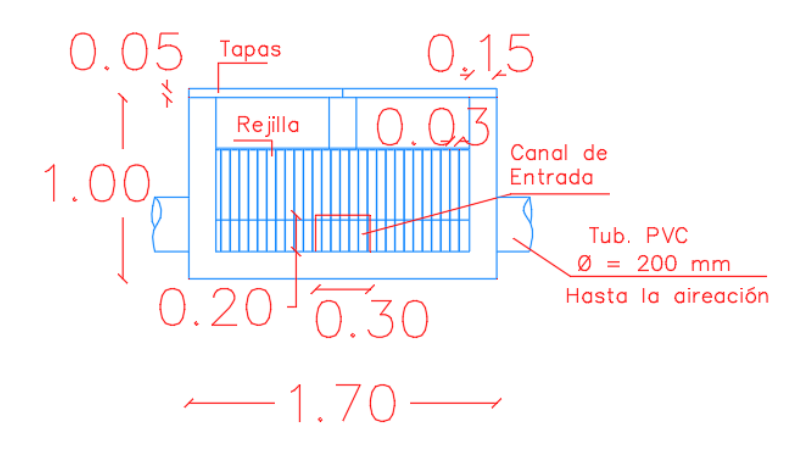

*Elaborado por: Valeria Patricia Toro Silva* 

### **3.1.4.3. Tanque de distribución y sedimentador**

Como lo muestra las figuras 15 y 16, es un tanque en donde se separa el flujo para ser separado en 4 caudales y posteriormente dirigirse a los filtros de lechuguines, además funciona como sedimentador.

Cada una de las cuatro partes del tanque está distribuido de la misma manera: el agua ingresa por una tubería de PVC de 200 mm de diámetro recubierta de hormigón hasta una separación de 4.25x0.50 m, en donde nuevamente se separa el agua y se dirige a otra sección por medio de dos tuberías de PVC del mismo diámetro anterior. Aquí el agua pasa por una rejilla hasta desembocar en los tanques de lechuguines, cada tubería se dirige a un tanque diferente. También cuenta con 8 ductos de ventilación, 2 en cada sección.

*Figura 15 Tanque de distribución*

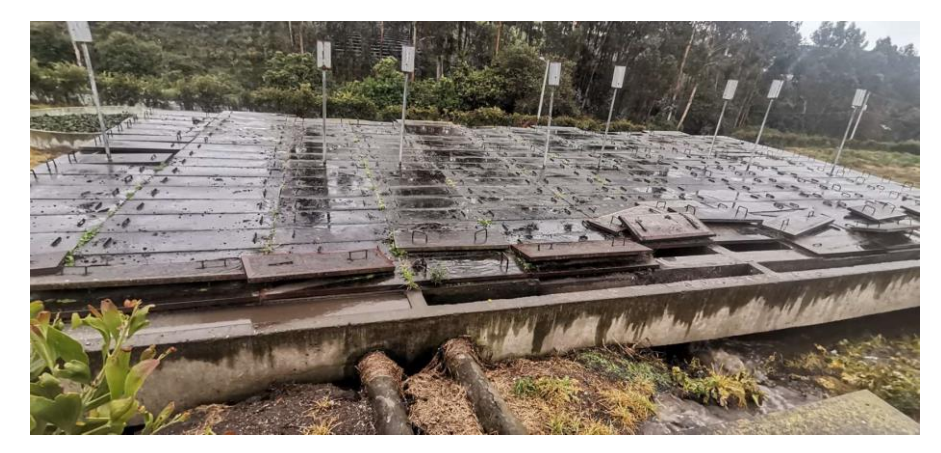

*Fuente: Valeria Patricia Toro Silva* 

*Figura 16 Tanque de distribución*

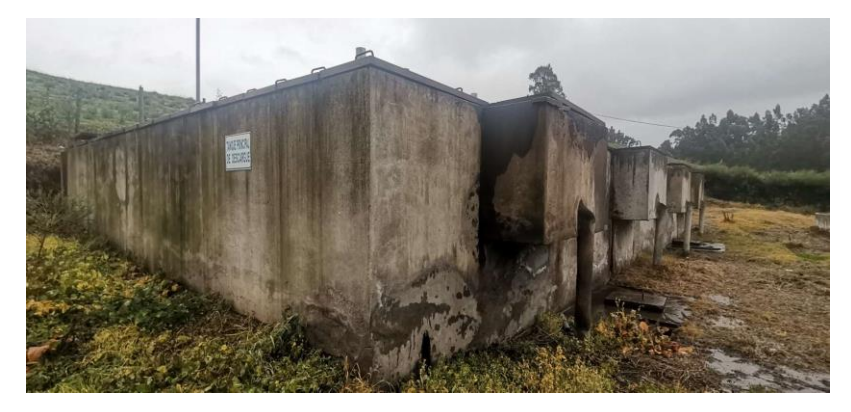

*Fuente: Valeria Patricia Toro Silva* 

En la tabla 13 se encuentran las medidas del tanque completo y de cada sección, la figura 17 muestra la vista en planta de tanque separador de caudales, mientras que la figura 18 la vista longitudinal de una sección del mismo para mejor entendimiento ya que todas las secciones funcionan de la misma manera.

| <b>PARÁMETRO</b>    | <b>VALOR</b> |
|---------------------|--------------|
|                     | (METROS)     |
| Ancho               | 9.15         |
| Largo               | 17.50        |
| Altura              | 3.00         |
| Espesor de la pared | 0.08         |
| Ancho sección       | 4.25         |

*Tabla 13 Medidas del tanque separador de caudales* 

*Elaborado por: Valeria Patricia Toro Silva* 

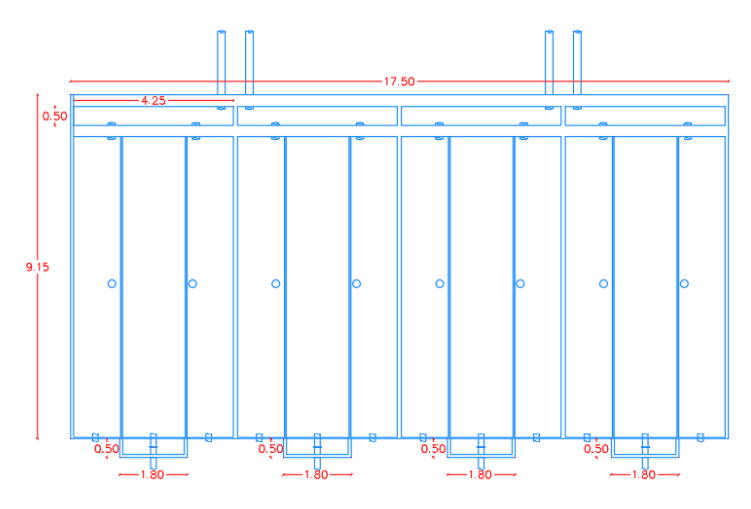

*Figura 17 Vista en planta Tanque repartidor de caudales*

*Elaborado por: Valeria Patricia Toro Silva*

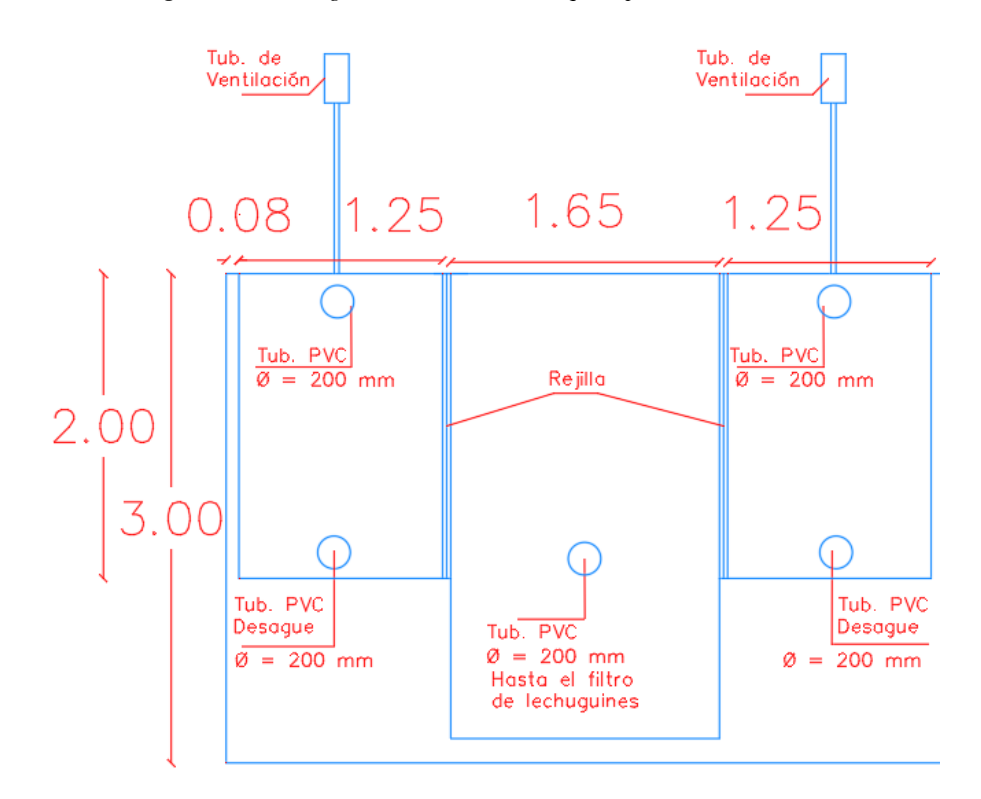

*Figura 18 vista longitudinal sección del tanque repartidor de caudales*

*Elaborado por: Valeria Patricia Toro Silva*

## **3.1.4.4. Filtros de Lechuguines**

Es una estructura cilíndrica, que recibe el agua del tanque de distribución por medio de tuberías, contiene plantas de lechuguines que ayudan a la degradación de la materia orgánica (figura 19 y 20). La PTAR tiene 4 filtros de este tipo conectados a los filtros anaeróbico de flujo ascendente (FAFA) y a los tanques de secados de lodos.

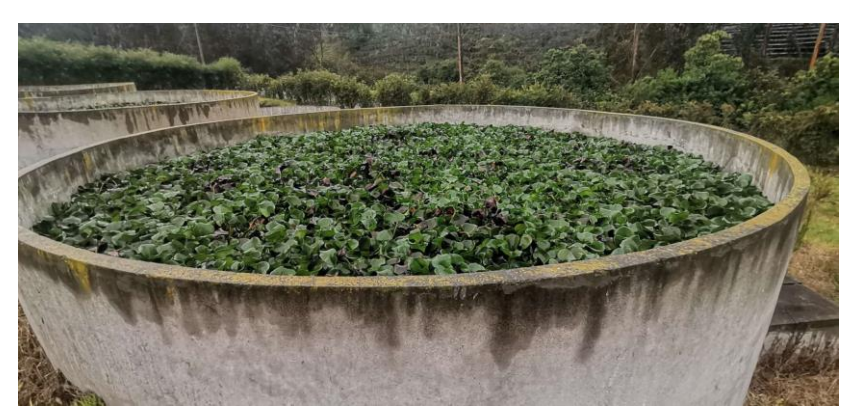

*Figura 19 Tanques de Lechuguines*

*Fuente: Valeria Patricia Toro Silva* 

*Figura 20 Tanques de Lechuguines*

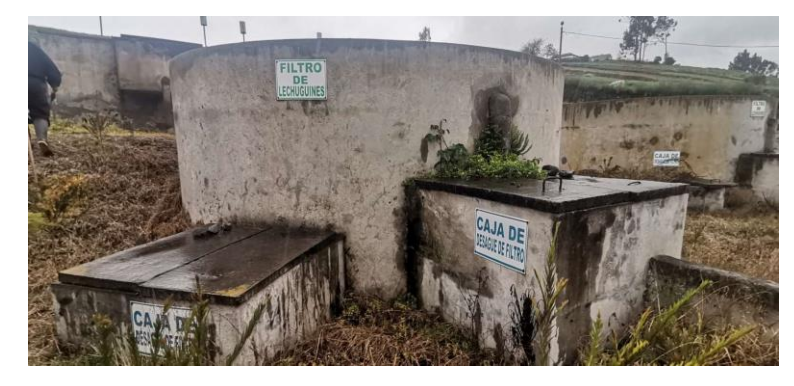

*Fuente: Valeria Patricia Toro Silva* 

El agua viene desde el tanque separador de caudales hasta los filtros por una tubería PVC de 200 mm de diámetro y se dirige hasta los FAFA por una tubería del mismo grosor. Además tiene una tubería de desagüe hasta los tanques de secado de lodos con el mismo diámetro. Cuenta con planta de lechuguines, agua y en el fondo arena y granillo. La tabla 14 muestra las dimensiones de los 4 filtros, todos los cuales tienen las mismas medidas y la figura 21 y 22 las vista en planta y longitudinal.

| <b>PARÁMETRO</b>    | <b>VALOR</b><br>(METROS) |
|---------------------|--------------------------|
| Diámetro            | 5.00                     |
| Altura              | 2.50                     |
| Espesor de la pared | 0.07                     |

*Tabla 14 Medidas del filtro de lechuguines*

*Elaborado por: Valeria Patricia Toro Silva* 

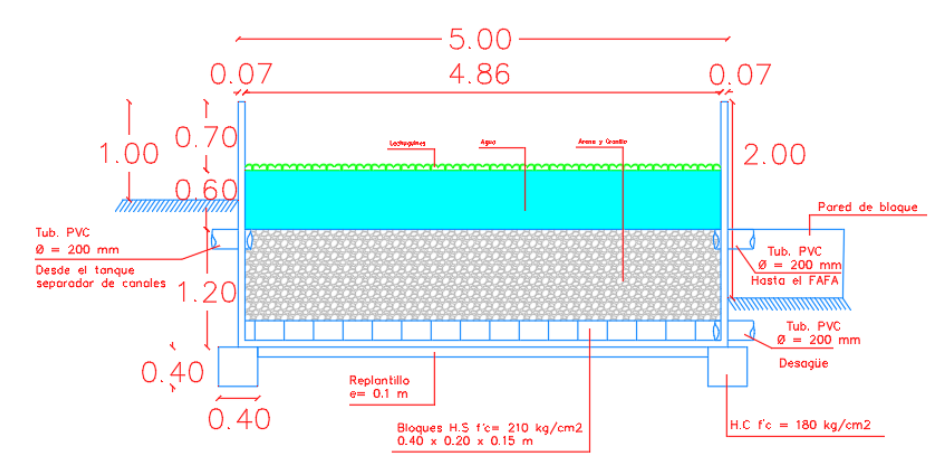

*Figura 21 Vista longitudinal Filtro de lechuguines*

*Elaborado por: Valeria Patricia Toro Silva* 

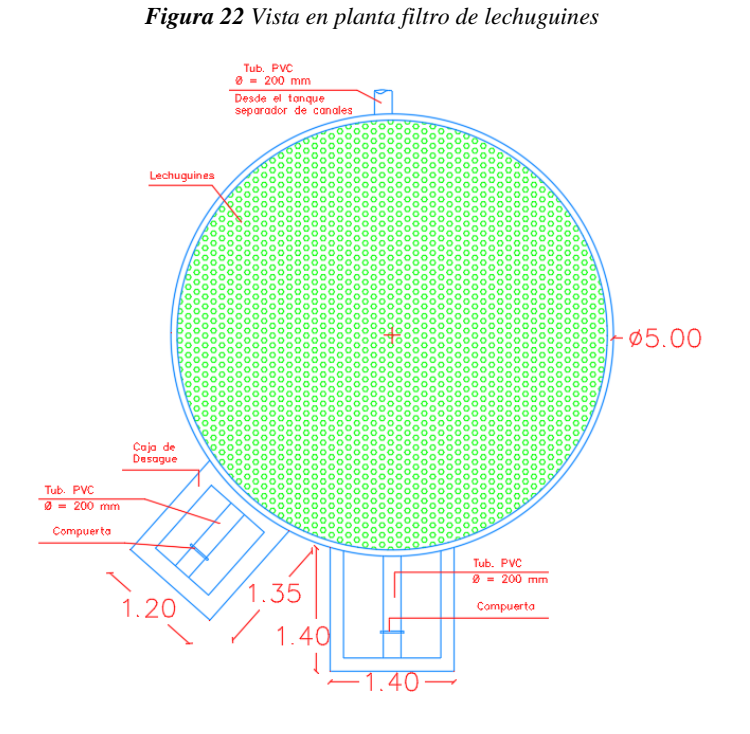

*Elaborado por: Valeria Patricia Toro Silva* 

# **3.1.4.5. Filtros anaeróbicos de flujo ascendente (FAFA)**

Igual que los filtros de lechuguines, son cuatro estructuras cilíndricas con tuberías PVC de 200 mm de diámetro y en su interior piedras de diferentes tamaños. Este es el último tratamiento que tiene el agua, desde aquí pasa al pozo de salida. (figuras 23 y 24)

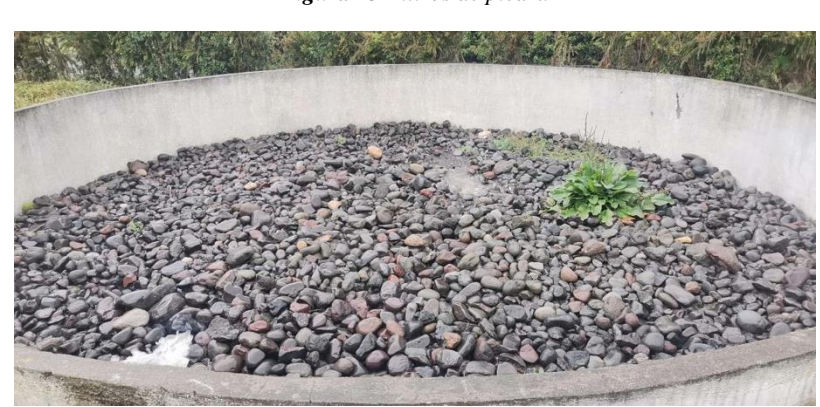

*Figura 23 Filtros de piedra*

*Fuente: Valeria Patricia Toro Silva* 

*Figura 24 Filtros de piedra*

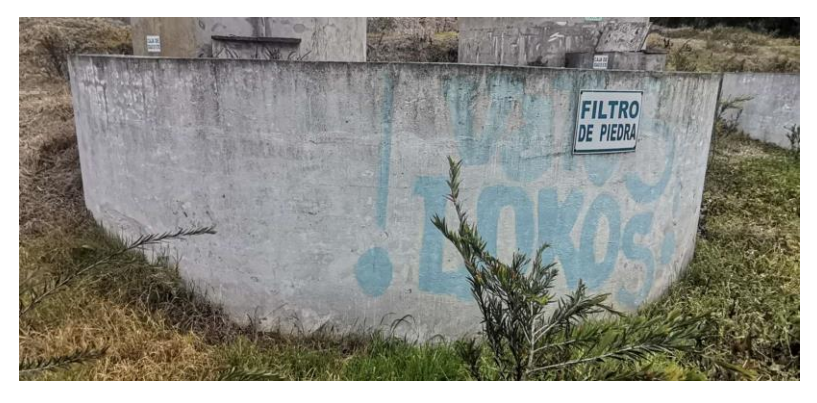

*Fuente: Valeria Patricia Toro Silva* 

En la tabla 15 se encuentran las dimensiones de este filtro, y las figuras 25 y 26 las vistas de planta y longitudinal.

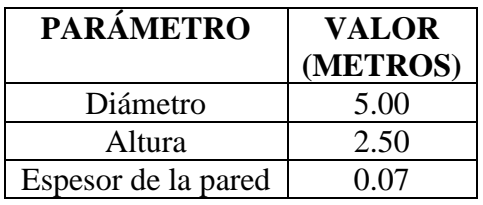

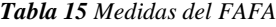

*Elaborado por: Valeria Patricia Toro Silva* 

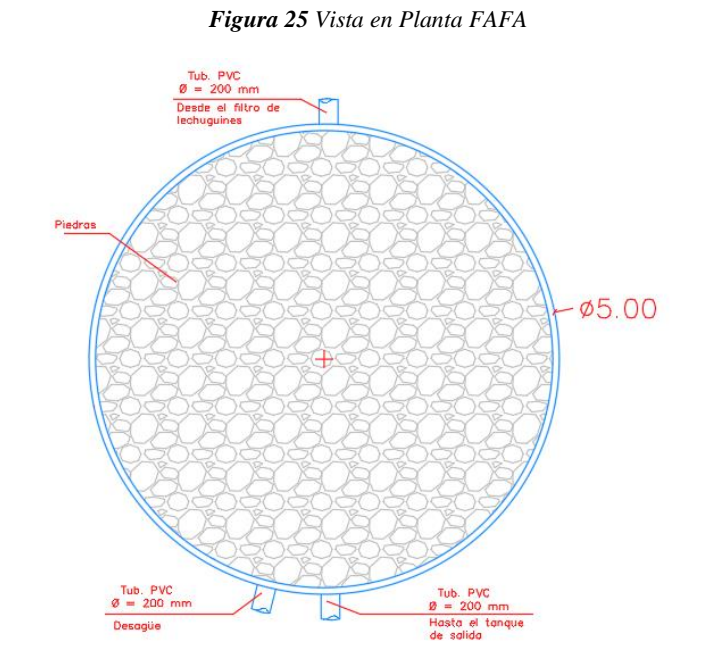

*Elaborado por: Valeria Patricia Toro Silva*

## *Figura 26 Vista Longitudinal FAFA*

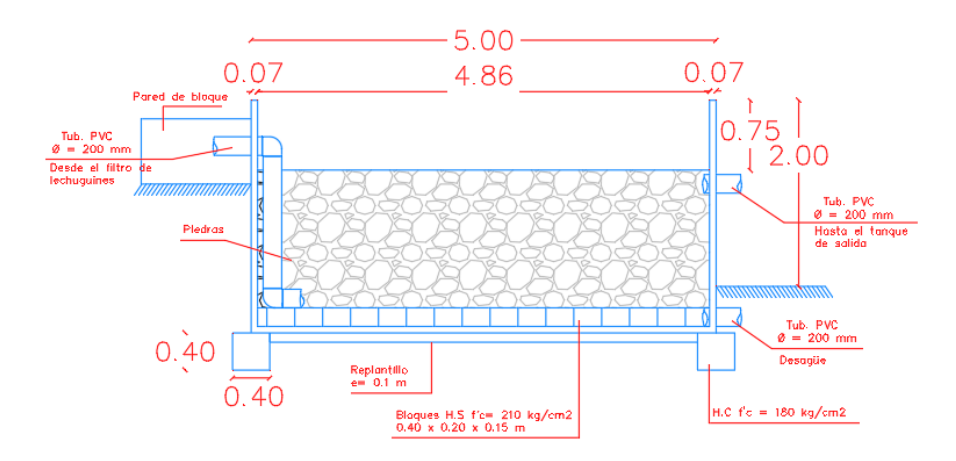

*Elaborado por: Valeria Patricia Toro Silva* 

## **3.1.4.6. Tanques de secado de lodos**

Son dos estructuras rectangulares que se conectan con los filtros de lechuguines y FAFA. Una vez que el agua es evaporada y el lodo es secado, este es trasladado a una de las tres parcelas que tiene la planta, para ser utilizada como abono.

*Figura 27 Tanque de secado de lodos*

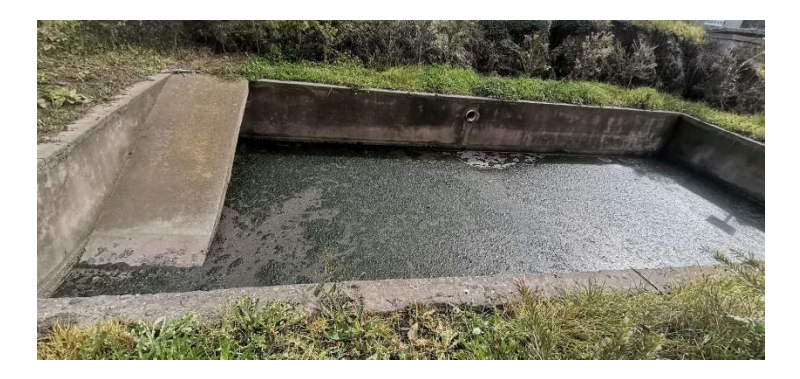

*Fuente: Valeria Patricia Toro Silva* 

Cuenta con dos tuberías de 200 mm de diámetro, desde los filtros de lechuguines y filtro anaeróbico, las dimensiones de tanque se encuentran en la tabla 16, y la vista en planta y longitudinal en las figuras 28 y 29 respectivamente.

| <b>PARÁMETRO</b>    | <b>VALOR</b> |
|---------------------|--------------|
|                     | (METROS)     |
| Largo               | 10.00        |
| Ancho               | 5.00         |
| Altura              | 1.25         |
| Espesor de la pared | 0.25         |

*Tabla 16 Medidas del tanque de secado de lodos*

*Elaborado por: Valeria Patricia Toro Silva* 

#### *Figura 28 Vista en Planta Tanque de secado de lodos*

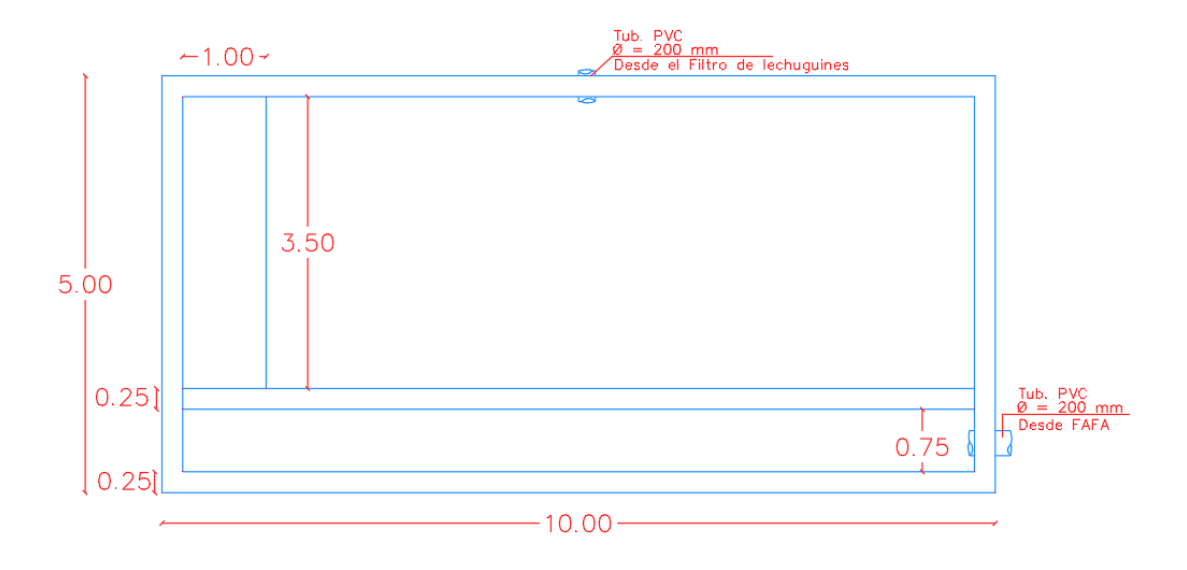

*Elaborado por: Valeria Patricia Toro Silva* 

### *Figura 29 Vista Longitudinal Tanque de secado de lodos*

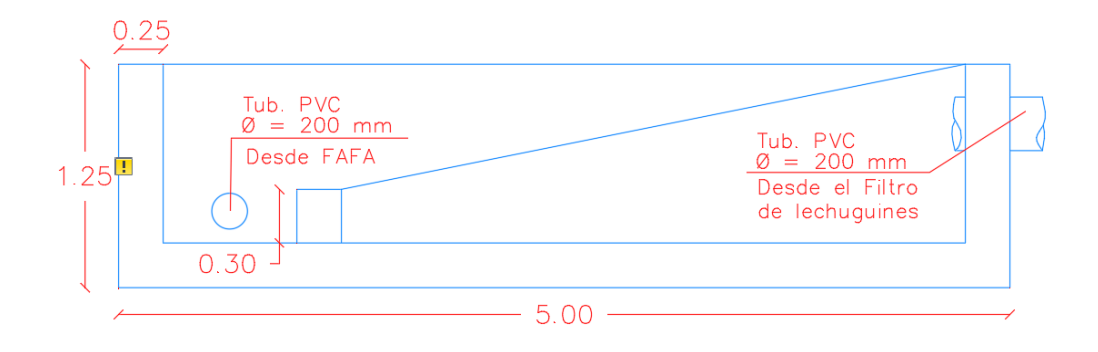

*Elaborado por: Valeria Patricia Toro Silva* 

## **3.1.4.7 Tanque de salida**

El tanque de salida es una estructura rectangular (figura 30), que recibe el agua desde los 4 filtros anaeróbicos por una tubería de 350 mm de diámetro, posteriormente se dirige a la quebrada por una tubería del mismo tamaño.

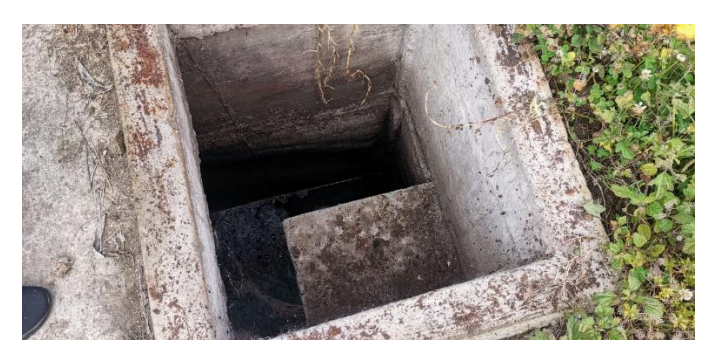

*Figura 30 Tanque de salida*

*Fuente: Valeria Patricia Toro Silva* 

Las dimensiones del tanque se presentan en la tabla 17 y las vistas de planta y longitudinal en las figuras 31 y 32.

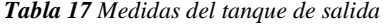

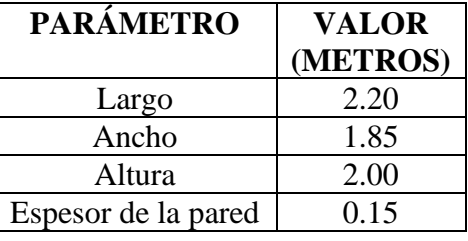

*Elaborado por: Valeria Patricia Toro Silva* 

*Figura 31 Vista en Planta tanque de salida*

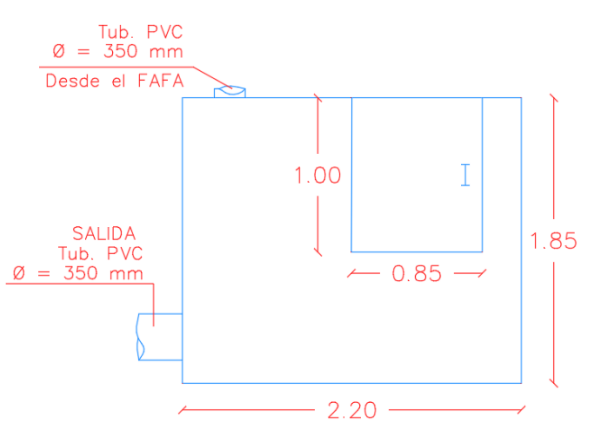

*Elaborado por: Valeria Patricia Toro Silva* 

*Figura 32 Vista Longitudinal Tanque de salida*

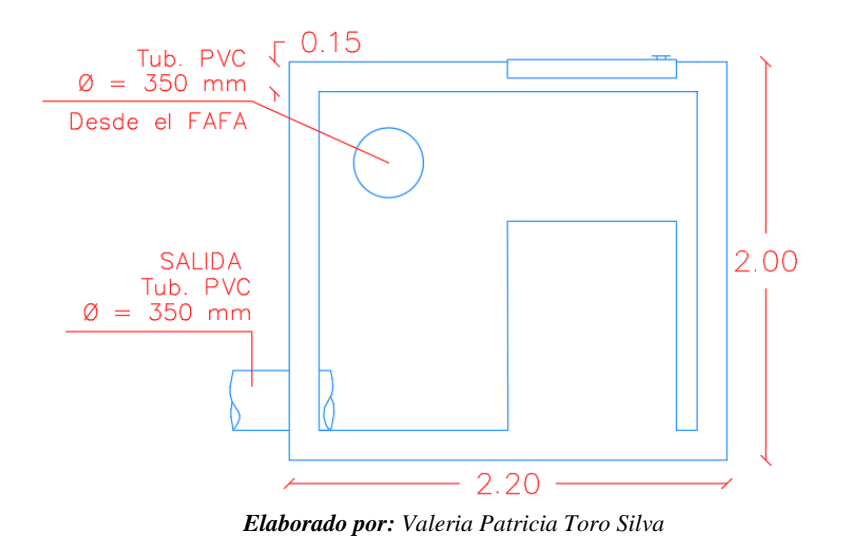

## **3.1.5. Diagnóstico técnico de los procesos unitarios de la PTAR**

## **3.1.5.1. Cribado**

Para evaluar la operación de cribado de la planta de tratamiento, se tomó la guía del manual de agua potable de la CONAGUA **[33].**

En dicho manual se proporciona información en general de las dimensiones y espaciamiento entre barras que debe tener una unidad de cribado. Esta información se encuentra resumida en la tabla 18.

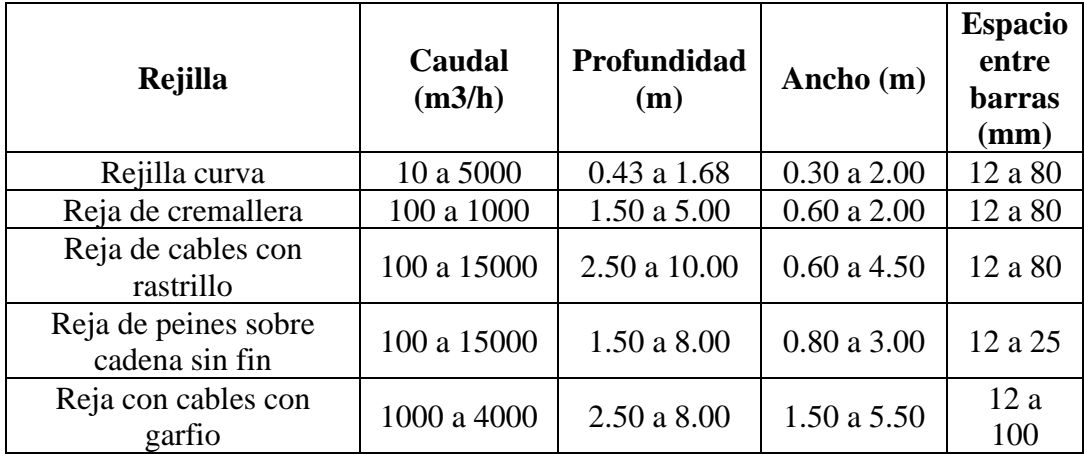

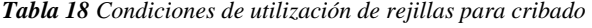

*Fuente: Conagua* **[33]**

Comparando las condiciones de la planta con lo establecido en el manual de la Conagua, el área de cribado de la PTAR cumple con los requerimientos; al tener un caudal de 43.2 m3/h se encuentra en el primer grupo de la tabla 18, es decir, sus dimensiones deben variar entre alturas de 0.43 a 1.68 m y un ancho de 0.30 a 2.00 m. las dimensiones reales del tanque son 1.40 de ancho y 1.00 de altura. Por lo tanto, está desempeñando un buen trabajo.

Por otro lado, al tener una limpieza manual, el manual menciona que las rejillas deben tener una inclinación de 45 a 60 grados con respecto a la horizontal, sin embargo, las rejillas están colocadas verticalmente a 90 grados, aunque no presenta un inconveniente mayor, es importante tomarlo en cuenta.

## **3.1.5.2. Tanque repartidor de canales y sedimentador**

Como se mencionó anteriormente, el tanque separa el caudal en cuatro partes para dirigirse a los filtros biológicos, sin embargo también trabaja como sedimentador, por lo tanto, la evaluación se basó en la guía para de la OPS para desarenadores y sedimentadores **[34].**

Para el diseño de un tanque rectangular de sedimentación se debe cumplir con criterios como:

- La profundidad del tanque debe estar comprendido entre  $1,5 2,5$  m
- La relación entre largo y ancho debe tener valores entre  $3 6$ , mientras que la de largo y profundidad de 5 – 20.
- Se debe tener pendientes entre 5 y 10%

Los para el análisis del dimensionamiento se presentan en la tabla 19

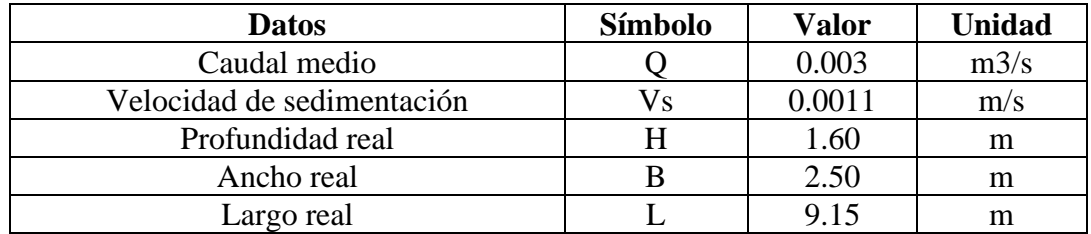

#### *Tabla 19 Datos para el análisis del sedimentador*

*Elaborado por: Valeria Patricia Toro Silva*

• Área requerida para el proceso (As, en m2)

$$
As = \frac{Q}{Vs}
$$
  
 
$$
As = \frac{0.003 \text{ m3/s}}{0.0011 \text{ m/s}}
$$
  
 
$$
As = 2.73 \text{ m2}
$$

• Velocidad horizontal (Vh, en m/s)

$$
Vh = \frac{100 * Q}{B * H}
$$
  
\n
$$
Vh = \frac{100 * 0.003 m3/s}{2.50 * 1.60}
$$
  
\n
$$
Vh = 0.075 m/s
$$

• Tiempo de retención (To, en horas)

$$
To = \frac{As * H}{3600 * Q}
$$
  
 
$$
To = \frac{2.73 m2 * 1.60 m}{3600 * 0.003 m3/s}
$$
  
 
$$
To = 0.40 \text{ horas}
$$

Como es tanque repartidor se separa en cuatro partes, el análisis se basó solamente en un compartimento. Así, el área real supera al área teórica con una relación de 9.95 a 2.73, por lo que se determina que el sedimentador cumple con este requerimiento.

En relación con los requerimientos de las dimensiones, la tabla 20 presenta el cumplimiento de cada criterio de diseño:

| Criterio     | Dimensión real | Dimensión<br>recomendada | <b>Cumplimiento</b> |
|--------------|----------------|--------------------------|---------------------|
| Profundidad  | l.60 m         | $1.5 - 2.5$ m            | Cumple              |
| Relación L/B | 3.66           | $3 - 6$                  | Cumple              |
| Relación L/H | 5 72           | $5 - 20$                 | Cumple              |

*Tabla 20 Criterios de dimensiones para el sedimentador*

# **3.1.5.3. Filtro de lechuguines (filtro biológico)**

El análisis del funcionamiento de los filtros biológicos de la PTAR se fundamentó en el Manual para el diseño de unidades de tipo biológico **[35].**

La tabla 21 presenta los datos iniciales para el cálculo.

*Tabla 21 Datos para el análisis del filtro biológico*

| <b>Datos</b>                   | Símbolo | Valor | <b>Unidad</b>    |
|--------------------------------|---------|-------|------------------|
| Cantidad de DBO que ingresa    | DBO i   | 381   | mg/l             |
| Cantidad de DBO según la norma | DBO f   | 100   | mg/1             |
| Altura                         |         | 1.80  | m                |
| Caudal                         |         |       | lt/s             |
| Carga orgánica                 | ∩       | 4.80  |                  |
|                                |         |       | Kg DBO $/m3$ día |

*Elaborado por: Valeria Patricia Toro Silva*

• Eficiencia total (E, en %)

$$
E = \frac{DBO \ i - DBO \ f}{DBO \ i}
$$
  
\n
$$
E = \frac{381 - 100}{381}
$$
  
\n
$$
E = 74\%
$$
  
\nE = 74%

• Carga de DBO (W, en Kg DBO/ día)

$$
W = \text{Concentration} \, DBO * Q * 0.0864 \quad \text{Ecuación 6}
$$
\n
$$
W = 381 \frac{mg}{l} * 4 \frac{lt}{s} * 0.0864
$$
\n
$$
W = 131.67 \, Kg \, DBO / dia
$$

*Elaborado por: Valeria Patricia Toro Silva*

• Volumen del filtro (V, en m3)

$$
V = \frac{W}{Co}
$$
  
 
$$
V = \frac{131.67}{4.80}
$$
  
 
$$
V = 27.43 \text{ m3}
$$

• Área del filtro (A, en m2)

$$
A = \frac{V}{h}
$$
  
 
$$
A = \frac{27.43}{1.80}
$$
  
 
$$
A = 15.24 \text{ m2}
$$
  
Ecuación 8

Los lechuguines, un tipo de macrófita, son conocidos por su eficiencia en la remoción de materia orgánica y sustancias tóxicas, por lo que no es una sorpresa que estos filtros funcionen de manera correcta en la PTAR, además cumplen con el requerimiento del área, la real es 19.63 m2 y la calculada es 15.24 m2. Sin embargo, las válvulas que conectan las tuberías están un poco oxidadas, por lo que es necesario un cambio de las mismas.

### **3.1.5.4. Filtro Anaeróbico de Flujo Ascendentes (FAFA)**

El análisis del filtro anaeróbico de flujo ascendentes fue realizado de acuerdo a lo establecido en el manual de agua potable: alcantarillado y saneamiento de la CONAGUA **[36].**

Los datos necesarios para la evaluación se presentan en la tabla 22.

| <b>Datos</b>                   | <b>Símbolo</b> | Valor | <b>Unidad</b> |
|--------------------------------|----------------|-------|---------------|
| Caudal medio                   |                | 10.8  | m3/h          |
| Tiempo de retención hidráulica |                |       |               |
| Altura total del filtro        |                | 2.50  |               |
| Altura empalme                 | ne             | 1.55  |               |

*Tabla 22 Datos para el análisis del FAFA*

*Elaborado por: Valeria Patricia Toro Silva* 

• Cálculo del volumen del filtro (V, en m3)

 $\bar{V}$ 

$$
V = Q * TRH
$$
  
Equación 9  
= 10.8  $\frac{m3}{h}$  \* 4 horas  

$$
V = 43.2 m3
$$

• Cálculo del área del filtro (A, en m2)

$$
A = \frac{V}{H}
$$
  
 
$$
A = \frac{43.2 \text{ m3}}{2.50 \text{ m}}
$$
  
 
$$
A = 17.28 \text{ m2}
$$
  

• Cálculo del volumen del medio filtrante (Vmf, en m3)

$$
Vmf = A * he
$$
 *Ecuación 11*  

$$
Vmf = 17.28 m2 * 1.55 m
$$
  

$$
Vmf = 26.78 m3
$$

• Verificación de la carga hidráulica superficial (CHS, en m3/m3 d)

$$
CHS = \frac{Q}{A}
$$
 *Equation 12*  

$$
CHS = \frac{259.2 \text{ m}^3/d}{17.28 \text{ m}^2}
$$
  

$$
CHS = 15 \frac{\text{m}^3}{\text{m}^2 \text{m}^2 \text{m}^3}
$$

Al calcular el área real de filtro cuyo diámetro es 5 m, se tiene como resultado 19.63 m2, mientras que el área teórica es 17.28 m2, es decir, el filtro anaeróbico de flujo ascendente trabaja correctamente, uno de los factores para este resultado sea posible puede ser que, el agua ya viene de varios procesos previos para la remoción de contaminantes, además como se mencionó anteriormente, existen 4 filtros de este tipo,

ocasionando que el caudal sea menor para cada estructura y se trabaje de mejor manera.

A pesar de que técnicamente trabaja bien, es necesario un mantenimiento de las tuberías en las que ingresan el agua, ya que 2 de las 4 tuberías del FAFA se encuentran rotas y rebota el agua desde la parte superior como se observa en la figura 33

*Figura 33 Ruptura de tubería en el FAFA*

*Fuente: Valeria Patricia Toro Silva* 

# **3.1.5.5. Lecho de secado de lodos**

El funcionamiento adecuado del lecho de secado de lodos fue evaluado de acuerdo al manual de la Organización Panamericana de la Salud. **[37].** Los datos necesarios para el análisis se presentan en la tabla 23.

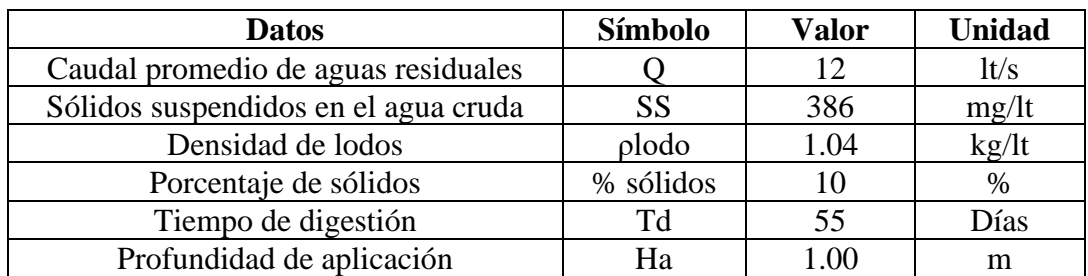

*Tabla 23 Datos para el análisis del lecho de secado de lodos*

*Elaborado por: Valeria Patricia Toro Silva*

• Carga de sólidos que ingresan (C, en kg de SS/día)

$$
C = Q * SS * 0.0864
$$
  
\n
$$
C = 12 \frac{lt}{s} * 386 mg/lt * 0.0864
$$
  
\n
$$
C = 400.20 SS/dia
$$
  
\nEquación 13

• Masa de sólidos que conforman los lodos (Msd, en Kg SS/día)

*Msd* = (0.5 ∗ 0.7 ∗ 0.5 ∗ C) + (0.5 ∗ 0.3 ∗ C) Ecuación 14

 $Msd = (0.5 * 0.7 * 0.5 * 400.20 S S/día) + (0.5 * 0.3 * 400.20 S S/día)$ 

$$
Msd = 130.06 \ kg \ SS/dia
$$

• Volumen diario de lodos digeridos (Vld, en lt/día)

$$
Vld = \frac{Msd}{\rho lodo * (\% de solidos/100)} \qquad \text{Ecuación 15}
$$
\n
$$
Vld = \frac{130.06 \, kg \, SS/dia}{1.04 \, kg/lt * (10/100)}
$$
\n
$$
Vld = 1250.57 \, lt/dia
$$

• Volumen de lodos a extraerse del tanque (Vel, en m3)

$$
Vel = \frac{Vld * Td}{1000}
$$
  
Equación 16  

$$
Vel = \frac{1250.57 \frac{lt}{dia} * 55dias}{1000}
$$
  

$$
Vel = 68.78 m3
$$

• Área del lecho de secado (Als, en m2)

$$
Als = \frac{Vel}{Ha}
$$
  
 
$$
Als = \frac{68.78 \text{ m3}}{1.00 \text{ m}}
$$
  
 
$$
Als = 68.78 \text{ m2}
$$

El área real del lecho de secado de lodos es 100m2, debido a que existen dos estructuras rectangulares de 10x5 metros; esta área es mayor que la calculada de 68.78m2, por lo tanto las dimensiones reales son las adecuadas para este proceso

### **3.1.6 Mantenimiento que se realiza en la PTAR**

### **3.1.6.1. Cribado**

El mantenimiento del tanque de cribado se lo realiza dos veces a la semana, en donde los trabajadores se encargan de retirar la basura retenida en las rejillas y recoger cualquier objeto que obstruya el canal que conecta el tanque de entrada con el tanque de cribado.

## **3.1.6.2. Sedimentador**

Para evitar que se produzcan olores indeseables, se quita las natas que se forman en la superficie una vez por semana, además se realiza el desagüe del tanque y la limpieza del mismo.

### **3.1.6.3. Filtro de Lechuguines**

Se realiza el desagüe una vez por semana y se chequea que las tuberías y válvulas trabajen correctamente.

## **3.1.6.4. Filtro Anaeróbico de Flujo Ascendente**

Al igual que los anteriores tanques, se realiza la apertura de las válvulas de desagüe del filtro una vez por semana y la verificación de que todas las tuberías tengan paso libre, sin obstrucciones.

### **3.1.6.5. Tanque de secado de lodos**

Una vez secado el lodo, es retirado del tanque y llevado a una de las parcelas de la planta en donde se agrega cal; de esta manera se genera abono, el tiempo de retiro varía dependiendo de las condiciones climáticas, pero en general se lo realiza 2 veces al mes obteniendo un promedio de 15 carretillas.

### **3.1.7. Sugerencias para el mejor funcionamiento de la planta**

Actualmente la planta de tratamiento cumple con el objetivo de remoción de la carga contaminante del alcantarillado de la parroquia, sin embargo para que el sistema funcione de mejor manera se propone implementar las siguientes medidas:

- Aumentar el ancho del canal que conecta el tanque de entrada con el tanque de cribado para que no exista desbordamientos.
- Cambiar la altura del bypass del tanque de entrada, debido a que a la altura que se encuentra actualmente no ayuda a descongestionar el agua residual cuando llueve y el agua no llega hasta ese nivel.
- Cambiar el ángulo de las rejillas para que cumpla con el manual de OPS para una limpieza manual donde se menciona que deben tener una inclinación de 45 a 60 grados con respecto a la horizontal.
- Cambiar las válvulas que se encuentren oxidadas, especialmente en los filtros de lechuguines.
- Realizar la remoción de plantas que se encuentran en el filtro anaeróbico de flujo ascendente (figura 23).
- Cambiar las tuberías que se encuentre rotas en el filtro anaeróbico de flujo ascendente y buscar posibles roturas en otros procesos (figura 33).

Los cálculos y recomendaciones para la mejora del canal, el bypass y el tanque de cribado son presentados a continuación teniendo en cuenta las consideraciones de las normas para estudio y diseño de sistemas de agua potable y aguas residuales para poblaciones mayores a 1000 habitantes de la secretaria del agua **[32].**

# **3.1.7.1. Canal de entrada**

Los datos para el mejoramiento del canal se encuentran en la tabla 24. Esta estructura tendrá las mismas características actuales, de sección rectangular hecha de hormigón. Además las ecuaciones utilizadas para el cálculo son las fórmulas de Manning.

*Tabla 24 Datos para el mejoramiento del canal de entrada*

| <b>Datos</b>             | <b>Símbolo</b> | <b>Valor</b> | Unidad |
|--------------------------|----------------|--------------|--------|
| Caudal                   |                | 0.015        | m3/s   |
| Coeficiente de rugosidad |                | 0.014        |        |
| Base del canal           |                | 0.40         | m      |
| Pendiente del canal      |                | 0.005        | m/m    |

*Elaborado por: Valeria Patricia Toro Silva*

• Tirante de agua

$$
\frac{Q}{A} = \frac{Rh^{\frac{2}{3}} * S^{\frac{1}{2}}}{n}
$$
 *Ecuación 18*

• Área

$$
A = b * h
$$
 *Ecuación 19*

Radio hidráulico

$$
Rh = \frac{b * h}{2(b + h)}
$$
 *Ecuación 20*

Al sustituir el área y el radio hidráulico en la ecuación del tirante de agua, se puede despejar la altura.

$$
\frac{Q*n}{S^{\frac{1}{2}}} = Rh^{\frac{2}{3}} * A
$$

$$
\frac{Q*n}{S^{\frac{1}{2}}} = \left(\frac{b*h}{2(b+h)}\right)^{\frac{2}{3}} * (b*h)
$$

$$
\frac{0.015 * 0.014}{(0.005)^{\frac{1}{2}}} = \left(\frac{0.40 * h}{2(0.40 + h)}\right)^{\frac{2}{3}} * (0.40 * h)
$$

$$
4.553x10^{-3} = \left(\frac{0.40*h}{2(0.40+h)}\right)^{\frac{2}{3}} * (0.4h)
$$

$$
h=0.30\ m
$$

La altura calculada es menor que la actual, por lo que solo es necesario una ampliación del ancho del canal, esto debido a que hasta llegar al tanque de cribado la basura queda retenida, obstruyendo el paso del agua y ocasionando que se desborde.

#### **3.1.7.2. Bypass en el tanque de entrada**

En el tanque de entrada existe una tubería de desagüe, sin embargo no es de ayuda en caso de caudales altos por lluvias, produciendo que el agua pase al canal, se dirija hasta el tanque de cribado y ocasione que la planta no trabaje en óptimas condiciones.

Las razones para que la tubería de desagüe no desempeñe un buen papel son el diámetro inadecuado o la altura incorrecta de la tubería. En visitas a campo, se determinó que, generalmente el agua residual que llega al tanque de entrada se encuentra a una altura de 10 centímetros, cuando llueve considerablemente llega a 40 centímetros. Sin embargo, la altura del bypass se encuentra por encima del nivel del agua.

Por otro lado, se puede determinar si el diámetro es el requerido con la fórmula de Hazen-Williams (ecuación 21), los datos necesarios para el cálculo se presentan en la tabla 25.

*Tabla 25 Datos para el cálculo del diámetro de la tubería del bypass*

| <b>Datos</b>             | Símbolo | Valor | <b>Unidad</b> |
|--------------------------|---------|-------|---------------|
| Caudal                   |         | 0.015 | m3/s          |
| Coeficiente de rugosidad |         | 140   |               |
| Pendiente del canal      |         | 0.125 | m/m           |

*Elaborado por: Valeria Patricia Toro Silva*

$$
Q = 0.8492 * C * Rh0.63 * S0.54 * A
$$
 *Ecuación 21*

Despejando el diámetro se tiene la fórmula:

$$
d = \left(\frac{3.587 \ Q}{C * S^{0.54}}\right)^{0.380}
$$

$$
d = \left(\frac{3.587 \ Q}{C * S^{0.54}}\right)^{0.380}
$$

$$
d = \left(\frac{3.587 * 0.015}{140 * 0.125^{0.54}}\right)^{0.380}
$$

$$
d = 0.077 \ m
$$

Teóricamente el diámetro que debe tener la tubería es de 77 mm, in situ es de 350 mm; por lo tanto el único factor a considerar es la altura, actualmente se encuentra a 50 cm de alto. Considerando los niveles del agua, se recomienda bajar el nivel 40 centímetros para que pueda recolectar el agua adicional correctamente.

### **3.1.7.3. Mejora del Tanque de cribado**

El cribado como un proceso preliminar tiene una importancia significativa, debido a que protege las otras unidades de la planta para evitar obstrucciones por sólidos gruesos o material fibroso. En la PTAR evaluada, el tanque de cribas cumple con la mayoría de los requisitos del manual de agua potable de la CONAGUA, no obstante se debe cambiar el ángulo de inclinación de las rejillas, para que se realice una limpieza manual adecuada. Tomando en consideración también las normas para el estudio y diseño de sistemas de agua potable y aguas residuales para poblaciones mayores a 1000 habitantes de la secretaria del agua, se recomienda tener en cuenta los siguientes parámetros **[32].**

- Las cribas de limpieza manual son usadas cuando la cantidad de material cribado son manejables por turnos de cuadrillas de dos operadores; quienes deben tener las facilidades para el mantenimiento del tanque en forma segura.
- El ángulo de inclinación de las barras debe estar comprendido entre 45 y 60 grados con respecto a la horizontal.
- Al hacer el mantenimiento de las cribas por limpieza manual, la instalación de las rejas debe estar en guías laterales con perfiles metálicos en U y en el fondo un perfil L o sobre una pequeña grada de hormigón.

### **3.2 Verificación de hipótesis**

¿Es la evaluación de la planta de Tratamiento de Aguas Residuales de la Parroquia Quisapincha, Cantón Ambato, Provincia de Tungurahua la que determina si en su estado actual trabaja correctamente?

Después de la evaluación de la Planta de tratamiento de Aguas Residuales de la parroquia Quisapincha, Cantón Ambato, Provincia de Tungurahua; se identificó que los niveles de DBO, DQO, Sólidos suspendidos, aceites y grasas y demás, descargados a la quebrada "Quillali" y que después desemboca al río Ambato, cumple con los límites permisibles en la norma TULSMA; además según recomendaciones de manuales internacionales para el diseño de plantas de tratamiento, todas las estructuras que forman el sistema cuentan con el área suficiente para trabajar correctamente. El resumen de los resultados se presenta en la tabla 26.

| <b>Proceso</b>    | Área in situ        | Área calculada                        | <b>Observación</b>    |  |
|-------------------|---------------------|---------------------------------------|-----------------------|--|
| Cribado           | $1.40 \text{ m}$ 2  | $0.13 \text{ m}^2 - 3.36 \text{ m}^2$ | Cumple con el manual  |  |
|                   |                     |                                       | de diseño de la       |  |
|                   |                     |                                       | <b>CONAGUA</b>        |  |
| Tanque separador  | $9.95 \text{ m2}$   | $2.73 \text{ m}$ 2                    | Cumple con la guía de |  |
| de caudales       |                     |                                       | diseño de la OPS      |  |
| Filtro de         |                     | $15.24 \text{ m}$ 2                   | Cumple con el manual  |  |
|                   | $19.63 \text{ m}$ 2 |                                       | de diseño de la       |  |
| lechuguines       |                     |                                       | <b>CONAGUA</b>        |  |
| Filtro anaeróbico |                     |                                       | Cumple con el manual  |  |
| de flujo          | $19.63 \text{ m}$ 2 | $17.28 \text{ m}$ 2                   | de diseño de la       |  |
| ascendente        |                     | <b>CONAGUA</b>                        |                       |  |
| Tanque de secado  | $100 \text{ m}$ 2   | 68.78 m2                              | Cumple con la guía de |  |
| de lodos          |                     |                                       | diseño de la OPS      |  |

*Tabla 26 Comparación entre el área real y calculada de los procesos unitarios* 

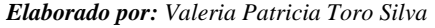

Una vez analizada el agua residual de salida y valorado el estado actual de los componentes, se comprueba la hipótesis formulada, en la cual se señala que: la evaluación de la PTAR ayudó a determinar si actualmente la planta de tratamiento trabaja correctamente.

## **CAPITULO IV.- CONCLUSIONES Y RECOMENDACIONES**

### **4.1 Conclusiones**

- Después de la evaluación de la PTAR, se determinó el estado actual de cada estructura hidráulica de la planta de tratamiento en base a manuales de diseño internacionales, obteniendo que en general, todos los procesos unitarios trabajan correctamente y cumplen con los requerimientos establecidos.
- La planta de tratamiento de aguas residuales de la parroquia Quisapincha tiene un área de 3937 m2, cuentan con los procesos de: cribado, sedimentación y separación de caudales, filtro biológico de lechuguines, filtro anaeróbico de flujo ascendente y lecho de secado de lodos; además beneficia a los moradores del centro parroquial y de las comunidades: Puganza, Cachilbana Chico, Cachilbana Grande, Pucará Chico, Pucará Grande, Putugleo, El Galpón y Ambayata. (Ver 3.1.1)
- Con los resultados del análisis físico-químico del agua residual a la salida de la PTAR se estableció que todos los parámetros se encuentran dentro de los rangos de la norma TULSMA para enviar el agua a un cuerpo de agua dulce, además presentan altos porcentajes de eficiencia de remoción como la demanda bioquímica de oxígeno (89.57%); la Demanda Química de Oxígeno (81.70%); aceites y grasas (82,19); fósforo total (52,32); nitrógeno amoniacal (27,64); nitrógeno total (78,92); pH (4,48) y sólidos suspendidos totales (70,20). (Ver figura 7)
- Una vez realizados los aforos volumétricos, se determinó que el caudal promedio de ingreso en la planta es 12lt/s, mientras que en el de salida es 7 lt/s; sin embargo, cuando hay presencia de lluvia el caudal de entrada aumenta a: 23 lt/s y el de salida a: 13lt/s. (Ver tabla 9)
- Debido a que los procesos unitarios de la planta trabajan correctamente y el afluente de salida cumple con la norma, actualmente no es necesario implementar nuevos procesos dentro de la PTAR, sin embargo se propuso recomendaciones para que el sistema funcione de mejor manera.

# **4.2 Recomendaciones**

- Colocar una puerta en el ingreso para evitar que personas ajenas al mantenimiento de la planta de tratamiento entren y ocasionen algún daño en las estructuras.
- Realizar el análisis del afluente y efluente periódicamente para corroborar que los procesos unitarios continúen trabajando de la mejor forma.
- Analizar el agua residual del alcantarillado, ya que aunque el agua es de origen doméstico, algunos parámetros como DBO o DQO se encuentra fuera de los límites de la Norma TULSMA, para descarga al sistema de alcantarillado público.
- Realizar un mantenimiento en el revestimiento de tubería, debido a que algunas partes de las mismas son visibles y ya no se encuentran cubiertas con hormigón.
- Colocar plantas en las parcelas de la PTAR para que el abono obtenido sea utilizado en el mismo lugar, mejorando la presentación de la planta y evitando malos olores.
- Pintar las estructuras y enlucir nuevamente las partes deterioradas para evitar futuros daños.

# **REFERENCIAS BIBLIOGRÁFICAS**

- [1] I. Alarcón, "Aguas servidas, un riesgo para los ríos del país," *El Comercio*, Aug. 17, 2019. [Online]. Available: https://www.elcomercio.com/tendencias/ambiente/aguas-servidas-riesgo-riosecuador.html
- [2] Programa Mundial de la UNESCO de Evaluación de los Recursos Hídricos, "Informe Mundial sobre el desarrollo de los recursos hídricos de las Naciones Unidas 2017 Las aguas residuales el recurso desaprovechado, cifras y datos," 2017. Accessed: May 06, 2022. [Online]. Available: https://unesdoc.unesco.org/ark:/48223/pf0000247553\_spa
- [3] M. Peña, J. Ducci, and V. Zamora, "Tratamiento de aguas residuales en México," 2013.
- [4] D. Mendoza, "Evaluación y Rediseño de la planta de tratamiento de aguas residuales del barrio Cañaveral de la ciudad de Nueva Loja," Escuela Politécnica del Ejercito,Sangolquí, 2011. [Online]. Available: http://repositorio.espe.edu.ec/handle/21000/3183
- [5] S. Peña, J. Mayorga, and R. Montoya, "Propuesta de tratamiento de las aguas residuales de la ciudad de Yaguachi (Ecuador)," Universidad de los Andes, Bogotá, 2018. [Online]. Available: https://www.redalyc.org/journal/5075/507557606007/html/
- [6] M. Ronces, "Evaluación de funcionamiento de plantas de tratamiento de un municipio del sureste de México," Universidad Autónoma del Estado de México, Toluca, 2018. [Online]. Available: http://hdl.handle.net/20.500.11799/94946
- [7] V. Betance, "Sistema Mixto de tanques anaeróbicos y fitorremediación como una alternativa de bajo costo para el tratamiento de aguas residuales en Centros Recreativos," Centro de Investigación en Materiales Avanzados, S. C., 2010.
- [8] M. Méndez, "Propuesta de mejora de la planta de tratamiento de aguas residuales de Arbelaez a partir del sistema de deer island wastewater treatment plant," Universidad Católica de Colombia, Bogotá, 2019. [Online]. Available: https://repository.ucatolica.edu.co/bitstream/10983/23287/1/Propuesta de mejora de la planta de tratamiento de aguas residuales de arbelaez a partir del sistema de Deer Island Waste Water Treatment Plant.pdf
- [9] Instituto Nacional de Estadísticas de Censos, "Estadística de información ambiental económica en gobiernos autónomos descentralizados municipales 2015," Ecuador, 2016. [Online]. Available: https://www.ecuadorencifras.gob.ec/documentos/webinec/Encuestas\_Ambientales/Municipios\_2015/Documento\_Tecnico-Gestion\_de\_Agua\_y\_Alcantarillado\_2015.pdf
- [10] Cámara de Comercio Franco Ecuatoriana Ccifec, "20 Gestión de aguas residuales en ecuador - SENAGUA," 2014. https://es.slideshare.net/CCIFEC/20-gestin-de-aguas-residuales-en-ecuadorsenagua (accessed May 06, 2022).
- [11] M. Bustamante, "Diagnóstico preliminar de la contaminación en el río cutuchi y propuesta de un sistema de depuración para las aguas residuales de la ciudad de Salcedo," Pontificia Universidad Católica del Ecuador, Quito, 2012.
- [12] D. Bunces, "Planteamiento de alternativas para la selección de plantas de tratamiento de aguas residuales para la ciudad de Francisco de Orellana (Coca).," Escuela Politécnica Nacional, Quito, 2014.
- [13] D. Carrera, "Diseño de un sistema de tratamiento de aguas residuales domésticas a partir de un sistema piloto a ser instalado en la parroquia Pifo, barrio el Belén," Universidad de las Fuerzas Armadas ESPE. Maestría en Sistemas de Gestión Ambiental, Sangolquí, 2019. [Online]. Available: http://repositorio.espe.edu.ec/handle/21000/21461
- [14] M. Cando, "Diseño Sanitario para la implementación de una planta de tratamiento de aguas residuales generadas por los laboratorios de Ingeniería Civil e Ingeniería Mecánica ubicados en el edificio Hayek, USFQ," Universidad San Francisco de Quito USFQ, Quito, 2018.
- [15] A. Damián, "Diseño de un sistema de tratamiento de aguas residuales a escala piloto para investigaciones científicas ubicado en el campus Nayón de la PUCE," Pontificia Universidad Católica del Ecuador, Quito, 2020.
- [16] R. Urbina, "Evaluación de la eficiencia de la planta de tratamiento de aguas residuales de la Universidad de las Fuerzas Armadas - ESPE.," Universidad de las Fuerzas Armadas -ESPE, Quito, 2018. [Online]. Available: http://repositorio.espe.edu.ec/handle/21000/15162
- [17] L. Gallardo, "Análisis de la fibra de coco como filtro en el tratamiento de aguas residuales provenientes del Centro de Faenamiento Latacunga," Universidad

Técnica de Ambato, Ambato, 2018. [Online]. Available: https://repositorio.uta.edu.ec/jspui/handle/123456789/27238

- [18] J. Zambonino, "Evaluación de la planta de tratamiento de aguas residuales de la comunidad Zona Libre, cantón Quero, provincia de Tungurahua," Universidad Técnica de Ambato, Ambato, 2021. [Online]. Available: https://repositorio.uta.edu.ec/jspui/handle/123456789/33532
- [19] V. Izurieta, "Evaluación de la planta de tratamiento de aguas residuales de la parroquia Poatug, cantón Patate, provincia de Tungurahua," Universidad Técnica de Ambato, Ambato, 2020.
- [20] Centro Redacción Sierra, "Ambato tratará las aguas residuales con la moderna planta que será inaugurará el viernes 21 de febrero de 2020," *El Comercio*, Ambato, Feb. 19, 2020. [Online]. Available: https://www.elcomercio.com/actualidad/ecuador/ambato-aguas-residualesplanta-inauguracion.html
- [21] Belzona Inc., "Tratamiento de Aguas Residuales", Primera Ed. 2010. [Online]. Available: https://www.belzona.com/es/solution\_maps/wastewater/money\_map.pdf
- [22] Programa Mundial de Evaluación de los Recursos Hídricos de las Naciones Unidas, "Informe Mundial de las Naciones Unidas sobre el Desarrollo de los Recursos Hídricos 2017. Aguas residuales: El recurso desaprovechado," Paris, 2017. **Communist Communist Example 2017.** Available: https://www2.congreso.gob.pe/sicr/cendocbib/con4\_uibd.nsf/9A13A8A4E16 D102F05258175006A9AD1/\$FILE/1\_\_15.247647s.pdf
- [23] E. Raffo and E. Ruiz, "Caracterización de las aguas residuales y la demanda bioquímica de oxígeno," *Industrial Data*, Lima, pp. 71–80, Jan. 2014. [Online]. Available: https://www.redalyc.org/pdf/816/81640855010.pdf
- [24] A. Muñoz, "Caracterización y tratamiento de aguas residuales," Universidad Autónoma del Estado de Hidalgo, 2008. [Online]. Available: http://dgsa.uaeh.edu.mx:8080/bibliotecadigital/bitstream/handle/231104/514/? sequence=1
- [25] A. Hernández, "Manual de depuración Uralita". España: Thomson Learning, 2000.
- [26] M. Bermeo, "Tratamiento de Aguas Residuales: Técnicas Convencionales", Segunda Ed. Guayaquil: EMSABA EP., 2016.
- [27] E. Rosales, "Tanques sépticos. Conceptos teóricos base y aplicaciones," 2003. [Online]. Available: https://www.google.com/url?sa=t&rct=j&q=&esrc=s&source=web&cd=&ved =2ahUKEwjQ06Xx0NL3AhXfj2oFHWccDdUQFnoECAIQAQ&url=https%3 A%2F%2Fdialnet.unirioja.es%2Fdescarga%2Farticulo%2F4835597.pdf&usg =AOvVaw2E0sfrytt0PTOmh\_8uOf15
- [28] A. Sigler and J. BAuder, "Alcalinidad, pH, y Sólidos Disueltos Totales," Water Research, Outreach, & Teaching in the Northern Plains & Mountains Region, 2012. http://region8water.colostate.edu/PDFs/we\_espanol/Alkalinity\_pH\_TDS 2012-11-15-SP.pdf (accessed May 09, 2022).
- [29] Secretaría General de la Comunidad Andina, "Manual de Estadísticas Ambientales Andinas," Lima, 2008. [Online]. Available: https://www.comunidadandina.org/StaticFiles/OtrosTemas/MedioAmbiente/M anual\_estadisticas\_ambientales.pdf
- [30] Secretaria de Estado de Medio Ambiente y Recursos Naturales, "Norma de Calidad del agua y Control de descargas AG-CC-01". [Online]. Available: http://extwprlegs1.fao.org/docs/pdf/dom60779.pdf
- [31] Ministerio del Ambiente, "Norma de calidad ambiental y de descarga de efluentes: recurso agua*"*. Quito, 2015.
- [32] Instituto Ecuatoriano de Obras Sanitarias, "Normas para estudio y diseño de sistemas de agua potable y disposición de aguas residuales para poblaciones mayores a 1000 habitantes," Quito, 1992.
- [33] Comisión Nacional del Agua, "Manual de Agua Potable, Alcantarillado y Saneamiento. Diseño de Plantas de Tratamiento de Aguas Residuales Municipales: Pretratamiento y Tratamiento Primario," México, 2015. [Online]. Available: http://cmx.org.mx/wp-content/uploads/MAPAS 2015/libros/SGAPDS-1-15-Libro26.pdf
- [34] Organización Panamericana de la Salud, "Guía para el diseño de desarenadores y sedimentadores," Lima, 2005. [Online]. Available: https://sswm.info/sites/default/files/reference\_attachments/OPS 2005b. Guía desarenadores y sedimentadores.pdf
- [35] C. Durán and E. Castillo, "Manual para el diseño de unidades de tipo biologico en plantas de tratamiento de aguas residuales domésticas en El Salvador," San Salvador, 2008. [Online]. Available:

https://ri.ues.edu.sv/id/eprint/4197/1/Manual para el diseño de unidades de tipo biologico en plantas de tratamiento de aguas residuales domésticas en El Salvador.pdf

[36] Comisión Nacional del Agua, "Manual de Agua Potable, Alcantarillado y Saneamiento Diseño de Plantas de Tratamiento de Aguas Residuales Municipales: Filtros Anaerobios de Flujo Ascendente," México, 2015. [Online]. Available:

https://sswm.info/sites/default/files/reference\_attachments/CONAGUA 2015. Manual Filtros anaerobios de flujo ascendente.pdf

- [37] Organización Panamericana de la Salud, "Guía para el diseño de tanques sépticos, tanques imhoff y lagunas de estabilización," Lima, 2005. [Online]. Available: https://sswm.info/sites/default/files/reference\_attachments/OPS 2005. Guía para el diseño de tanques sépticos.pdf
- [38] Gad Parroquial Rural de Quisapincha, "Reseña Historica," Gad Parroquial Rural de Quisapincha, 2022. https://gadquisapincha.gob.ec/parroquia/himno.html (accessed May 10, 2022).

# **ANEXO N1 FOTOGRAFÍAS**

*Figura 35 Filtro de Lechuguines y de piedra Figura 34 Tanque de cribado*

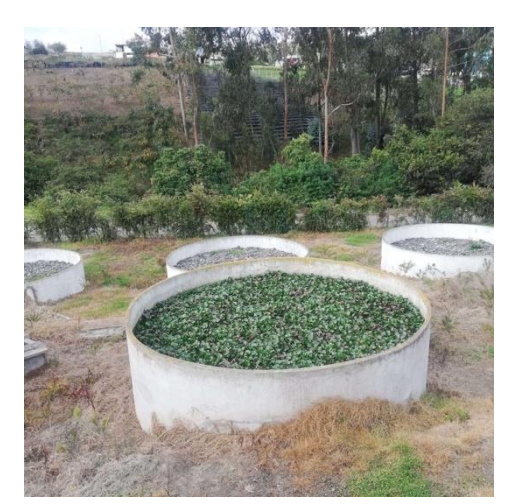

*Fuente: Valeria Patricia Toro Silva* 

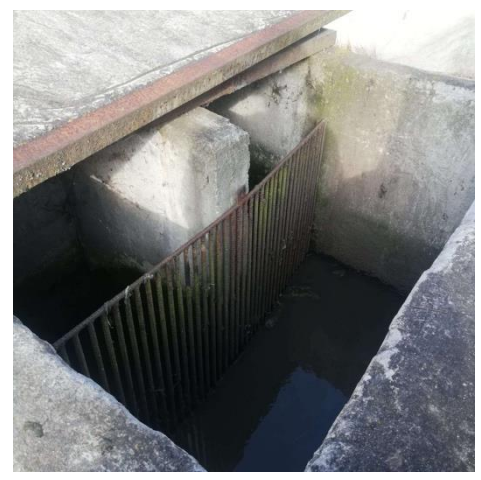

 *Fuente: Valeria Patricia Toro Silva* 

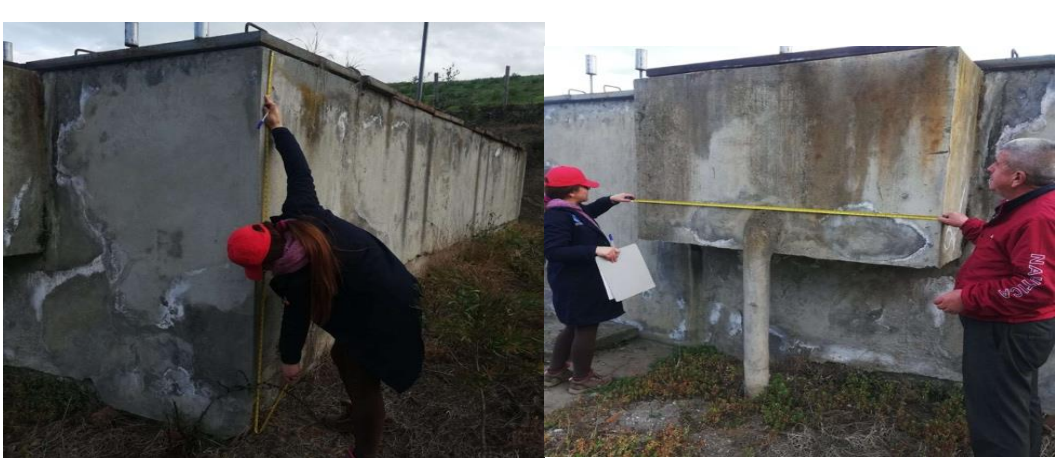

*Figura 36 Medición del Tanque repartidos de caudales*

*Fuente: Valeria Patricia Toro Silva*

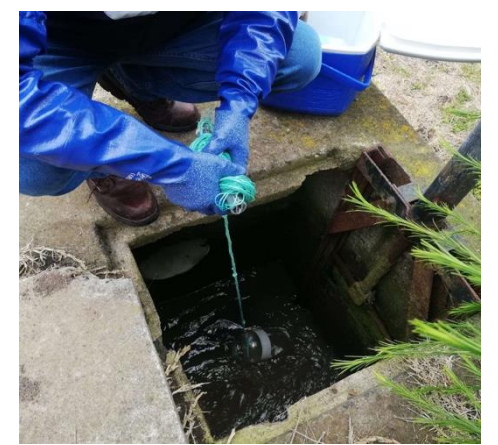

 *Fuente: Valeria Patricia Toro Silva Fuente: Valeria Patricia Toro Silva* 

 *Figura 37 Toma de muestra del Agua Figura 38 Toma de temperatura de la muestra*

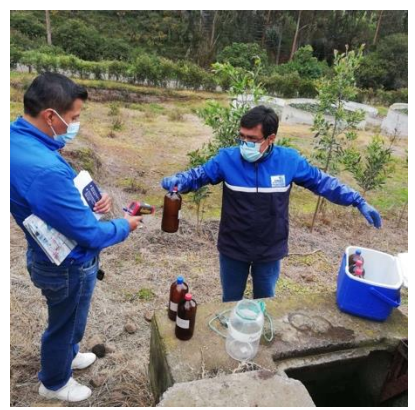

## **ANEXO N2**

## **RESULTADOS DEL LABORATORIO**

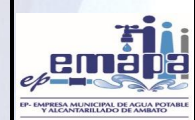

**INFORME DE RESULTADOS ANÁLISIS FÍSICO QUÍMICOS Y MICROBIOLÓGICOS**

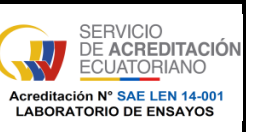

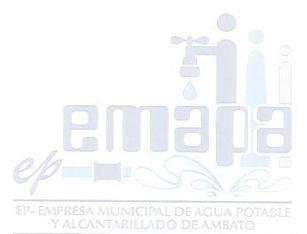

**LABORATORIO DE CONTROL DE CALIDAD 17025-RG-CC-71-10**

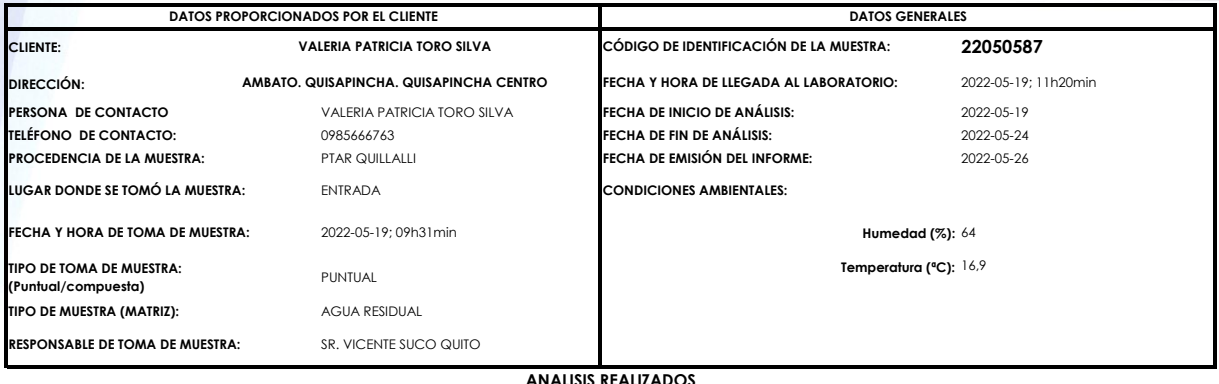

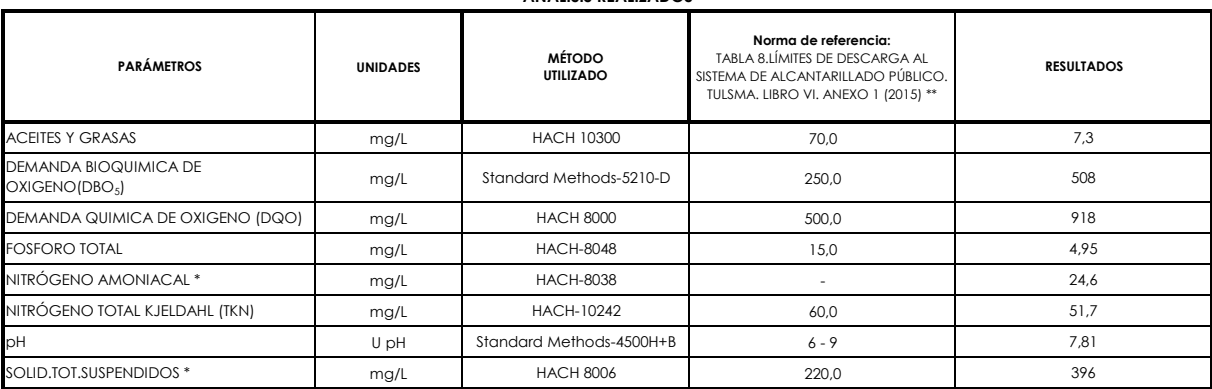

### **\* Ensayos fuera del alcance de acreditación del SAE.**

**\*\* Los límites permisibles de la Norma de referencia descrita en el presente informe están fuera del alcance de acreditación del SAE.**

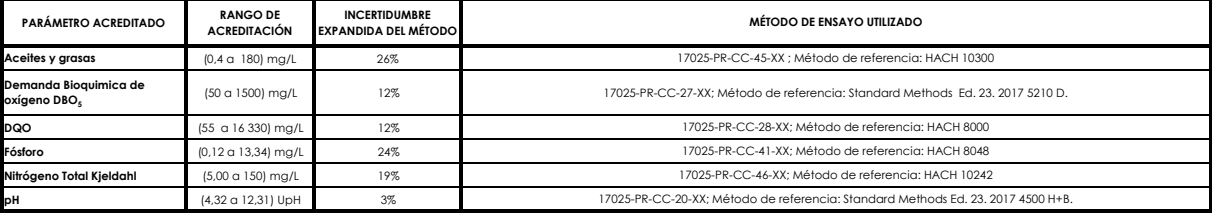

**NOTA:** ESTE INFORME SOLO AFECTA A LA MUESTRA QUE SE HA SOMETIDO A ENSAYO, EL LABORATORIO DE CONTROL DE CALIDAD DE LA EP-EMAPA-A NO SE RESPONSABILIZA DEL ORIGEN DE<br>LA MUESTRA, TRANSPORTACIÓN DE LA MISMA Y VERACIDAD DE LOS NO SE PERMITE A LOS USUARIOS EL USO DEL LOGOTIPO DEL SAE NI DE LA CONDICION DE ACREDITADO (CR GAR 04) NO SE DEBE REPRODUCIR EL INFORME DE ENSAYO, EXCEPTO EN SU TOTALIDAD, SIN LA APROBACION ESCRITA DEL LABORATORIO.

**OBSERVACIONES:** Toma de muestra realizada por el Laboratorio de Control de Calidad. Coordenadas geográficas 1°14´27.0"S; 78°40´22.0"W.

### **PROFESIONALES RESPONSABLES:**

**ANALISTA DE LABORATORIO RESPONSABLE TÉCNICO**

Ing. Lorena Vargas V. **Ing. 1999** Ing. Verónica Cashabamba P.

Matriz: Antonio Clavijo e Isaías Sánchez<br>Telf.: (03) 299-7700 / Ext: 701 - 702

PAG. 1 DE 1

Laboratorio de Control de Calidad, EP - EMAPA - A, Vía Ecológica a Santa Rosa - Ambato Telf. 2585991 Ext. 101, 102, 103

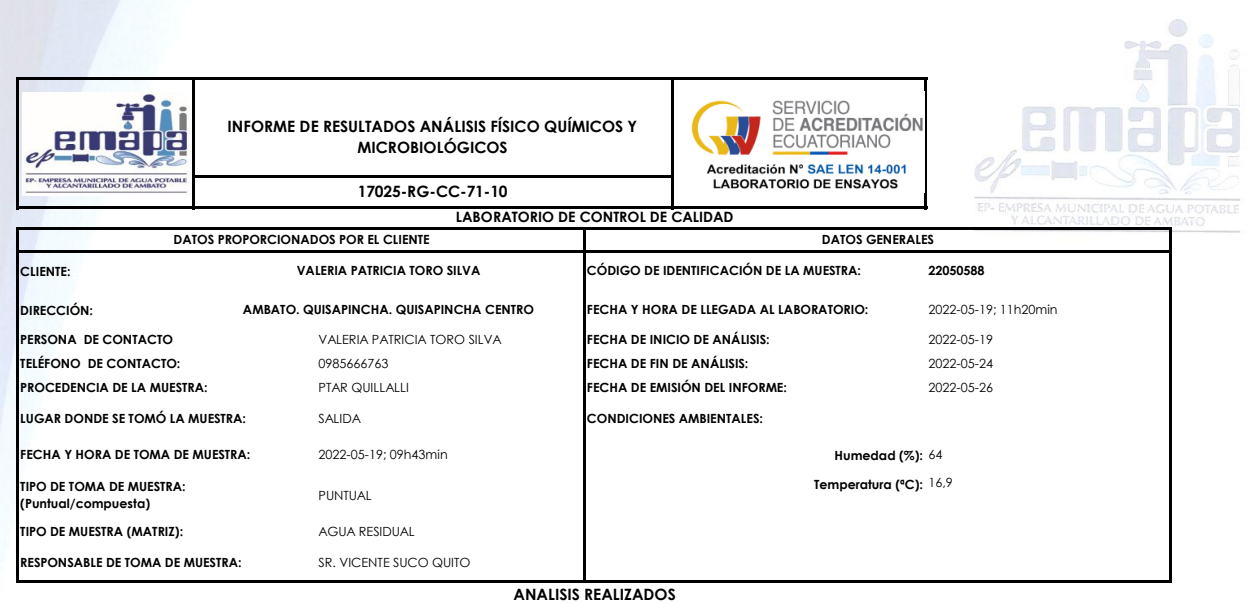

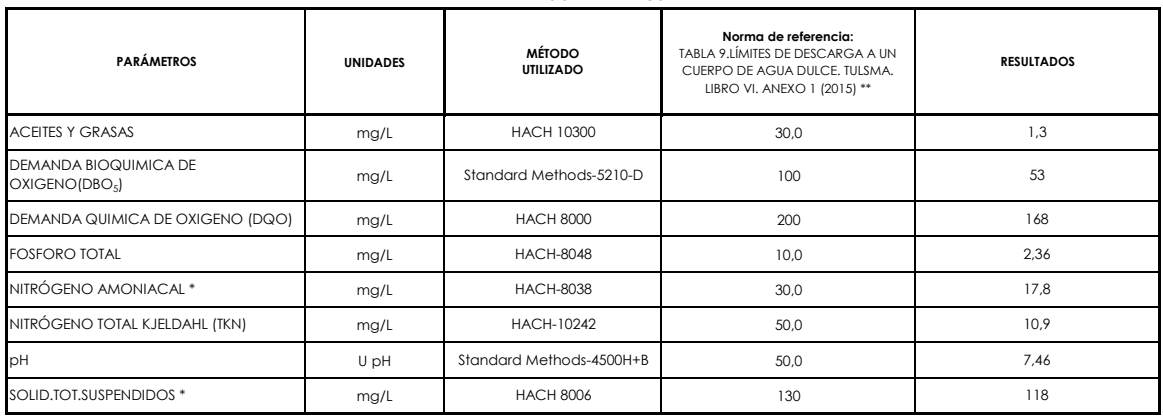

### **\* Ensayos fuera del alcance de acreditación del SAE.**

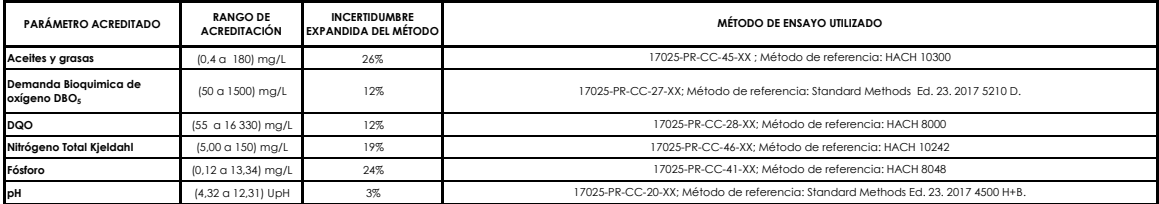

**NOTA:** ESTE INFORME SOLO AFECTA A LA MUESTRA QUE SE HA SOMETIDO A ENSAYO, EL LABORATORIO DE CONTROL DE CALIDAD DE LA EP-EMAPA-A NO SE RESPONSABILIZA DEL ORIGEN DE<br>LA MUESTRA, TRANSPORTACIÓN DE LA MISMA Y VERACIDAD DE LOS

**OBSERVACIONES:** Toma de muestra realizada por el Laboratorio de Control de Calidad. Coordenadas geográficas 1°14´28.1"S; 78°40´21.7"W.

**PROFESIONALES RESPONSABLES:**

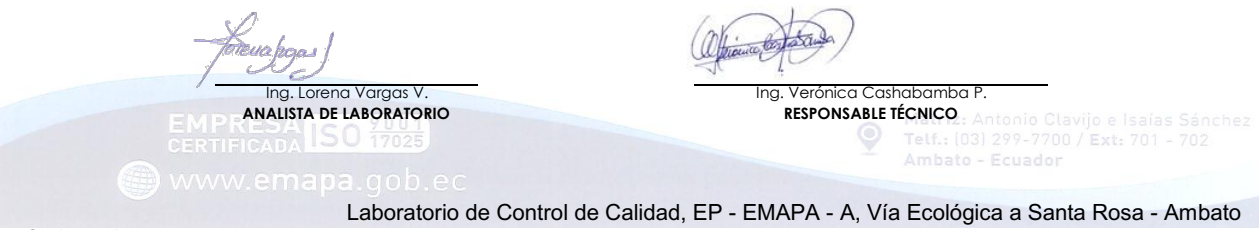

PAG. 1 DE 1

Telf. 2585991 Ext. 101, 102, 103

## **ANEXO N3**

### **PLANOS**

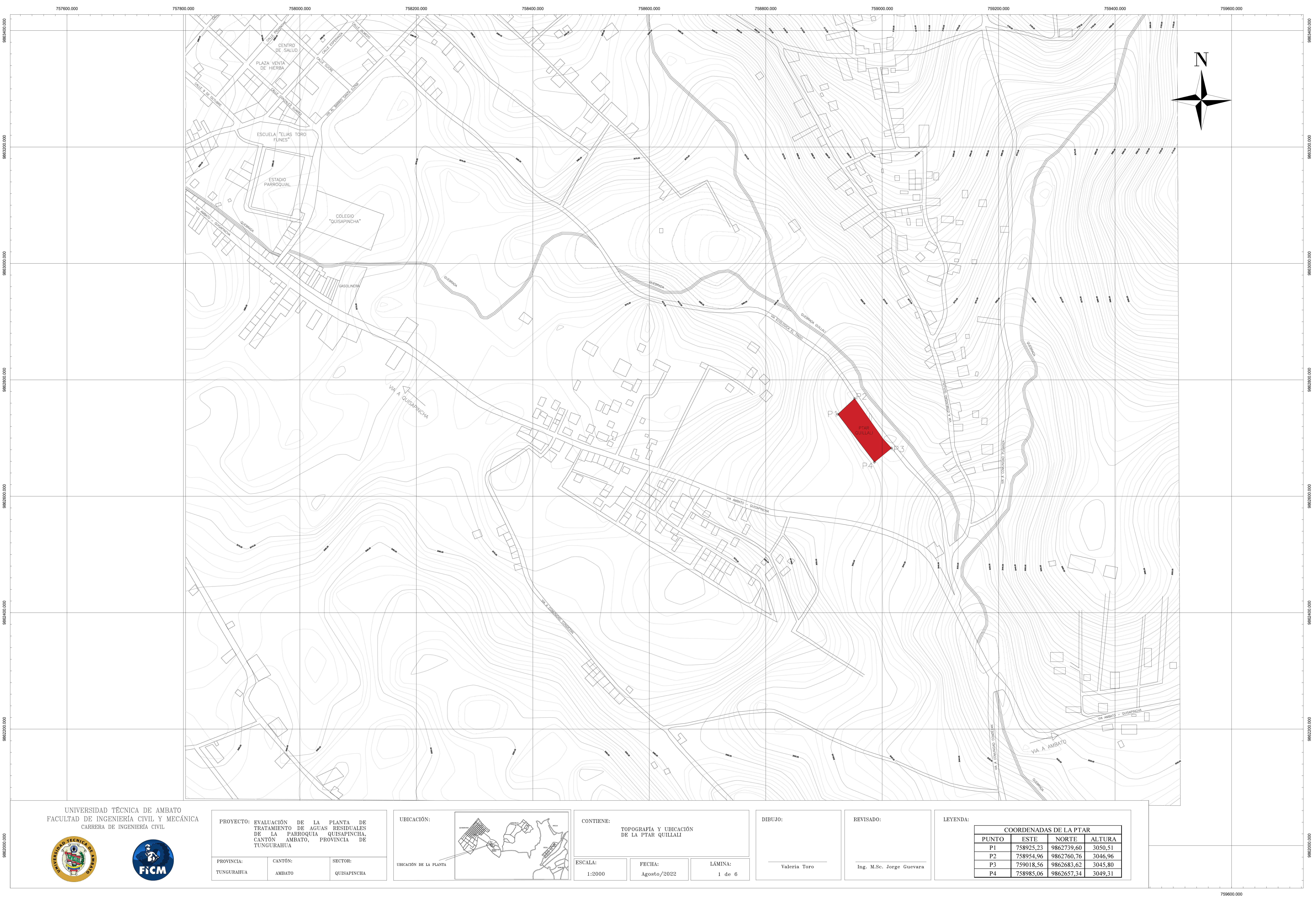

PARCELA 3  $9.90$ PARCELA<sub>2</sub>  $12,50$  $42.00$ PARCELA<sub>1</sub>  $-11.24$  $-31.06 -36.00-$ UNIVERSIDAD TÉCNICA DE AMBATO FACULTAD DE INGENIERÍA CIVIL Y MECÁNICA PROYECTO: EVALUACIÓN DE LA PLAN<br>TRATAMIENTO DE AGUAS RES<br>DE LA PARROQUIA QUISA<br>CANTÓN AMBATO, PROVINC CARRERA DE INGENIERÍA CIVIL TUNGURAHUA  $|$  PROVINCIA:  $\vert$  CANTÓN: l SF TUNGURAHUA AMBATO

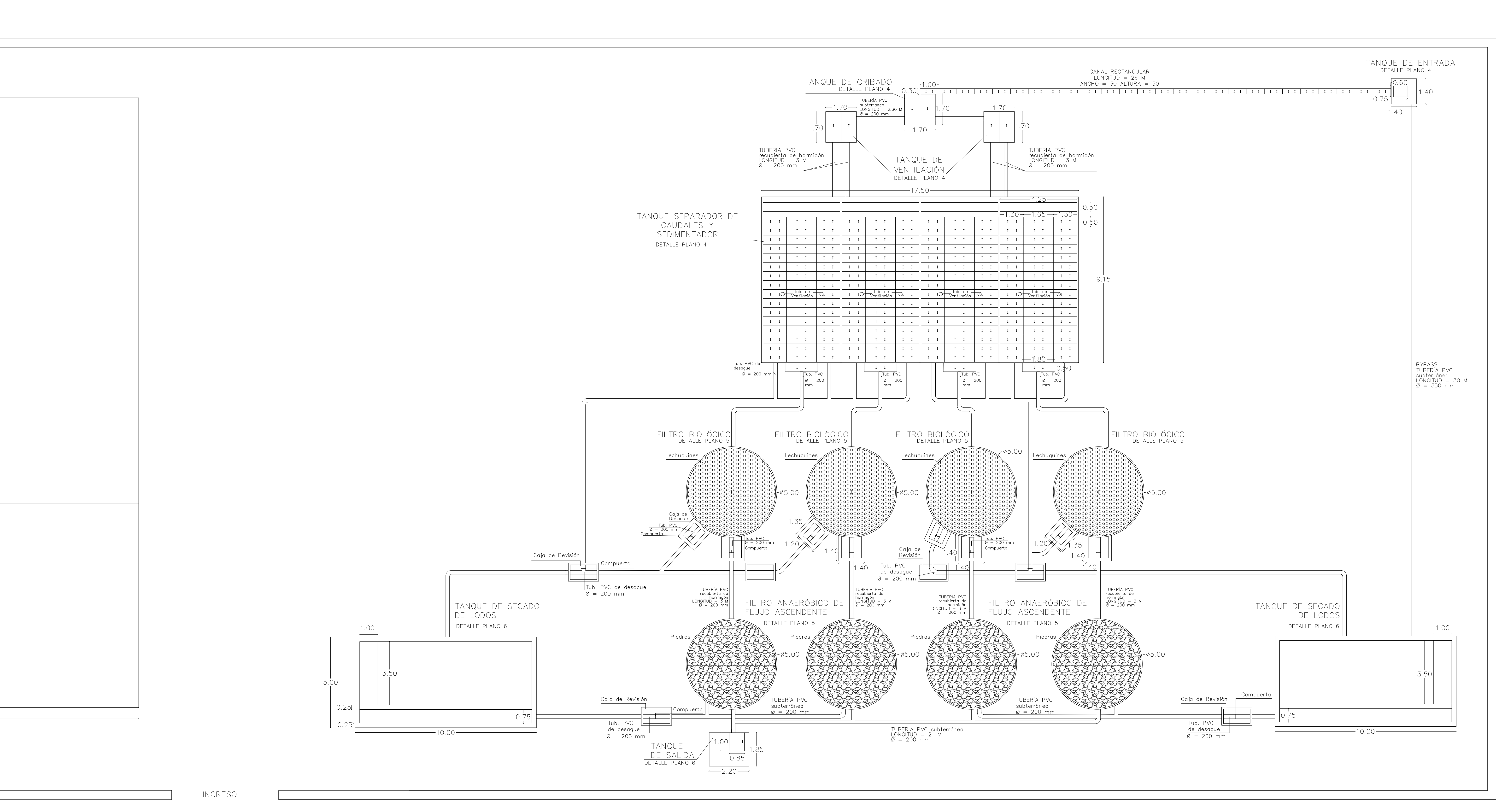

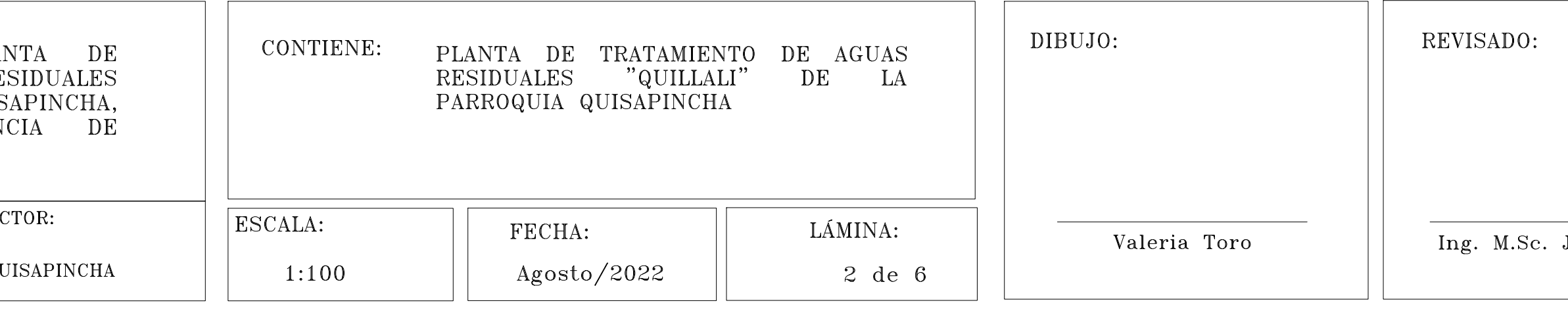

Jorge Guevara

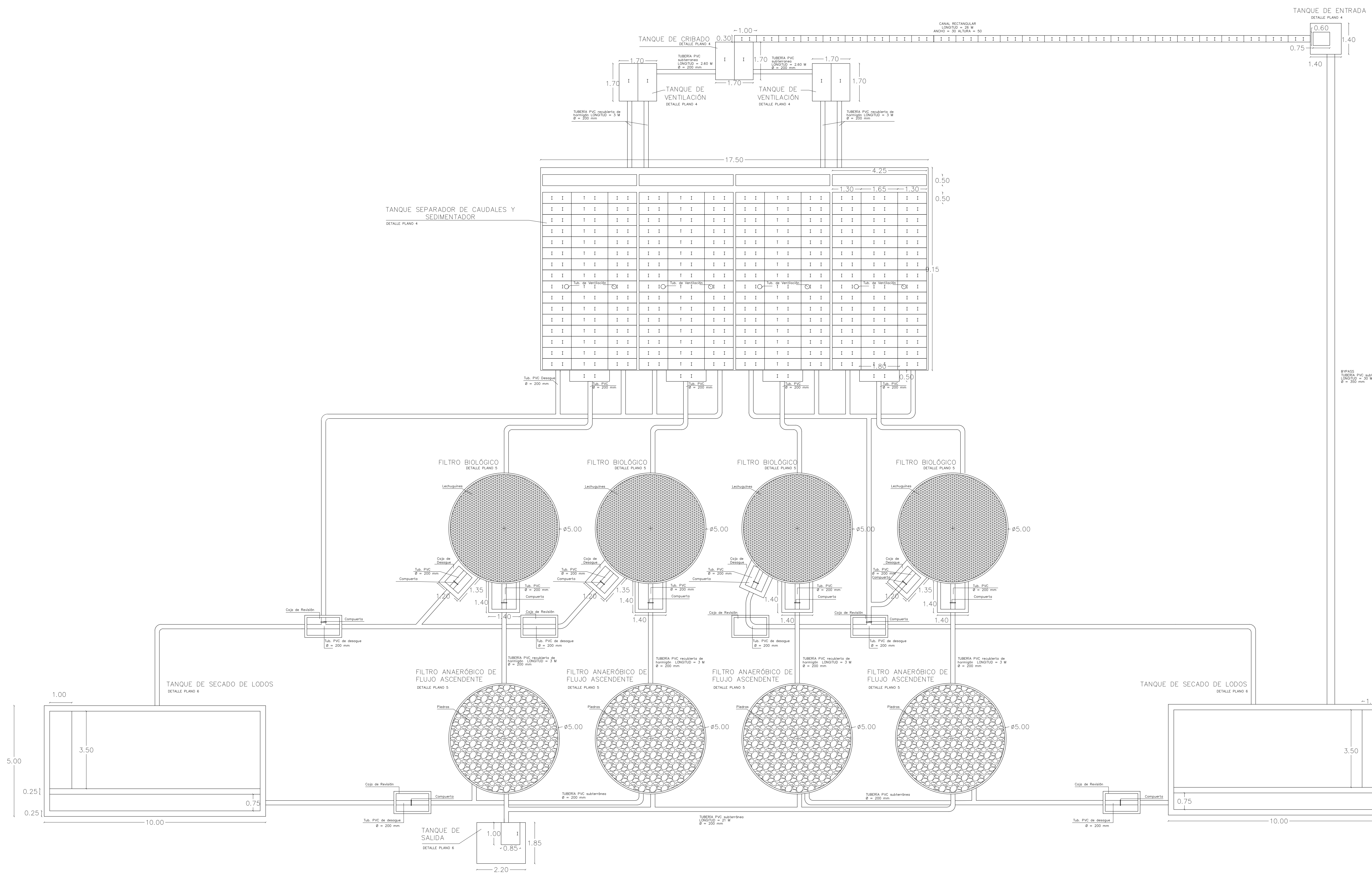

UNIVERSIDAD TÉCNICA DE AMBATO FACULTAD DE INGENIERÍA CIVIL Y MECÁNICA<br>CARRERA DE INGENIERÍA CIVIL

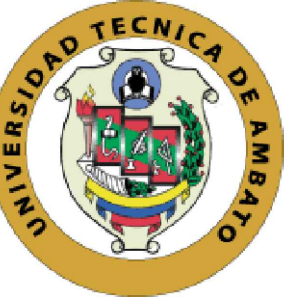

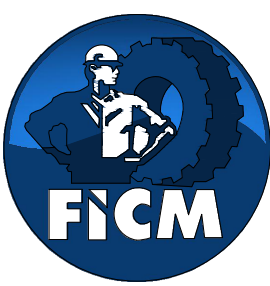

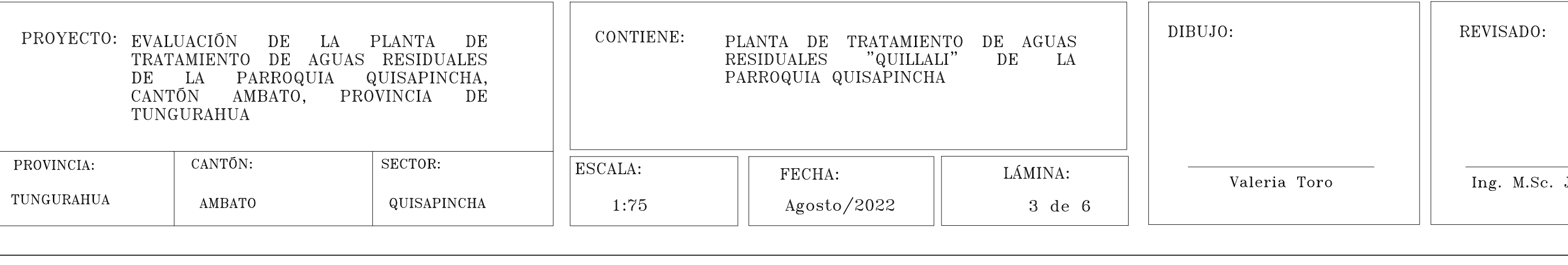

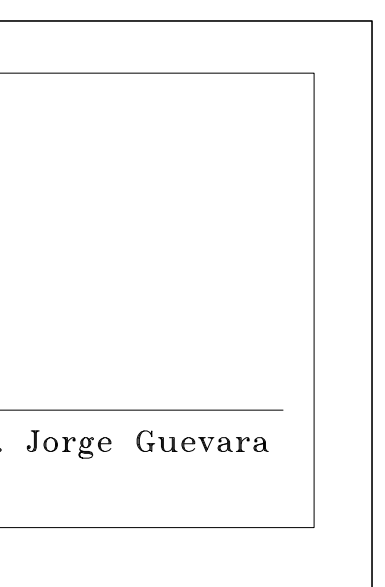

BYPASS<br>TUBERÍA PVC subterránea<br>LONGITUD = 30 M<br>Ø = 350 mm

 $-1.00$ 

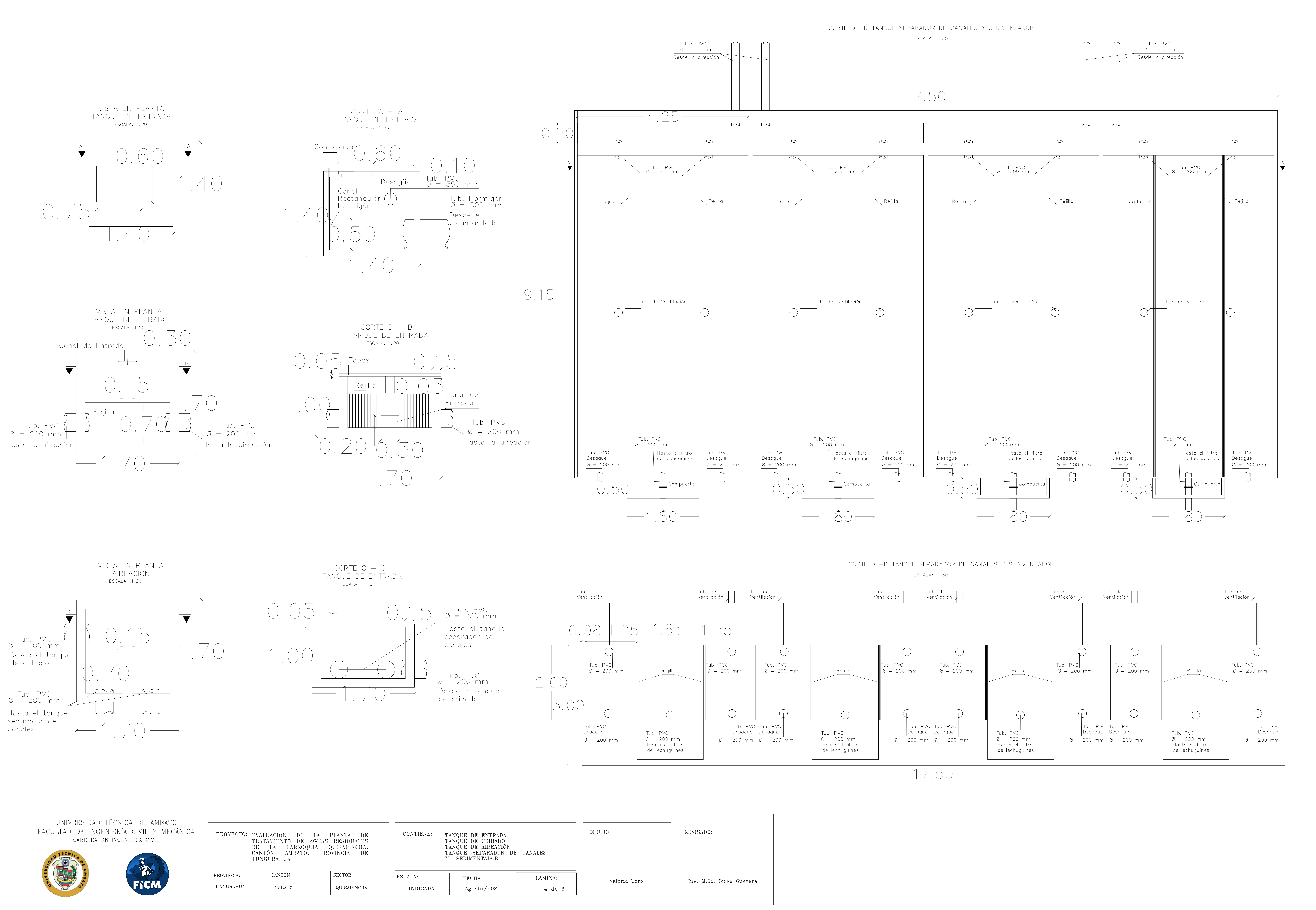

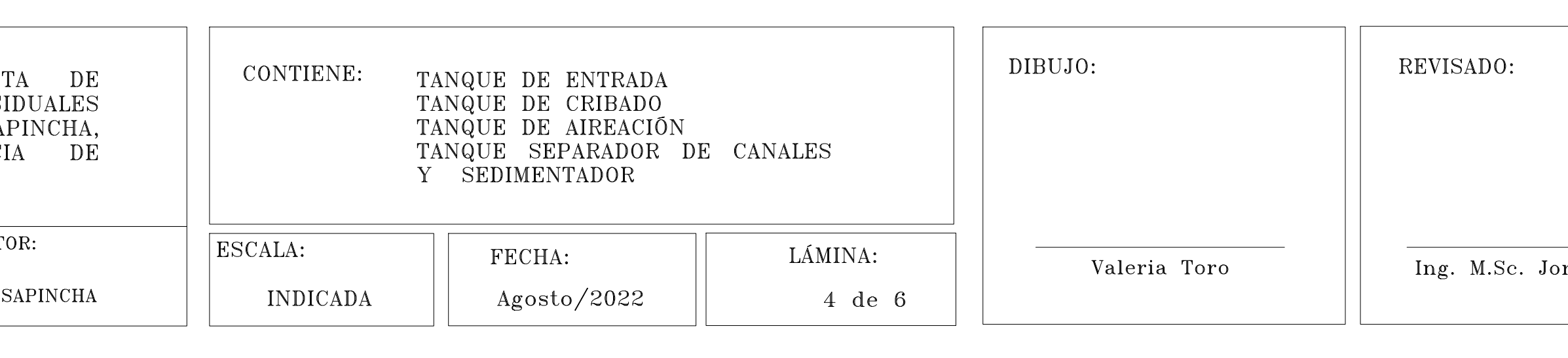

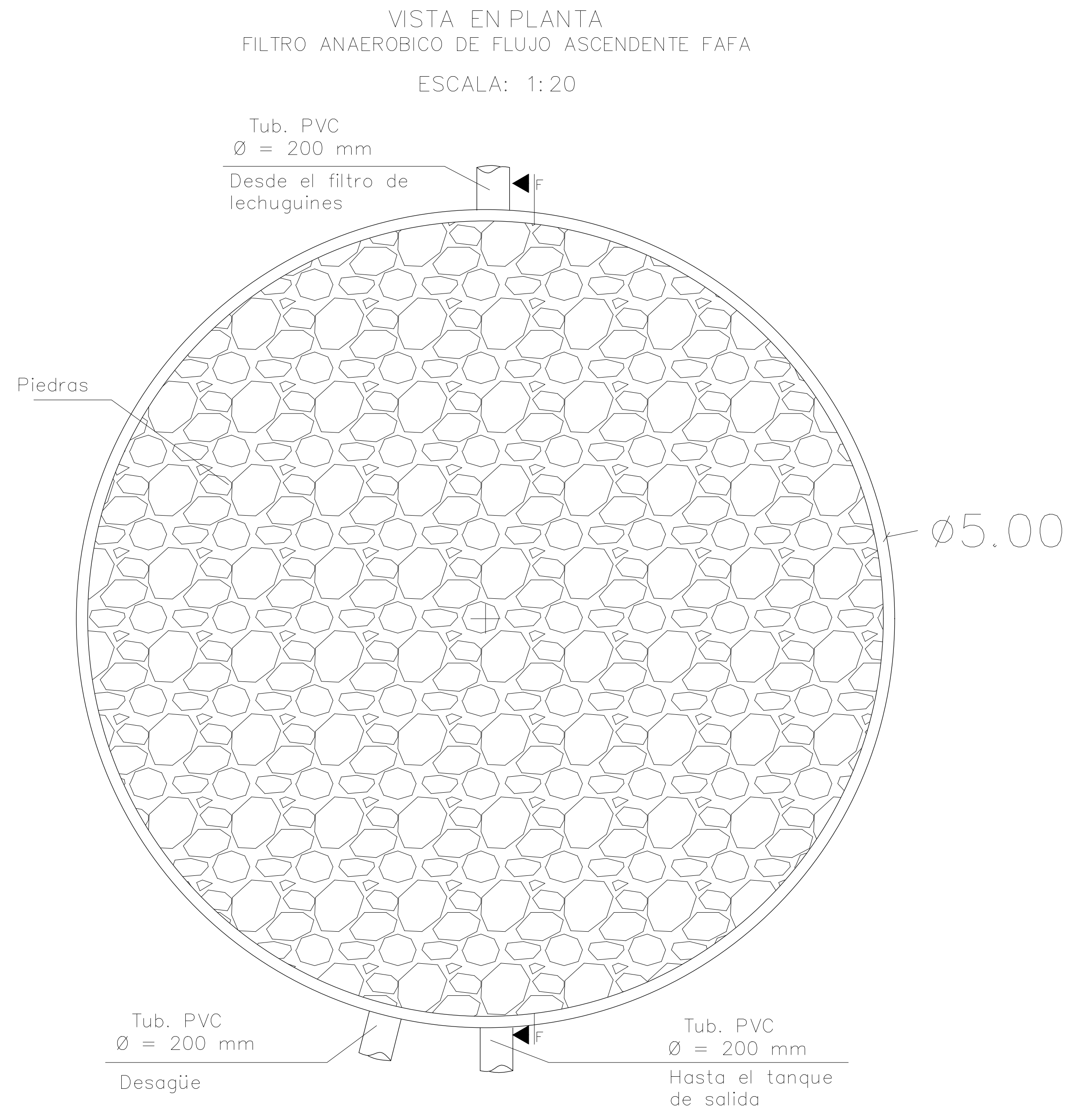

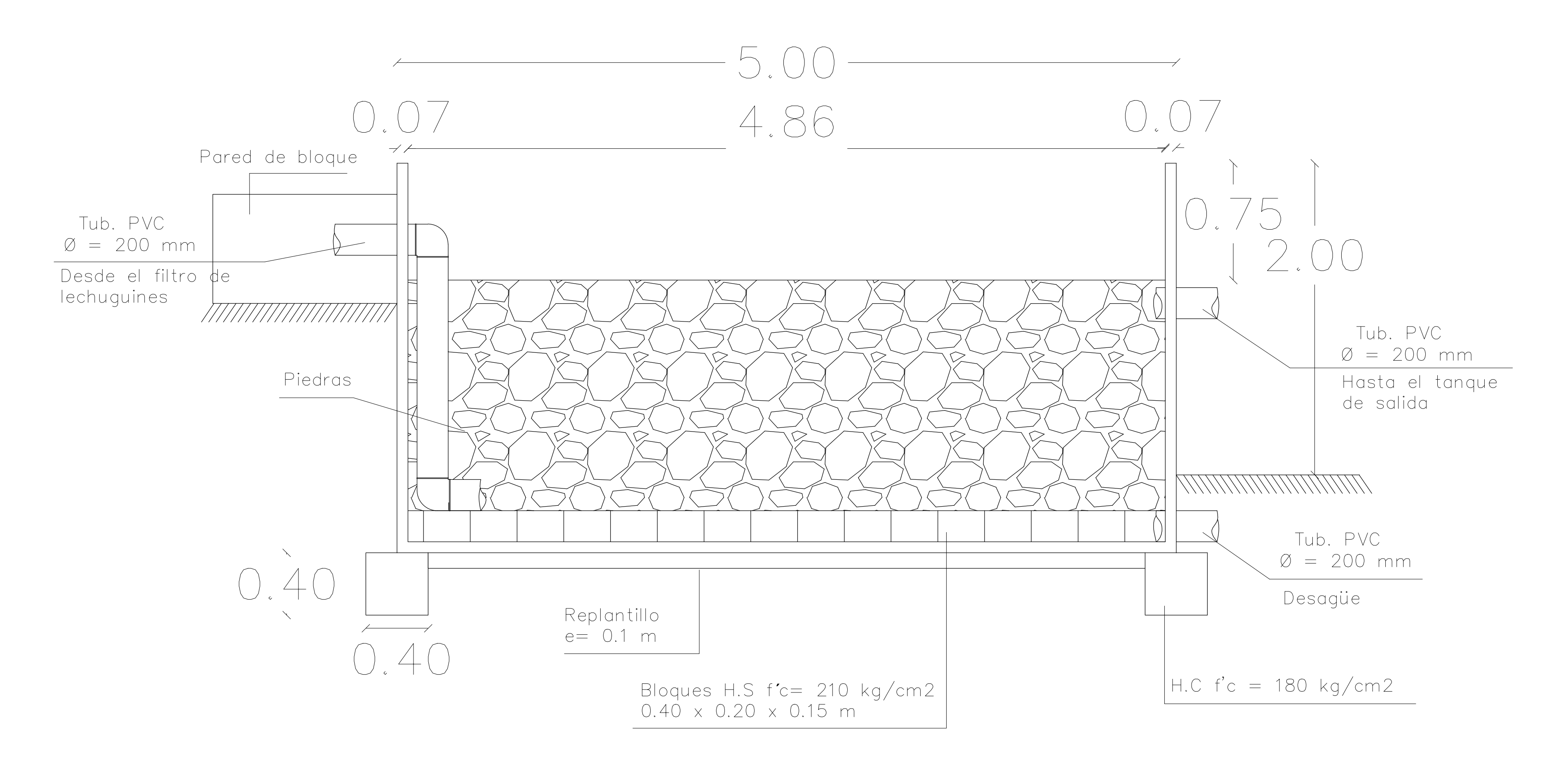

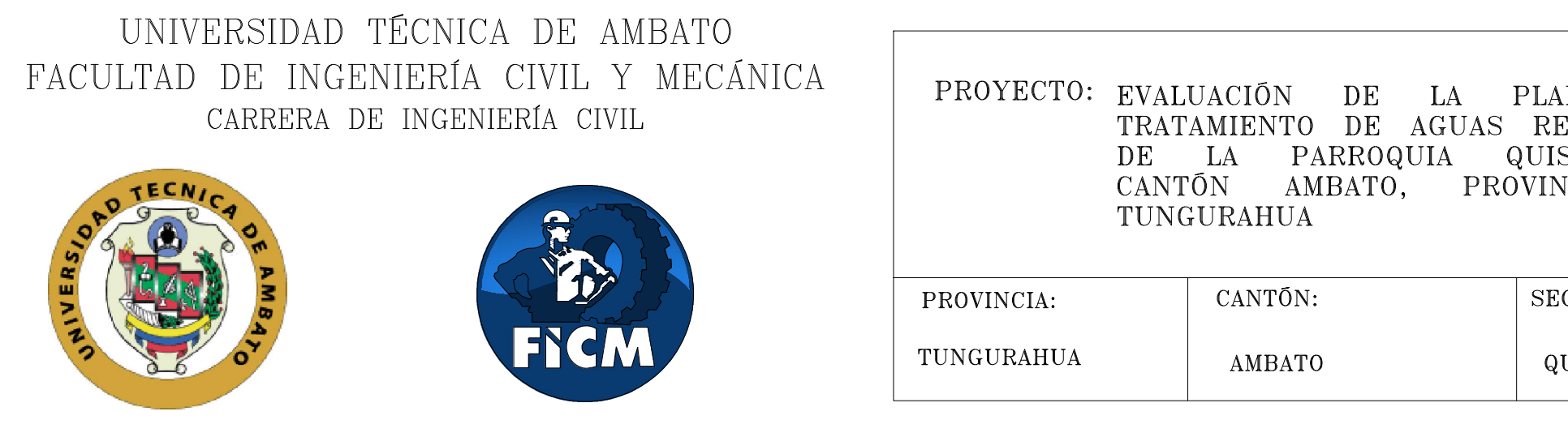

CORTE F - F FILTRO ANAEROBICO DE FLUJO ASCENDENTE FAFA ESCALA: 1:20

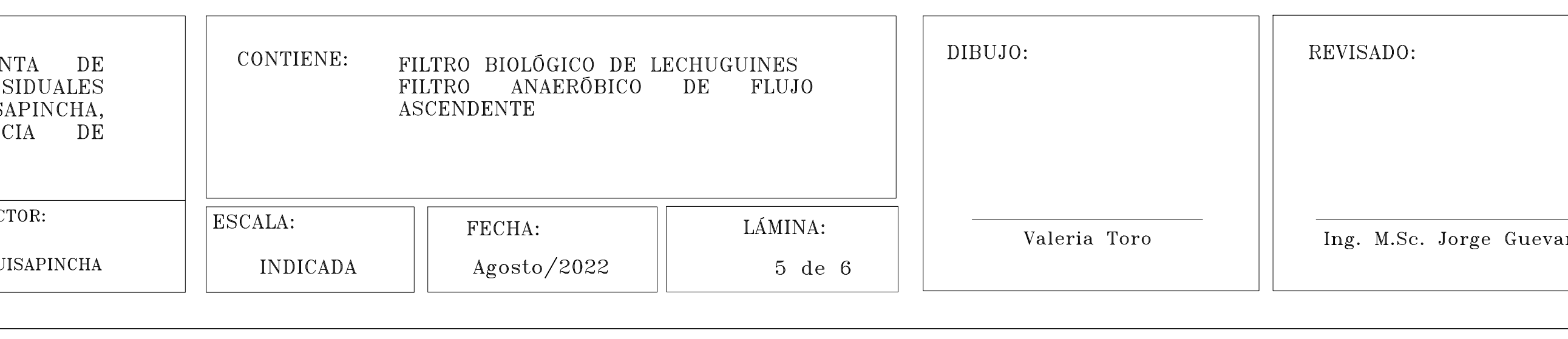

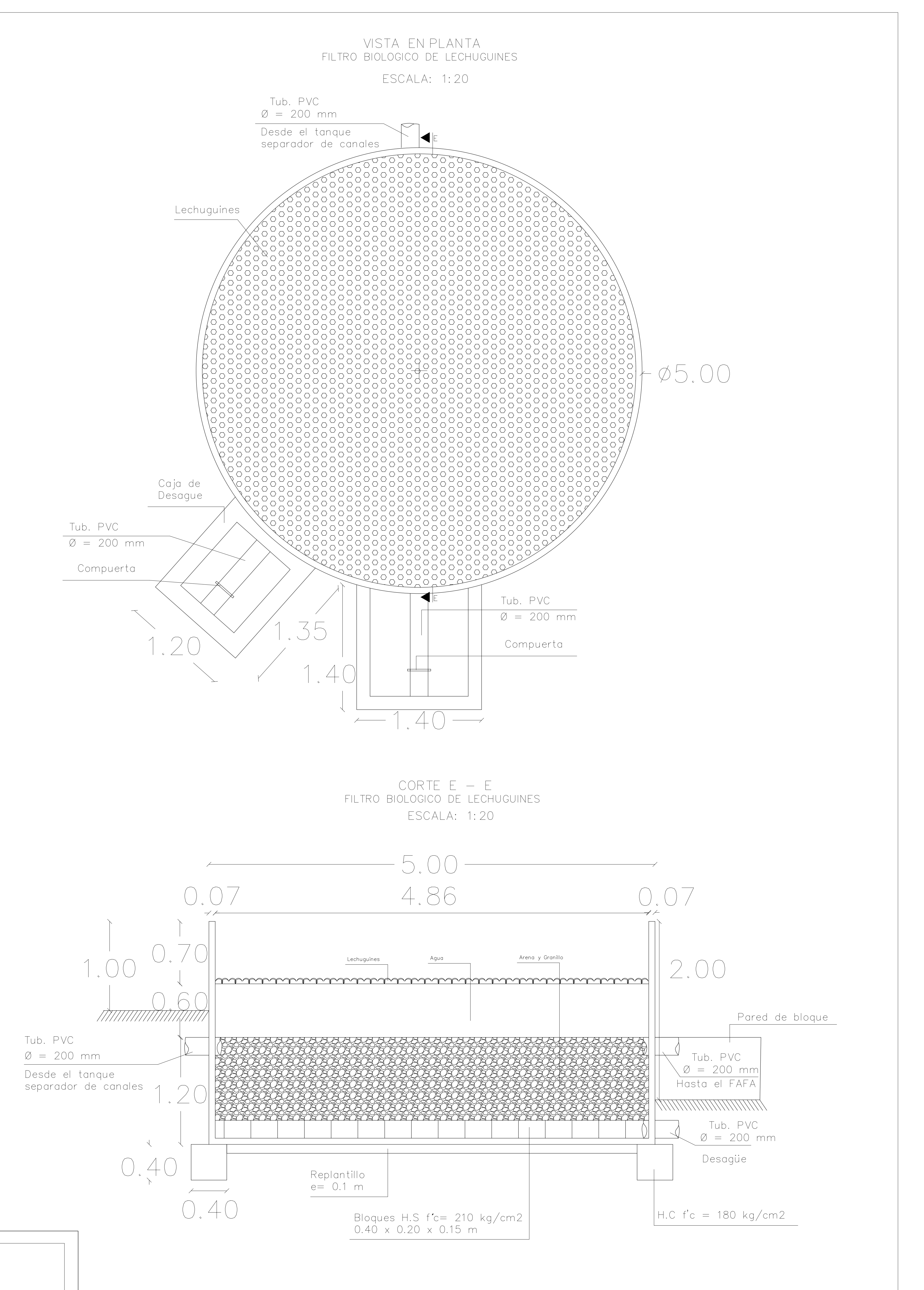

Jorge Guevara

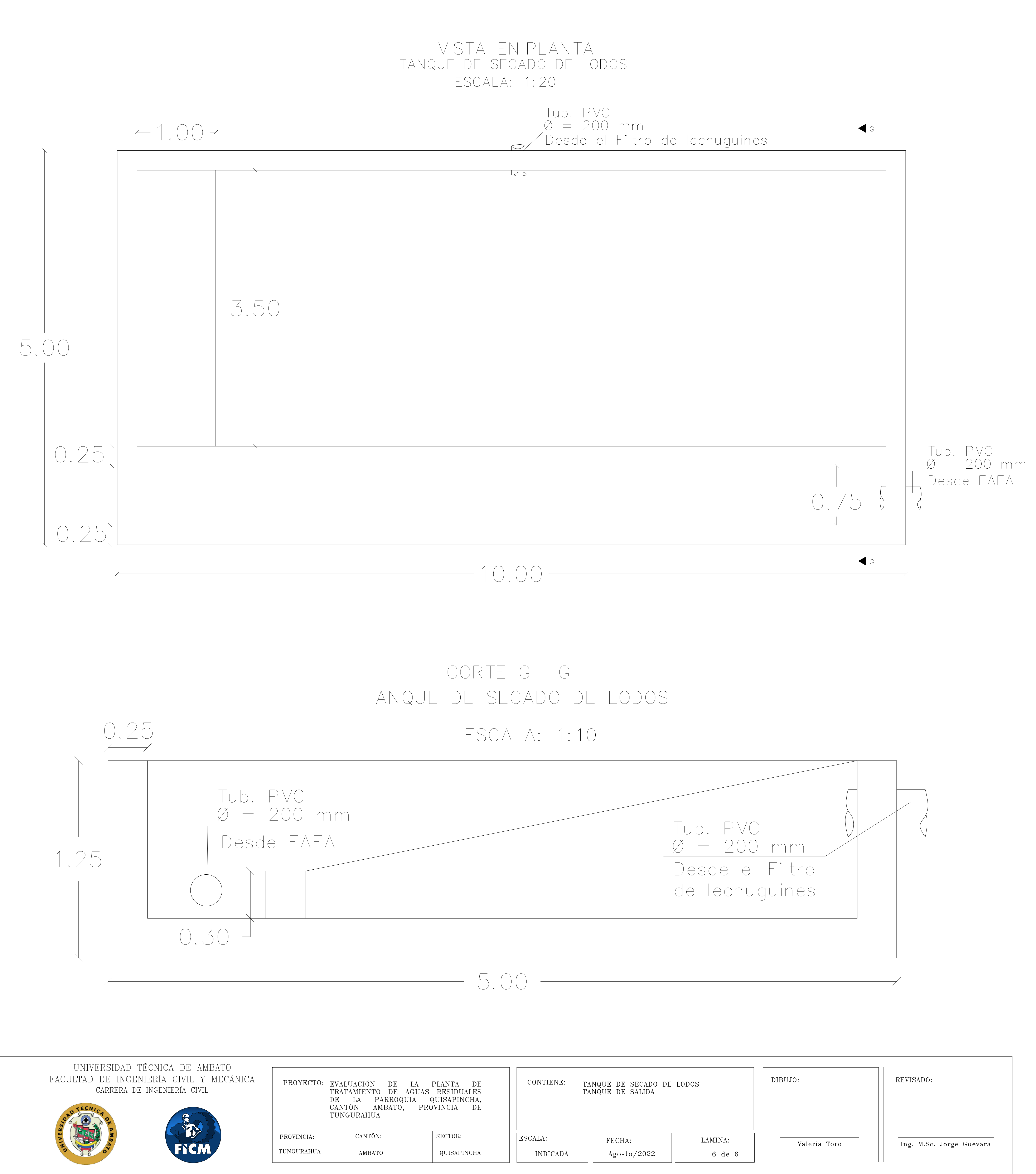

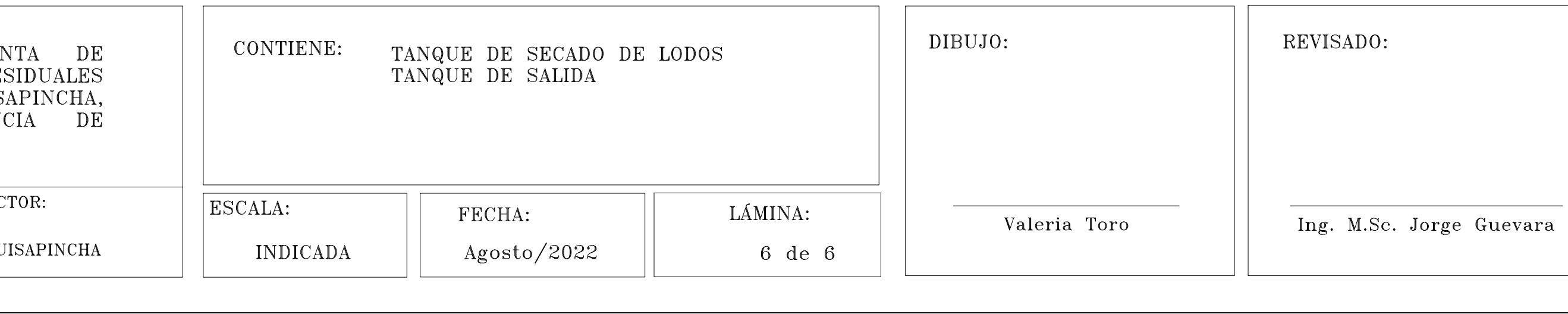

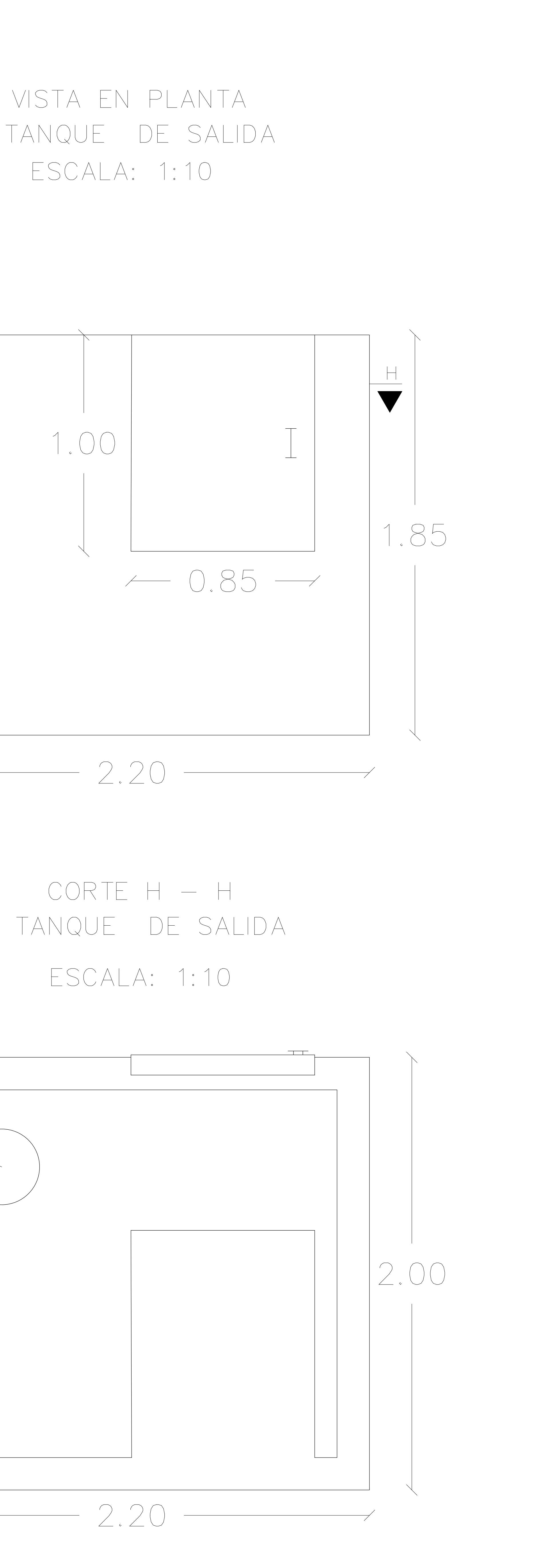

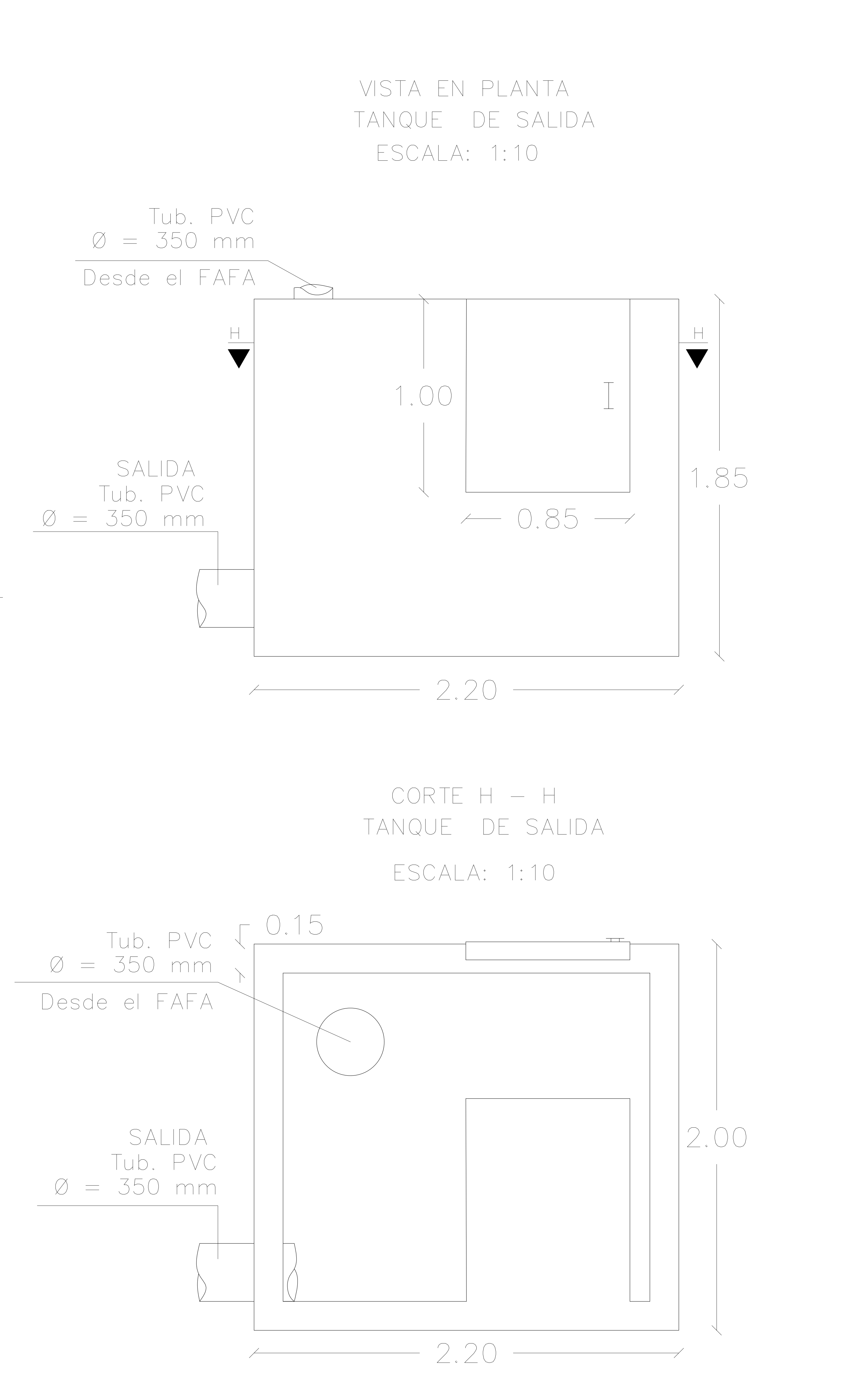

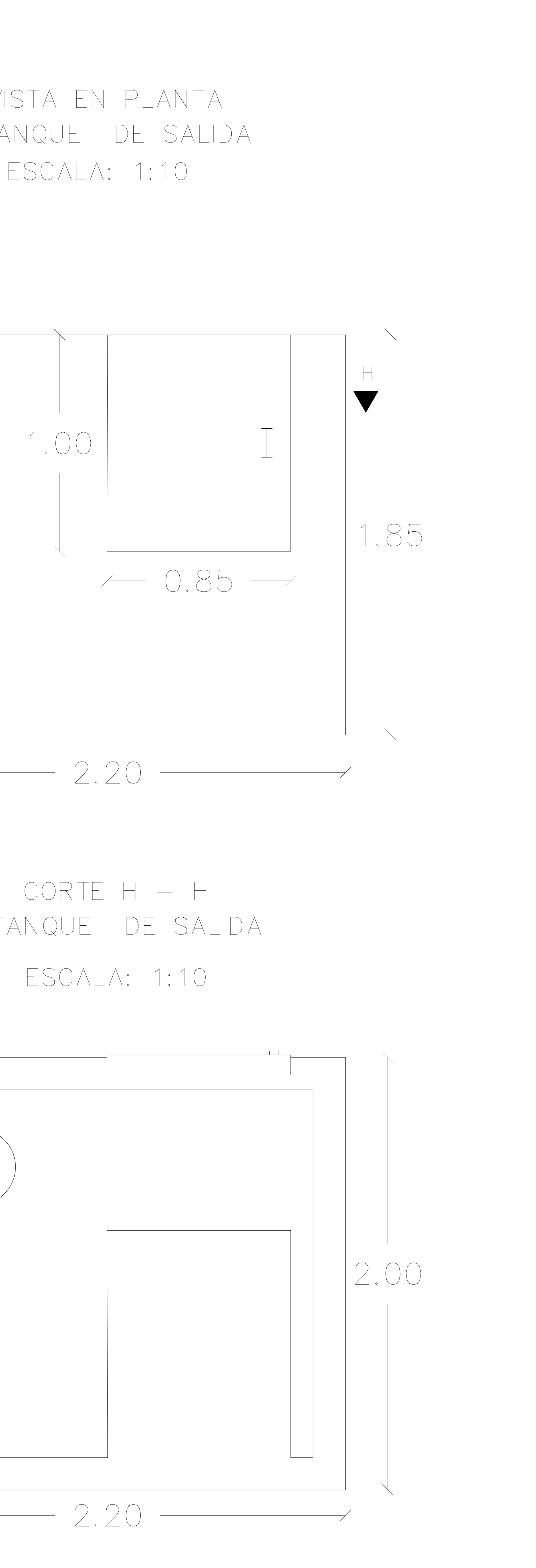

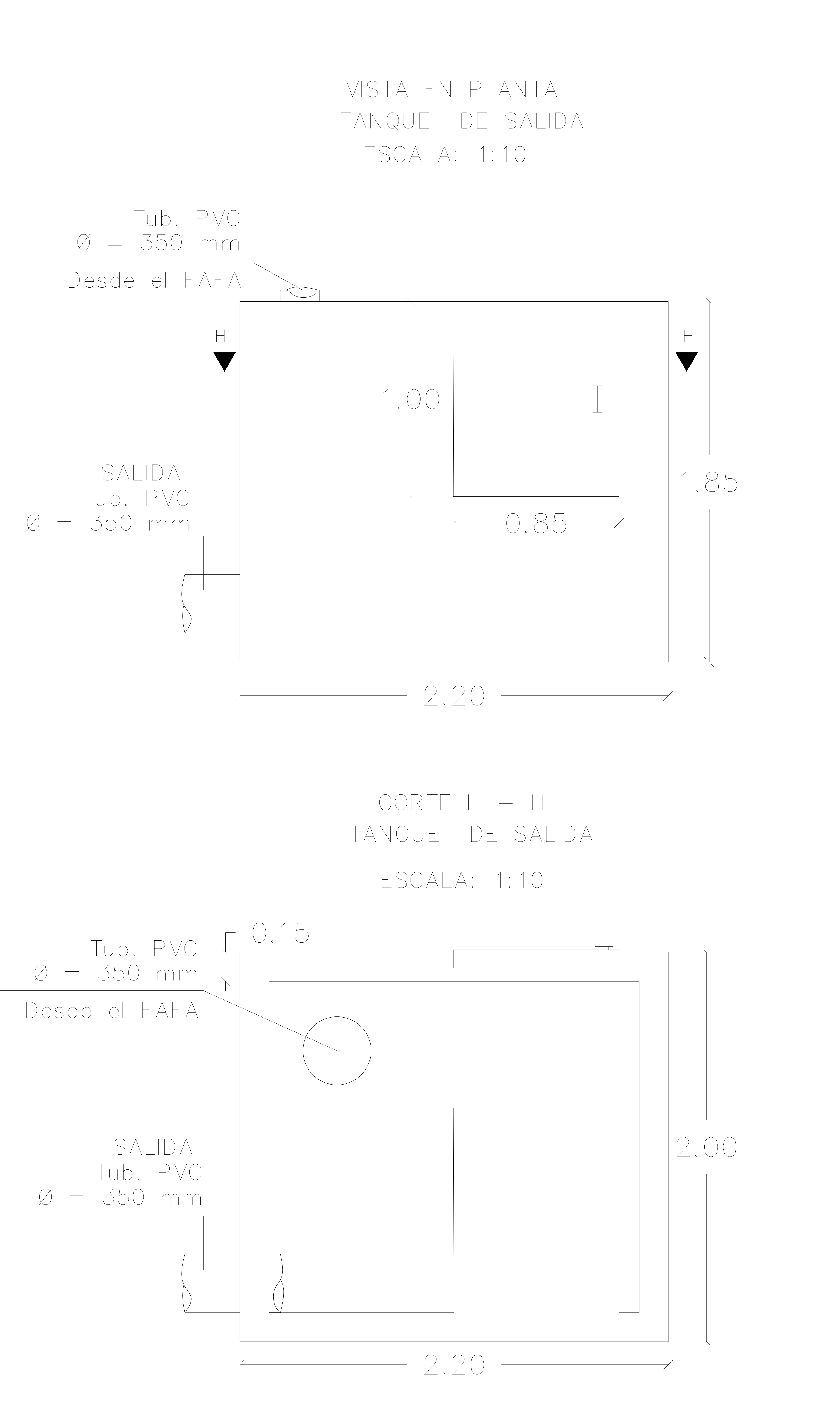